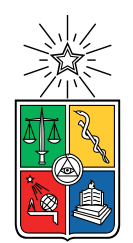

UNIVERSIDAD DE CHILE FACULTAD DE CIENCIAS FÍSICAS Y MATEMÁTICAS DEPARTAMENTO DE INGENIERÍA CIVIL

### **ANÁLISIS TÉCNICO-ECONÓMICO DE UN EMBALSE DE RIEGO CON DERECHOS EVENTUALES EN LA CUENCA DEL RÍO PERQUILAUQUÉN.**

MEMORIA PARA OPTAR AL TÍTULO DE INGENIERO CIVIL

**JORGE JESÚS RIQUELME MACHADO**

PROFESORA GUÍA: TANIA FERNÁNDEZ RUBILAR

MIEMBROS DE LA COMISIÓN: PABLO MENDOZA ZÚÑIGA ÁLVARO ISLA FIGUEROA

> SANTIAGO DE CHILE 2021

RESUMEN DE LA MEMORIA PARA OPTAR AL TÍTULO DE INGENIERO CIVIL POR: **JORGE JESÚS RIQUELME MACHADO** FECHA: JULIO 2021 PROF. GUÍA: TANIA FERNÁNDEZ RUBILAR

### **ANÁLISIS TÉCNICO-ECONÓMICO DE UN EMBALSE DE RIEGO CON DERECHOS EVENTUALES EN LA CUENCA DEL RÍO PERQUILAUQUÉN.**

El cambio climático ha afectado a nuestro país en general. En el caso de la agricultura hay una clara disminución de precipitaciones y caudales lo que incide directamente en la seguridad de riego de los cultivos. La predicción del comportamiento de las variables climáticas futuras, por tanto, requiere de la búsqueda de nuevos métodos que consideren de alguna forma la variabilidad. En este sentido, la simulación mediante el método del KNN modificado ha demostrado ser útil, ya que es capaz de agregar variabilidad a series de caudal modelando bien los extremos de las series objetivo. Adicionalmente, es de conocimiento público que la mayoría de las cuencas del país tienen sus derechos sobreotorgados, lo que ha dejado a muchos proyectos en etapa de prefactibilidad al no existir posibilidad de obtener nuevos derechos. Una alternativa consiste en considerar los derechos eventuales, los cuales, en general, se encuentran en posesión del Fisco. Para la zona de estudio, que corresponde a la del río Perquilauquén en su primera sección, un grupo de regantes levantó la solicitud a la Comisión Nacional de Riego (CNR) para la evaluación de un embalse con este tipo de derechos, y de esta forma aumentar la seguridad de riego en la zona.

En la misma línea, los derechos eventuales, por definición, sólo facultan a los usuarios para utilizar el agua en las épocas en que el caudal matriz tenga un sobrante después de abastecidos los derechos permanentes. De esta forma, a nivel de análisis hidrológico, interesa una representación confiable de los caudales extremos y, así, evaluar los posibles caudales a regular a través de un embalse. En este caso de estudio, se realizó el análisis hidrológico utilizando el Método KNN Modificado, obteniéndose los caudales viables de embalsar, asociados a los derechos eventuales de propiedad del Fisco.

El modelo de operación construido y el dimensionamiento del embalse en el estero Lavadero, muestra que es posible la acumulación de un volumen útil de 86 *Hm*<sup>3</sup> , que permite el riego de 2579 hectáreas con 85 % de seguridad de riego. Además, la evaluación económica del proyecto arroja indicadores de rentabilidad social positivos (VAN = \$30.012.660.926, TIR = 9 %) para el embalse, lo que lo hace interesante para continuar su evaluación a las siguientes etapas del ciclo de vida del proyecto.

*"Aut Vincere Aut Mori" — Anonimo*

# **Agradecimientos**

Realizar un trabajo de título en tiempos de pandemia es difícil. Verse alejado de la universidad, un entorno que es un segundo hogar para muchos de nosotros puede ser muy duro, o por lo menos en mi caso así lo fue. Alejarme de mis amigos y de las salas en las que por cinco largos años hice mi diario vivir me afectó bastante.

Pero no todo fue malo. En ese tiempo pude conocer más a mi familia, de quienes la misma universidad me había alejado, encontrando vínculos un tanto perdidos. Además, conocí más a mis profesores, aunque sea a través de la pantalla, quienes quizás, por ser mi último año, me enseñaron más de lo podría imaginar.

Es por eso por lo que poder realizar este trabajo me da mucha felicidad. Es una oportunidad indirecta de volver acercarme a la universidad estando junto a mi familia.

Agradezco profundamente a mis padres por animarme cuando ya no sabía qué hacer y decirme que pese a todo debía seguir adelante sin importar el problema.

A la profe Tania, por esas reuniones de miércoles o viernes en la tarde donde me explicaba todo de manera paciente, además de contarme un poco de su semana, desconectándonos de la realidad y de la pandemia.

A mi amigo Diego, por decirme que pese a todo podía con este desafío, leyendo y corrigiendo tantas veces las cosas que escribía para luego decirme que me odiaba por no hacer las cosas como él me decía.

La verdad me faltaría espacio para colocar a toda la gente que con su preocupación hizo este trabajo posible, animándome o escuchándome. A todos ustedes muchas gracias.

# **Tabla de Contenido**

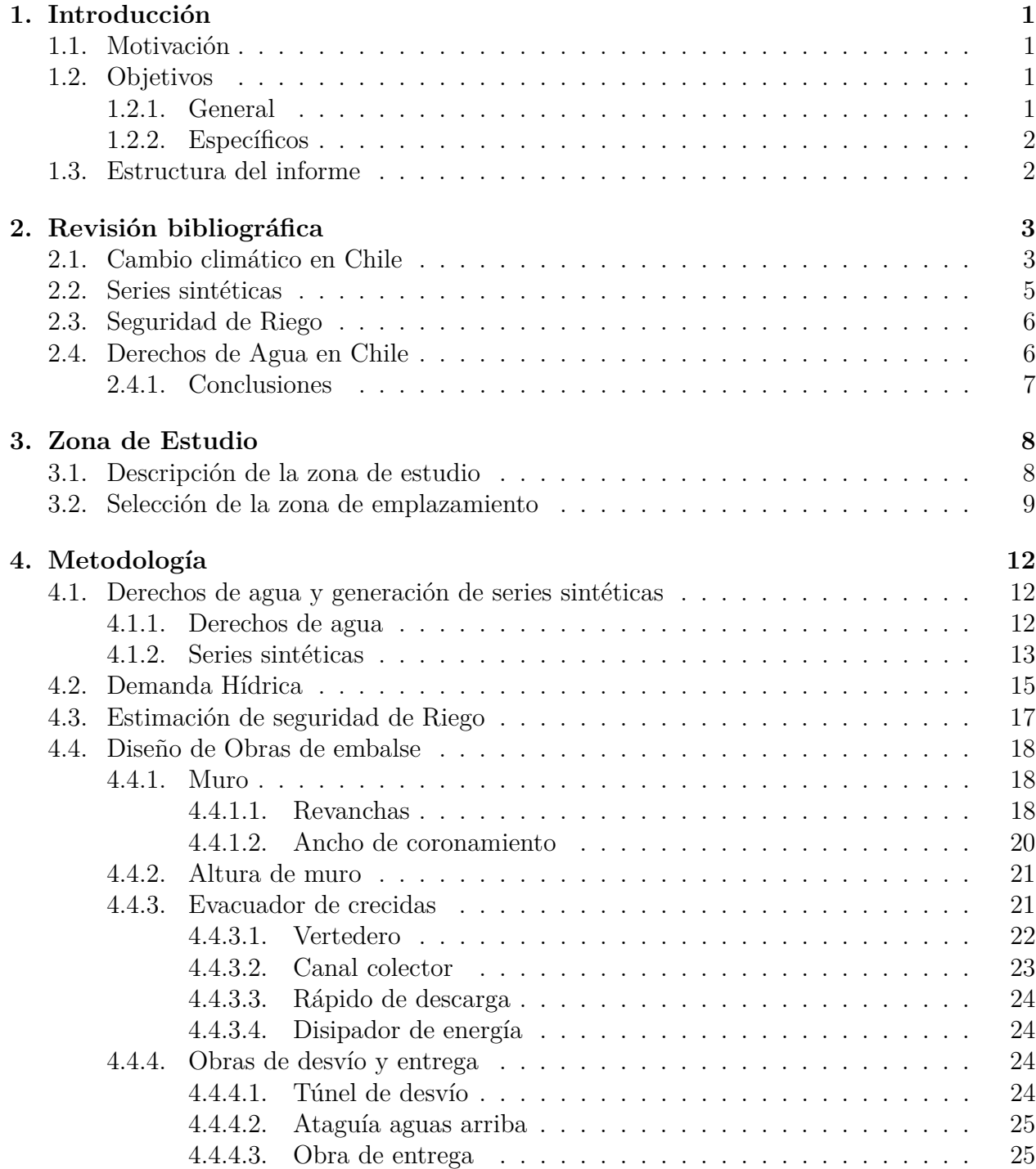

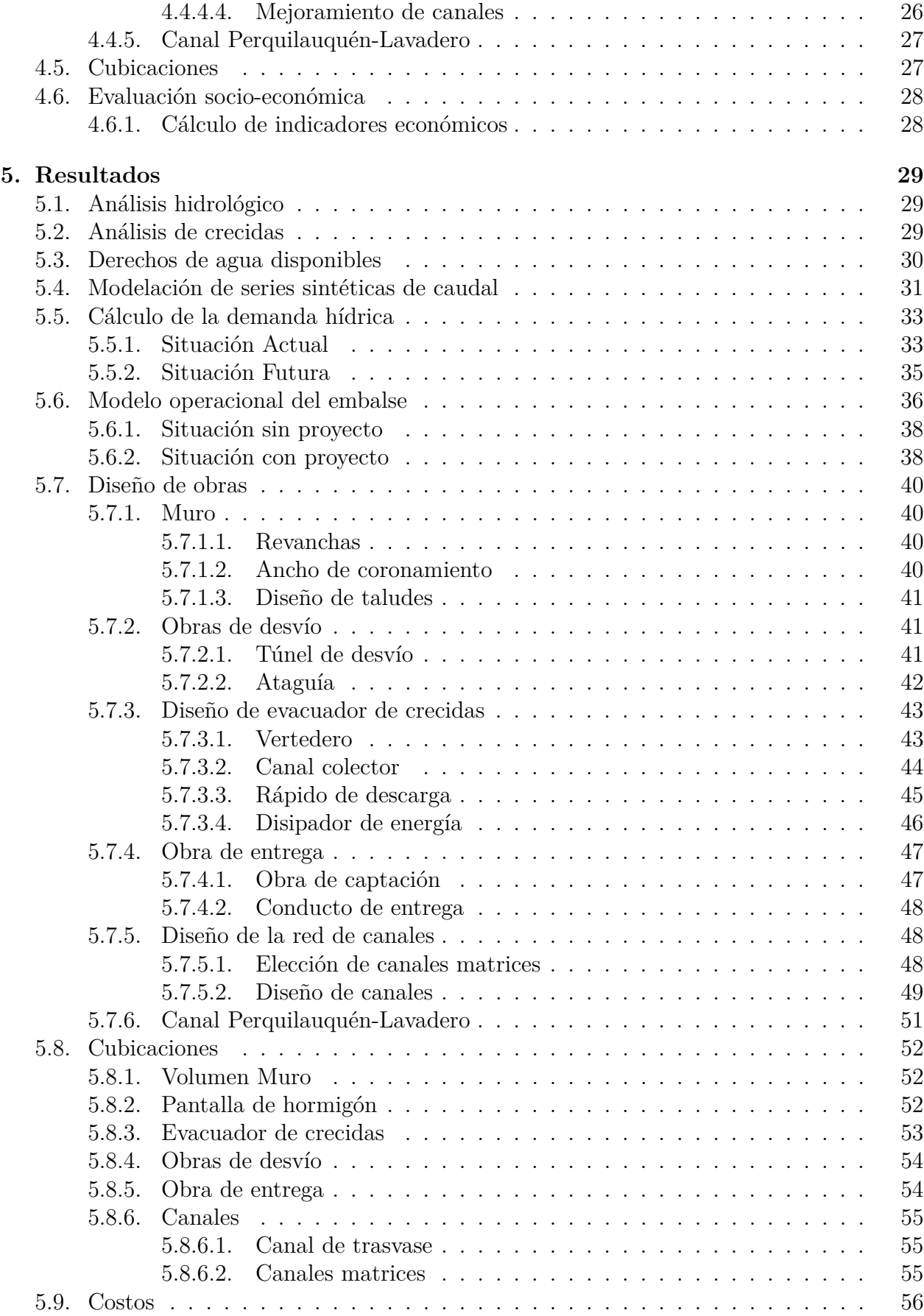

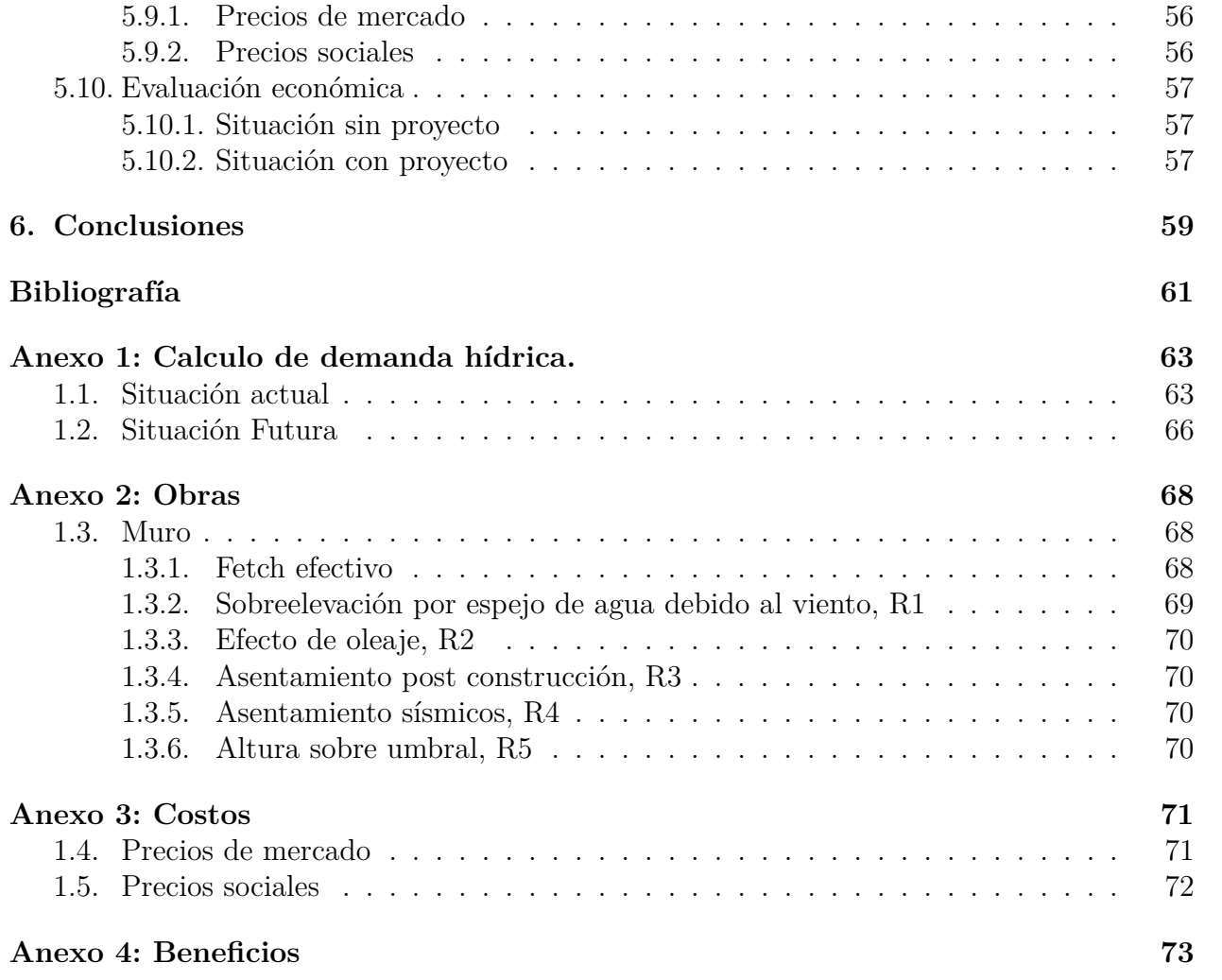

# **Índice de Tablas**

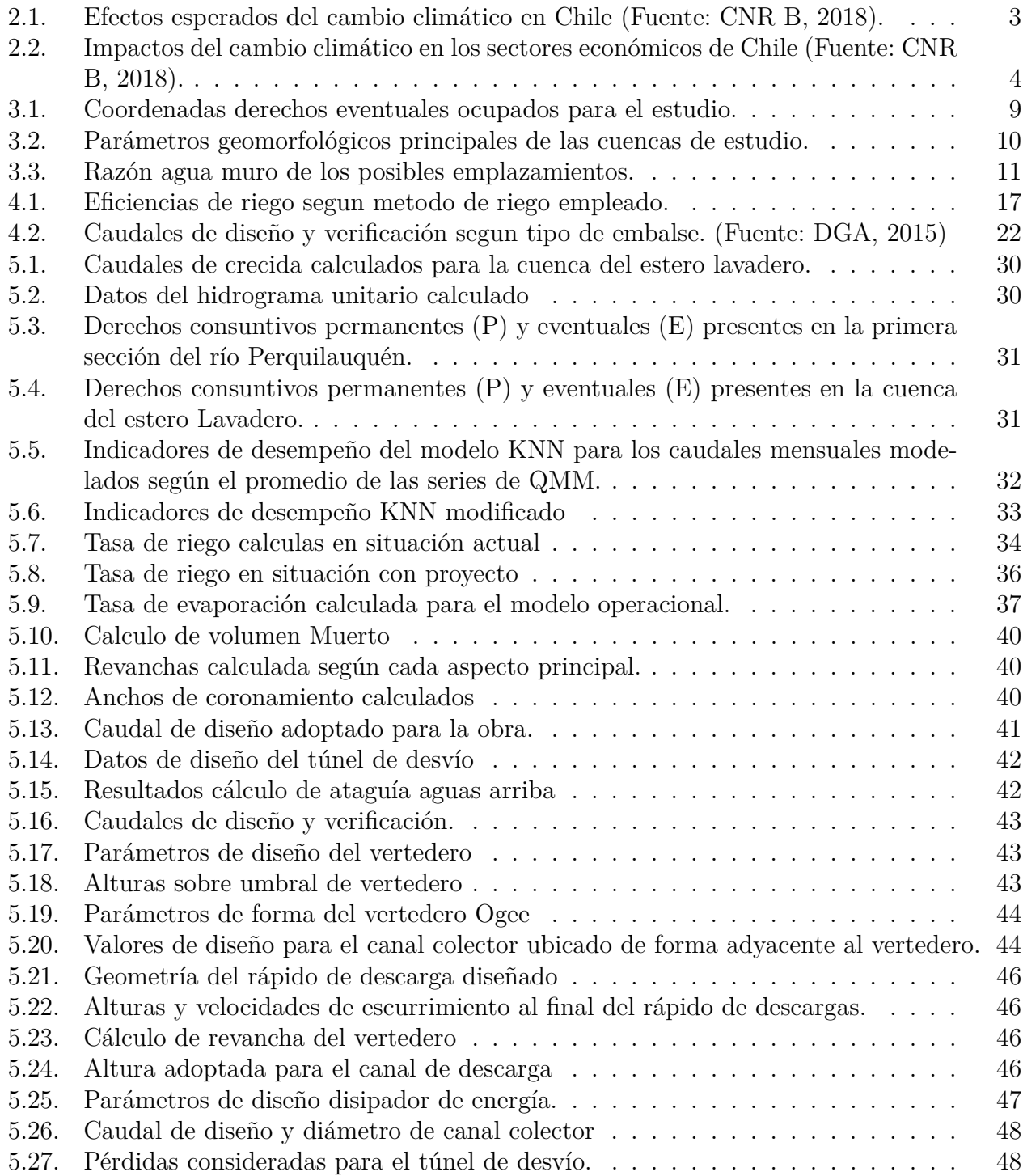

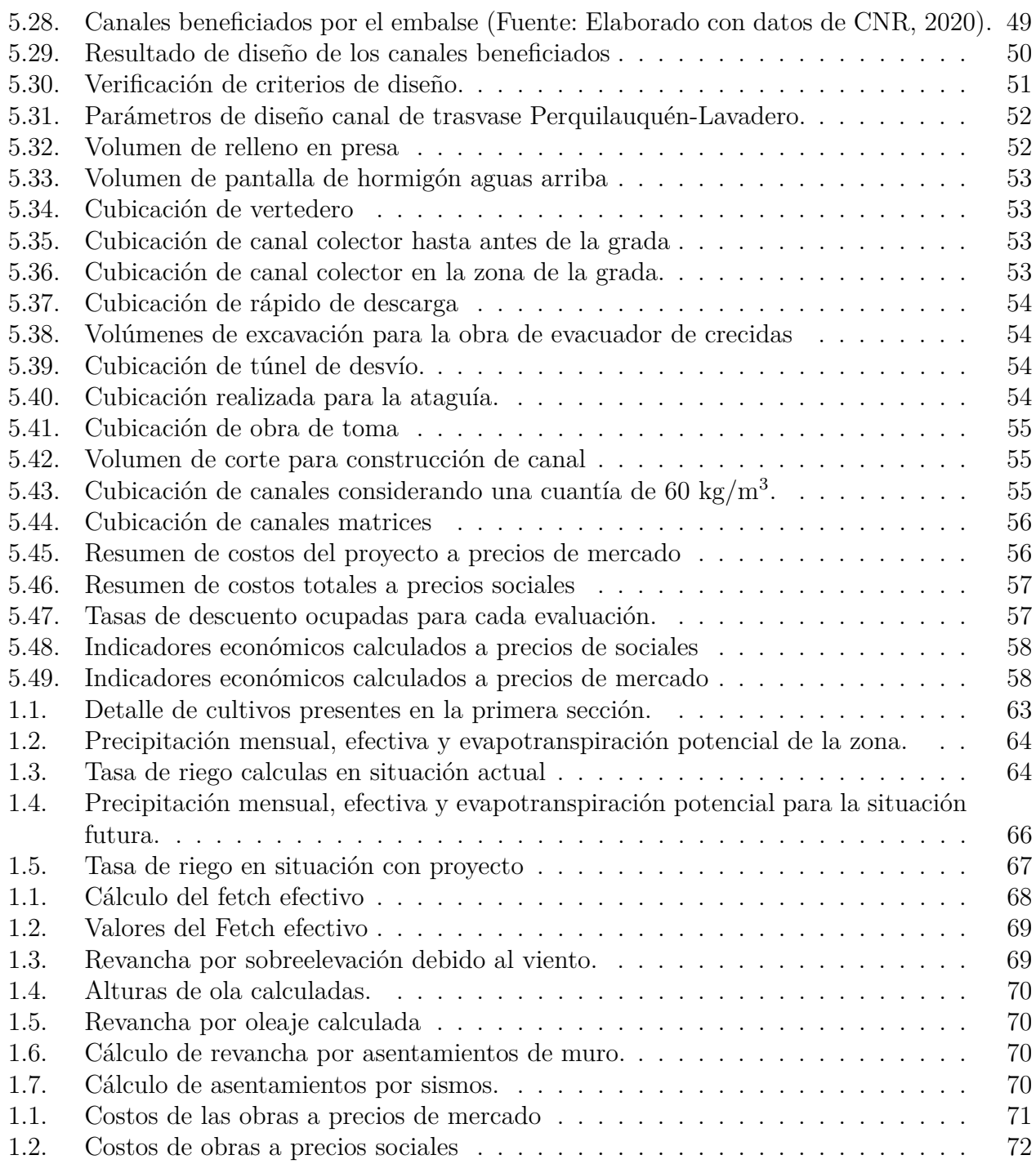

# **Índice de Ilustraciones**

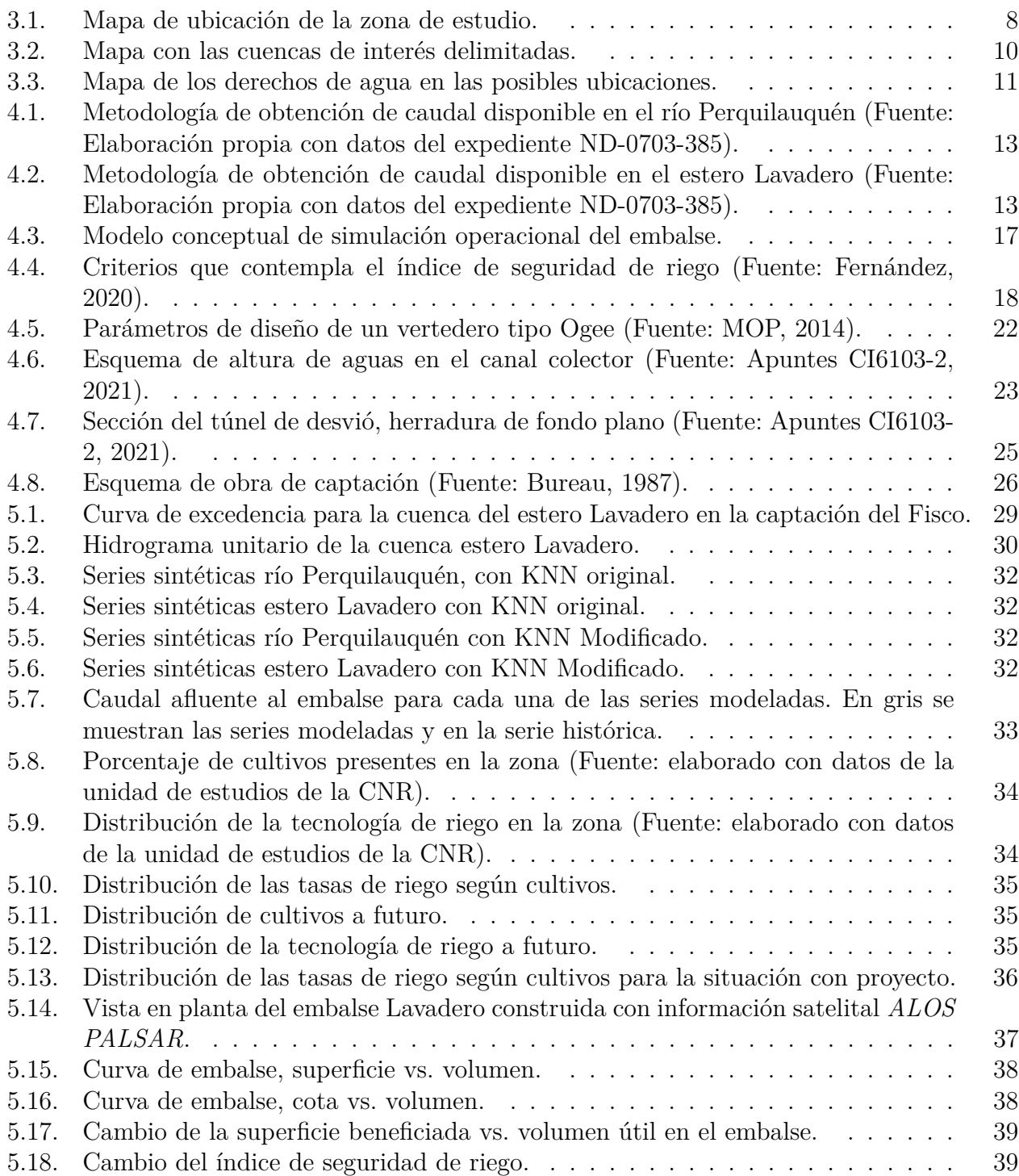

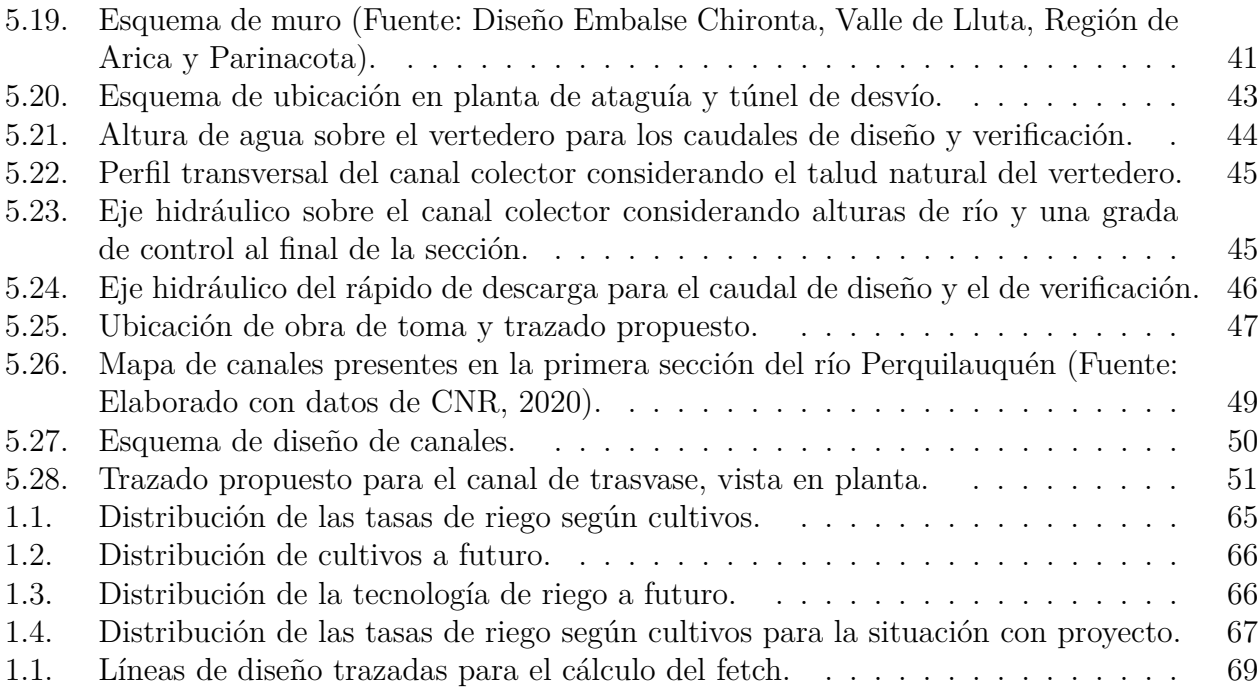

# <span id="page-11-0"></span>**Capítulo 1**

# **Introducción**

## <span id="page-11-1"></span>**1.1. Motivación**

El agua es uno de los factores críticos en el desarrollo económico de Chile, ya que la gran mayoría de las actividades económicas están ligadas a este recurso natural (CNR, 2011). Sin embargo, desde el año 2010, bajo el contexto de una mega-sequía (Santibáñez, 2016), el territorio comprendido entre Coquimbo y La Araucanía han visto mermadas sus precipitaciones en un 30 %, y en consecuencia, los caudales superficiales también han disminuido considerablemente, lo que afecta la estacionalidad de los procesos hidrológicos (CR2, 2015).

Una medida de mitigación al problema de escasez hídrica corresponde a la construcción de embalses, solución integral y efectiva en muchos lugares que cuentan con derechos de agua permanentes, ya que permiten acumular los derechos de invierno de los regantes para utilizarlos en el período de riego. Sin embargo, hay zonas del país donde ya no es posible obtener estos derechos, ya que estos han sido otorgados para múltiples usos (agricultura de gran volumen, minería, entre otros), dejando sin acceso al agua a los pequeños agricultores. Frente a esta situación, es posible evaluar alternativas como la utilización de derechos eventuales, los cuales pueden ser utilizados cuando todos los derechos permanentes están previamente abastecidos.

Por otro lado, para poder enfrentar el problema de la no estacionariedad de los caudales, se buscan métodos que ayuden a representar los caudales en esta condición (Fowler et al., 2016). Uno de los métodos más populares es el algoritmo de aprendizaje automático *K-nearest neighbour* (KNN; Lall y Sharma, 1996) que modela los caudales según el vecino más cercano en una vecindad definida.

En este contexto, en el presente trabajo se realiza un análisis a nivel de perfil de un embalse para mejorar la seguridad de riego de los pequeños agricultores en la zona asociada a la cuenca del río Perquilauquén, utilizando sólo los derechos eventuales de propiedad del Fisco, incorporando el método KNN Modificado para la evaluación de los caudales futuros.

### <span id="page-11-2"></span>**1.2. Objetivos**

### <span id="page-11-3"></span>**1.2.1. General**

<span id="page-11-4"></span>Evaluar la factibilidad de utilizar derechos eventuales para la construcción de un embalse de riego en la cuenca del río Perquilauquén.

### **1.2.2. Específicos**

- Evaluación del caudal disponible para el embalse a partir de la generación de series sintéticas utilizando el método KNN Modificado y de la metodología para asignación de derechos eventuales.
- Análisis de la demanda hídrica de la superficie de riego.
- Estimación de la seguridad de riego en función de un modelo operacional del embalse.
- Diseño de un anteproyecto de las obras del embalse.
- Evaluación socio–económica de costos y beneficios del embalse.

# <span id="page-12-0"></span>**1.3. Estructura del informe**

En el Capítulo 2 se presenta los antecedentes bibliográficos revisados. En el Capítulo 3 se describe la zona de estudio, junto a un breve análisis de las opciones de embalse. En el Capítulo 4 se expone la metodología utilizada. Los resultados se presentan en el Capítulo 5 y, finalmente, las conclusiones y recomendaciones se muestran en el Capítulo 6.

# <span id="page-13-0"></span>**Capítulo 2**

# **Revisión bibliográfica**

A continuación se presenta la revisión bibliográfica asociada al tema de estudio, centrándose en la recopilación de información en los siguientes ejes: cambio climático en Chile, modelación de series sintéticas, concepto de seguridad de riego y derechos de agua.

# <span id="page-13-1"></span>**2.1. Cambio climático en Chile**

El agua se destaca como uno de los factores críticos en el desarrollo económico del país, ya que la gran mayoría de las actividades económicas (agricultura y minería) están ligadas a este recurso natural (CNR, 2011). Según datos del Manual de Adaptación al Cambio Climático en la Pequeña Agricultura (CNR A, 2018), el total de aguas renovables en el país, hasta el año 2018, alcanzaba los 922 *km*<sup>3</sup> anuales, distribuidas de forma desequilibrada debido a la geografía que presenta Chile entre las regiones de O'Higgins y la Araucanía.

Por otro lado, el planeta está sufriendo un proceso de cambio climático a gran escala, siendo Chile uno de los más afectados (Donoso et al, 2019; Pinto, 2019). Los estudios indican que, producto del cambio climático, existe una disminución de la precipitación para la zona centro-sur del país y un aumento progresivo en las temperaturas (Garreud, 2011), lo que se seguiría acrecentando en escenarios futuros. En la Tabla [2.1](#page-13-2) se pueden apreciar los posibles efectos del cambio climático esperados a lo largo de Chile.

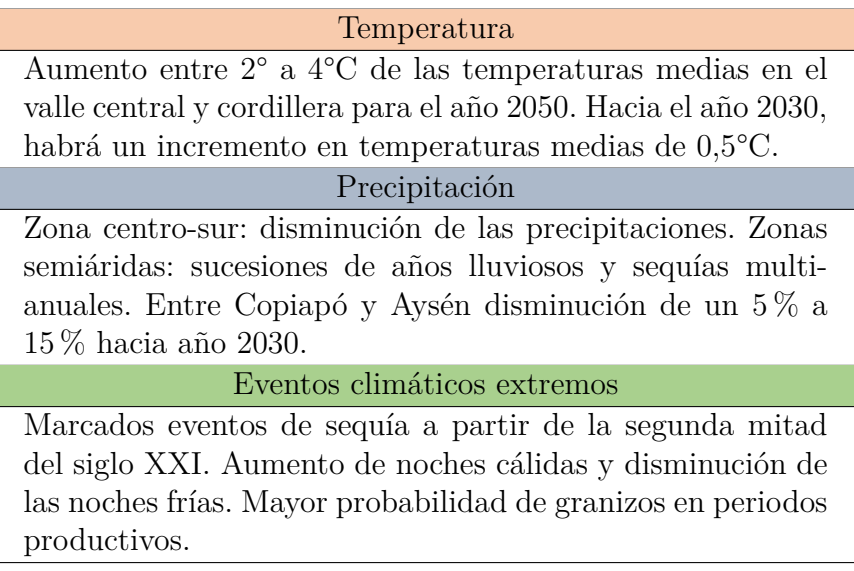

<span id="page-13-2"></span>Tabla 2.1: Efectos esperados del cambio climático en Chile (Fuente: CNR B, 2018).

Como se observa en la Tabla anterior, en materia de precipitaciones se espera una continua disminución en todo el territorio nacional, con aumento de eventos extremos en el país como lo son el granizo, heladas o sequías prolongadas. En el caso de las temperaturas, se reafirma la hipótesis de Garreud (2011) en cuanto al aumento de las temperaturas.

Este escenario traerá un cambio sustancial en el almacenamiento del agua, ya que hoy gran parte se acopia de manera natural en forma de nieve en la cordillera. Al tener un aumento de las temperaturas, se espera un cambio en la isoterma de entre 300 a 500 metros (CNR, 2018), lo que aumentaría la escorrentía de los ríos en los periodos de precipitación cambiando el régimen hidrológico de gran parte de las cuencas del país.

Estos cambios tendrían grandes repercusiones en todos los sectores económicos del país. Uno de los más afectados sería la agricultura, de la cual depende la seguridad alimentaria y gran parte de las exportaciones del país (Meza, 2017). Otros sectores que también se verían afectados son el sector hidroeléctrico y la biodiversidad.

En la Tabla [2.2](#page-14-1) se resumen los principales efectos que puede tener el cambio climático en los distintos sectores socio-económicos del país:

<span id="page-14-1"></span>Tabla 2.2: Impactos del cambio climático en los sectores económicos de Chile (Fuente: CNR B, 2018).

<span id="page-14-0"></span>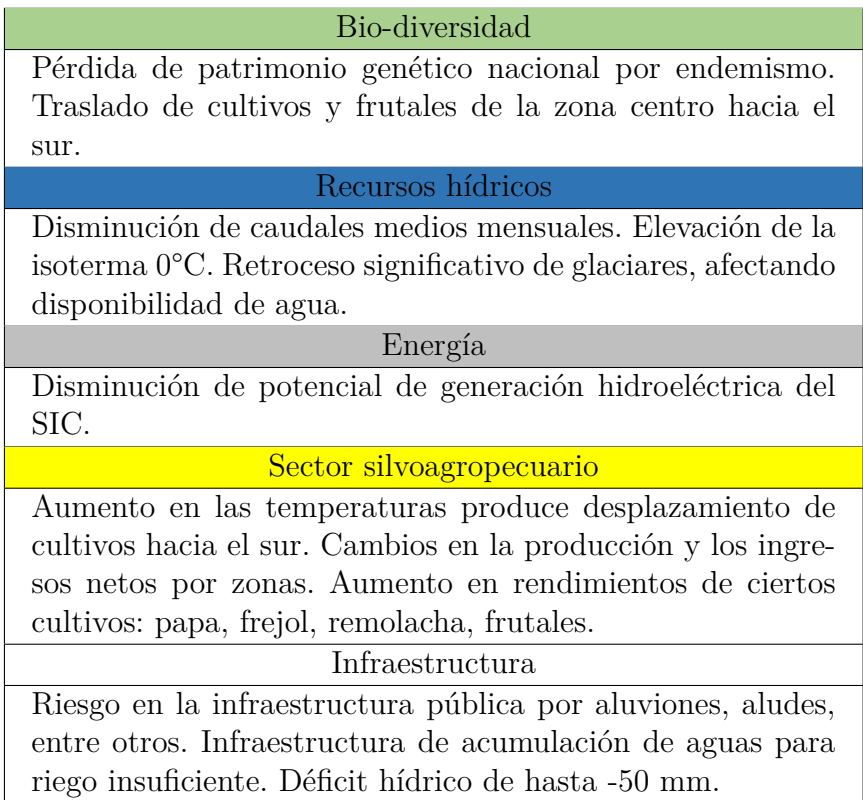

### **2.2. Series sintéticas**

Una medida de mitigación a los efectos del cambio climático serían los embalses, que permiten administrar el agua en los periodos de escasez (primavera-verano) para su utilización en temporada de riego. Para el diseño de este tipo de obras, se requiere contar con series de caudales medios mensuales para la estimación del volumen a embalsar y series de caudales extremos para el diseño de obras anexas como el evacuador de crecidas. Estas series de caudal pueden ser generadas con diversos modelos o a través de la utilización directa de la estadística de estaciones fluviométricas (DOH, 2014).

No obstante lo anterior, la información fluviométrica no siempre es continua, y en la gran mayoría de los casos se debe recurrir a algún tipo de modelo para encontrar información sobre las series de caudal buscadas. Es así que nacen las series sintéticas, las cuales se generan a través de ecuaciones matemáticas que replican las propiedades estadísticas de la serie original (Vega, 2018).

A través del tiempo se han desarrollado muchas técnicas para la generación de este tipo de series, basadas generalmente en distribuciones de probabilidad y haciendo supuestos sobre la distribución de los datos (Salas et al., 2017). La literatura está llena de ejemplos que utilizan modelos estocásticos y no estocásticos para obtener las series. Tal es el caso de Cadaivid & Salazar (2008) quienes utilizaron el modelo *Matalas* con medias condicionadas y una variable exógena, o algunos más complejos como los del tipo red neuronal (eg. Ahmed & Sarma, 2007).

Sin perjuicio de lo anterior, los métodos más populares para poder generar series anuales y periódicas son del tipo Auto-Regresivos (AR) y los Auto-Regresivos de Media Móvil (ARMA; Fernández, 1985), siendo estos últimos impulsados por el trabajo realizado por Box y Jenkins (1970). Estos modelos son del tipo paramétrico, lo que implica que existe una suposición acerca de la distribución de los datos (media, distribución estándar).

Por otra parte, dentro de los métodos no paramétricos, que no establecen una distribución previa de los datos, se destaca el método del vecino más cercano KNN, por sus siglas en inglés (Lall & Sharma, 1996). Este método busca, en términos generales, encontrar análogos dentro de la serie histórica, independientemente de la resolución temporal utilizada. Si bien el método es robusto, ya que reproduce los caudales medios históricos de manera precisa, no es capaz de simular caudales futuros no vistos en el pasado, por lo que Prairie et al. (2006) plantearon un método modificado del KNN original, el cual es capaz de modelar caudales futuros utilizando un polinomio local que toma como predictando los meses anteriores al objetivo.

El KNN modificado ha sido probado en varios estudios posteriores, como Ahani & Shourian (2018), quienes compararon el desempeño de distintos modelos lineales y no paramétricos, llegando a la conclusión que el KNN entregaba mejores indicadores de *R*<sup>2</sup> y RMSE. Otro ejemplo es Taesam et al. (2017), quienes plantearon una modificación del método, utilizando como función objetivo una regresión lineal múltiple, la cual absorbe las relaciones no lineales entre los predictores hidro climáticos.

Lo anterior demuestra que los métodos no paramétricos funcionan para la generación

<span id="page-16-0"></span>de series sintéticas de caudales, siendo el modelo KNN uno de los que mejor desempeño presentan.

### **2.3. Seguridad de Riego**

Según la información de la Dirección General de Agua hay 25 embalses de riego en todo el país, los cuales pueden almacenar un total de 12.960 *Hm*<sup>3</sup> repartidos entre agua potable, generación de energía eléctrica, riego y mixtos (riego y electricidad). Lo que se busca con un embalse para uso agrícola, es garantizar una seguridad de riego óptima en la zona de estudio.

El concepto de seguridad de riego se sustenta en tres pilares (Hashimoto et al, 1982): **confiabilidad**, que corresponde a la probabilidad de que un sistema falle; **resiliencia**, que es la capacidad de un sistema de volver a la normalidad luego de una falla; y **vulnerabilidad**, que se refiere a la magnitud de la falla del sistema o el porcentaje de cumplimiento del objetivo buscado, que para el caso de un embalse correspondería a la demanda cubierta por el sistema.

En Chile, estos criterios son evaluados considerando una estadística hidrológica de al menos 30 años, con el objetivo de asegurar una confiabilidad mínima del 85 %, una resiliencia de máximo dos meses y una vulnerabilidad del 85 % (se cubra al menos el 85 % de la demanda) (MIDEPLAN, 2016). Por lo tanto, un embalse entrega una seguridad de riego óptima cuando este, dentro del período de evaluación, no falle al menos el 85 % de los años evaluados, y que cuando presente una falla, este sea capaz de volver a entregar su caudal objetivo antes de dos meses. Se considera como caudal objetivo el que cubre al menos el 85 % de la demanda agrícola.

### <span id="page-16-1"></span>**2.4. Derechos de Agua en Chile**

Los embalses necesitan dos condiciones básicas para su diseño: las series de caudales que permitan el dimensionamiento de las distintas obras del embalse (medios mensuales y crecidas) y la propiedad de las aguas a embalsar.

La propiedad de las aguas viene dada por los derechos de agua, que pueden ser de los propios regantes o del Fisco. De acuerdo con el Código de Aguas de Chile, existen dos tipos de derechos: permanentes y eventuales:

- Los derechos permanentes facultan al usuario para usar el agua en la dotación que corresponda, salvo que la fuente no contenga cantidad suficiente, en cuyo caso el agua debe ser repartida de forma alícuota entre todos los usuarios de la fuente.
- Los derechos eventuales corresponden a aquellos que facultan al usuario para usar el agua en periodos donde la matriz (río, estero, entre otros) tenga un sobrante después de abastecer los derechos del tipo permanente.

Los derechos que normalmente se utilizan para embalsar son del tipo permanente. Sin embargo, en gran parte de las cuencas del país no existen más derechos permanentes para ser asignados, ya que han sido otorgados casi en su totalidad. La distribución de los derechos en Chile presenta una gran inequidad, en particular en el sector agrícola. Los pequeños agricultores poseen un número muy inferior de derechos de agua y en gran parte del país los agricultores que desarrollan la actividad a nivel familiar campesina o de subsistencia, no son poseedores de derechos de agua (Budds, 2003).

Debido a esto, si se requiere realizar una política pública que favorezca la pequeña agricultura, es necesario evaluar otros tipos de derechos que sean viables de embalsar. Aquí es donde cobran importancia los derechos eventuales. Los caudales asociados a estos derechos eventuales, que en varias cuencas están reservados por el Fisco, son de gran magnitud, pero solo están otorgados en algunos meses del año.

### <span id="page-17-0"></span>**2.4.1. Conclusiones**

Con la presente revisión bibliográfica se han visto los posibles efectos del cambio climático en el país, entre los que destacan: una disminución de precipitación y aumento de temperaturas, además de pronosticar un cambio en la isoterma que traerá un aumento en los caudales de invierno. Además, se confirmó el hecho de que las series sintéticas pueden ser modeladas de buena manera utilizando el método no paramétrico KNN, que al ser modificado puede predecir caudales a futuro. Finalmente se clarificó el concepto de seguridad de riego óptimo para un embalse de riego y la definición de los derechos de agua eventuales.

Por otra parte, a partir de este análisis bibliográfico, surgen las siguientes preguntas que serán resueltas en el desarrollo de este trabajo:

- ¿Es posible diseñar un embalse de riego utilizando sólo derechos eventuales, considerando el escenario de cambio climático que vive el país?
- ¿Se obtendrá la seguridad de riego mínima esperada para el embalse?
- ¿El método KNN Modificado, que se ha visto resulta útil en la generación de series sintéticas de caudales medios mensuales, podrá generar los caudales extremos requeridos para el análisis de caudales eventuales?
- ¿Será rentable en términos económicos, la construcción de un embalse sólo con derechos eventuales?

# <span id="page-18-0"></span>**Capítulo 3**

# **Zona de Estudio**

# <span id="page-18-1"></span>**3.1. Descripción de la zona de estudio**

La zona de estudio corresponde a la cuenca del río Perquilauquén, ubicada entre las regiones de Maule y Ñuble. Específicamente, se estudia la primera sección del río, ubicada entre las comunas de Parral y Ñiquén.

En el río Perquilauquén, existen derechos eventuales de propiedad del Fisco, que podrían ser acumulados en una cuenca lateral, para otorgar seguridad de riego a la población agrícola de la zona. Esto derivó en una solicitud de los regantes para evaluar la factibilidad de la construcción de un embalse.

<span id="page-18-2"></span>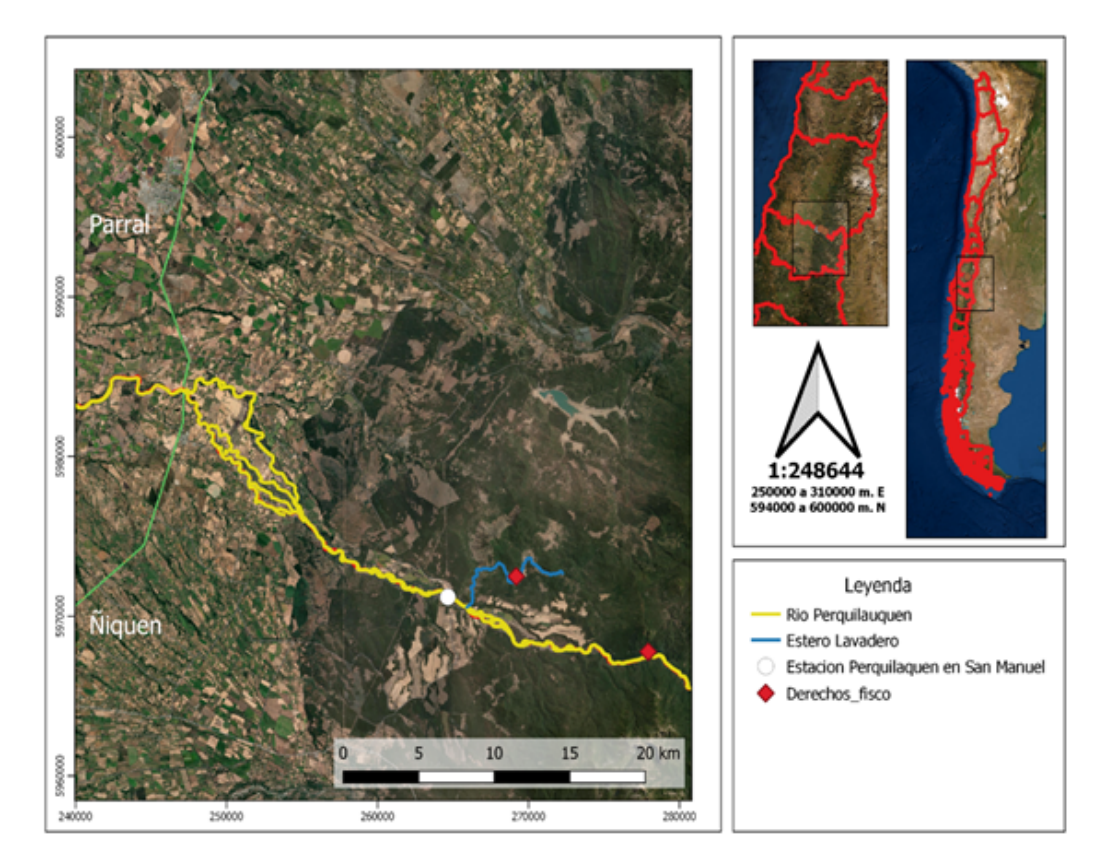

Figura 3.1: Mapa de ubicación de la zona de estudio.

La zona presenta características que se describen a continuación:

- **Clima:** la sección ubicada en el extremo cordillerano presenta un clima templado-frío con lluvias invernales de gran intensidad. Por otro lado, la sección ubicada en la zona del valle presenta un clima más cálido, pero con la misma intensidad de lluvias (SIT rural, 2019).
- **Geología:** gran parte de la formación rocosa de la zona corresponde a depósitos no consolidados variados y sedimentos volcánicos que presentan muy baja permeabilidad, lo que podría dar lugar a la formación de acuíferos del tipo confinado (DGA, 2011).
- **Hidrografía:** el cauce más importante de la zona corresponde al río Perquilauquén, el cual se extiende por 190 kilómetros, drenando una superficie de 5.023 *km*<sup>2</sup> . Este cauce atraviesa gran parte de la región del Maule, y termina al unirse con el río Longaví, formando el cauce del río Loncomilla a la altura de la zona conocida como las Huertas del Maule. En la zona de estudio, que corresponde a la primera sección del río Perquilauquén, el cauce cuenta con una longitud de 73 Km, y su área aportante es de 984 *km*<sup>2</sup> .
- **Infraestructura hídrica:** la zona de estudio cuenta con una red de distribución que asciende a 15 canales, tanto en la ribera norte como sur del río Perquilauquén. Uno de los canales existentes, extrae agua desde el río Perquilauquén y las traslada al sistema Digua, ubicado en la cuenca colindante a la zona de estudio.
- **Vegetación:** siendo una zona principalmente rural, se destacan los cultivos de cereales y frutales menores. En la zona no agrícola la vegetación se compone principalmente de arbustos pequeños, como espinos y zarzamoras; y arboles mayores, como boldo o maitén.

## <span id="page-19-0"></span>**3.2. Selección de la zona de emplazamiento**

Como se puede ver en la Figura [3.1,](#page-18-2) hay dos derechos del tipo eventual, pertenecientes al Fisco en la primera sección del río Perquilauquén, lo que da lugar a dos posibles emplazamientos: uno en el río Perquilauquén y otro en el estero Lavadero:

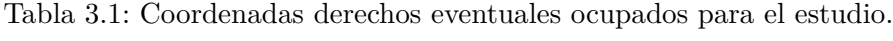

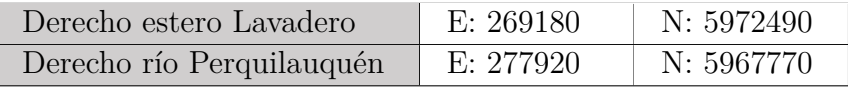

<span id="page-19-1"></span>Debido a que este estudio corresponde a un análisis a nivel de perfil, no se dispone de elementos levantados a partir de trabajos de terreno (como estudios geotécnicos o análisis geológico) para la elección del sitio de emplazamiento del embalse, por lo que solo se considerará aspectos como: derechos de agua y relación agua muro, además del análisis de algunos aspectos constructivos.

En la Figura [3.2](#page-20-1) se presenta la delimitación de las áreas de interés y en la Tabla [3.2](#page-20-0) se presentan los indicadores geomorfológicos principales:

<span id="page-20-1"></span>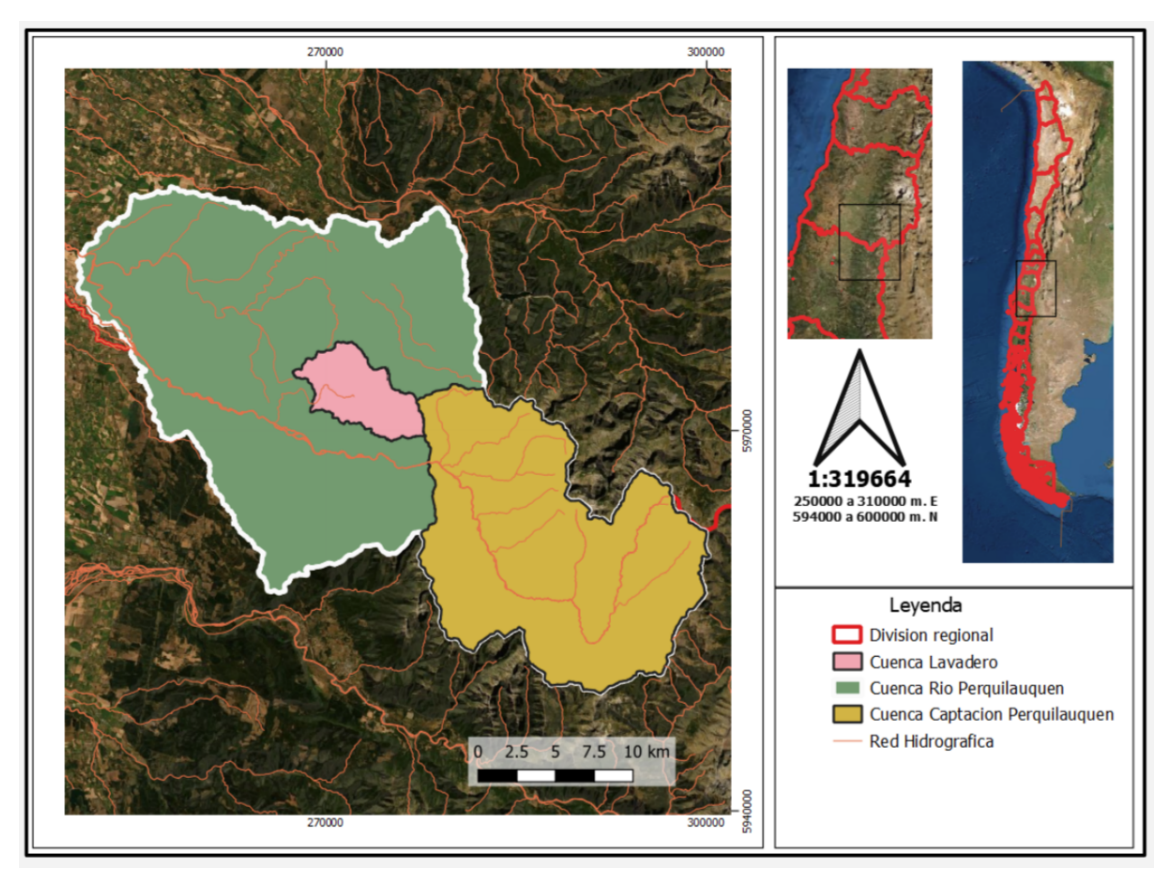

Figura 3.2: Mapa con las cuencas de interés delimitadas.

| Parámetro               | Estero Lavadero | Río Perquilauquén |
|-------------------------|-----------------|-------------------|
| Area $[km^2]$           | 42,84           | 351,08            |
| Altura máxima [m]       | 1.067           | 2.245             |
| Altura mínima [m]       | 341             | 429               |
| Altura promedio [m]     | 536,8           | 1.323,7           |
| Pendiente máxima $[\%]$ | 97,4            | 483,7             |
| Pendiente media $[\%]$  | 20,8            | 51,9              |

<span id="page-20-0"></span>Tabla 3.2: Parámetros geomorfológicos principales de las cuencas de estudio.

Posteriormente, se ubican los derechos consuntivos y no consuntivos en la cuenca, con el objetivo de identificar interferencias con las posibles ubicaciones de embalses. De esta forma, en la Figura [3.3](#page-21-1) se observa que en el punto de ubicación de los derechos eventuales del Fisco, en el río Perquilauquén, existen varias captaciones y restituciones de derechos del tipo no consuntivo que hacen inviable ubicar el embalse en ese emplazamiento.

<span id="page-21-1"></span>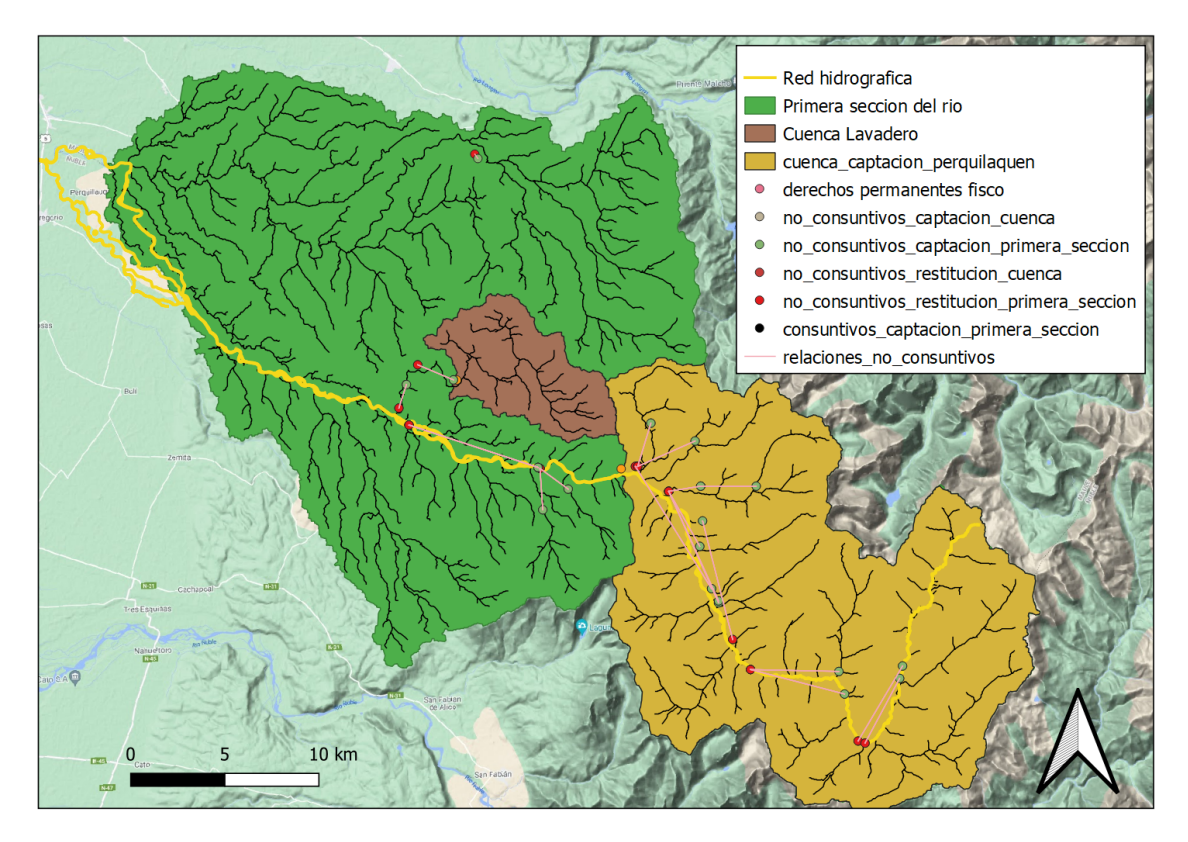

Figura 3.3: Mapa de los derechos de agua en las posibles ubicaciones.

Por otro lado, al realizar el mismo análisis en la zona del estero Lavadero se observa que no existen interferencias con derechos de ningún tipo.

Con respecto a la relación agua/muro, indicador utilizado para la selección preliminar de sitios en el diseño de embalses, y que representa la relación entre el volumen de agua acumulado y el volumen de material del muro a construir, se tiene el sitio ubicado en lavadero presenta una relación agua muro muy superior:

<span id="page-21-0"></span>

| Ubicación     | Muro $[m3]$ | Agua almacenada [Hm <sup>3]</sup> | Razón agua/muro |
|---------------|-------------|-----------------------------------|-----------------|
| Perquilauquén | 15796215    | 808                               |                 |
| Lavadero      | 2426272     | 301                               | ' 24-           |

Tabla 3.3: Razón agua muro de los posibles emplazamientos.

Finalmente, ubicar el embalse en la cuenca del estero Lavadero presenta menos riesgos para la población cercana, ya que al estar en una cuenca lateral y tener menor área aportante, disminuye el riesgo de inundación aguas abajo ante una falla de la obra. El centro poblado más cercano corresponde a Villa Baviera, ubicado 3 kilómetros aguas abajo de la intersección del estero Lavadero con el río Perquilauquén lo que hace menos probable que el pueblo se vea afectado en caso de falla de la presa.

De esta forma, revisando los datos de la Tabla [3.3](#page-21-0) y analizando las posibles interferencias, se decide emplazar el embalse en la zona del estero Lavadero.

# <span id="page-22-0"></span>**Capítulo 4**

# **Metodología**

### <span id="page-22-1"></span>**4.1. Derechos de agua y generación de series sintéticas**

El primer paso es determinar el caudal disponible en base a los derechos eventuales asignados y a la serie de caudal en régimen natural de la zona. La práctica usual en este tipo de proyectos es utilizar una sola serie histórica de caudales, lo cual, en un contexto de cambio climático, no representa correctamente todos los escenarios posibles. Por lo tanto, se plantea la idea de generar múltiples series sintéticas, las cuales reproducen distintos escenarios de caudal, (Fernández, 2020).

### <span id="page-22-2"></span>**4.1.1. Derechos de agua**

Para evaluar la cantidad de agua disponible se estudiaron los expedientes de la DGA asociados a los derechos de agua de la zona. Específicamente, se utilizó el expediente ND-0703-385, el cual contiene la información asociada a los derechos eventuales que posee el Fisco.

Por otra parte, para realizar el balance de derechos necesario para estimar los caudales eventuales disponibles mes a mes, se extrajo la información de los derechos permanentes y eventuales existentes en la zona de estudio desde el catastro público de aguas de la DGA  $(CPA)$ .

Continuando con la revisión del expediente ND-0703-385, se logró reconstruir la metodología empleada por la DGA en el año 1996 para otorgar los derechos eventuales en Perquilauquén y Lavadero:

- **Caso derecho eventual de 20 m**<sup>3</sup>**/s en río Perquilauquén los meses de junio a septiembre:** para este derecho se calculó el caudal en régimen natural, considerando la probabilidad de excedencia del 10 % en el punto de captación definido. Después, se descontaron los derechos permanentes y eventuales presentes aguas abajo del punto solo hasta la primera sección del río Perquilauquén, sin contar los presentes en la cuenca del estero Lavadero. Ya con el agua neta en el punto, se procedió a evaluar si había caudales sobrantes en la zona que pudieran ser utilizados por el embalse, obteniendo que en promedio había un excedente de  $20 \text{ m}^3/\text{s}$  los meses de junio a septiembre.
- **Caso derecho eventual de 17,763 Hm**<sup>3</sup>**/año en estero Lavadero los meses de junio a agosto:** Para este derecho se procedió de forma igual a la anterior, pero considerando el punto de captación en el estero Lavadero además de los derechos de la misma cuenca. Además, el análisis fue hecho en forma de volúmenes y no caudales,

considerando un punto de control aguas abajo de la confluencia del estero con el río Perquilauquén, concretamente en la estación fluviométrica de Perquilauquén en San Manuel, para analizar la influencia que habría en el río al extraer agua desde uno de sus afluentes.

Las Figuras [4.1](#page-23-1) y [4.2](#page-23-2) conceptualizan lo anteriormente descrito para cada uno de los derechos. Esta metodología fue la empleada en cada una de las series sintéticas modeladas con el objetivo de obtener el agua disponible para el embalse, la cual es la suma de la disponibilidad en el río Perquilauquén y en el estero Lavadero:

<span id="page-23-1"></span>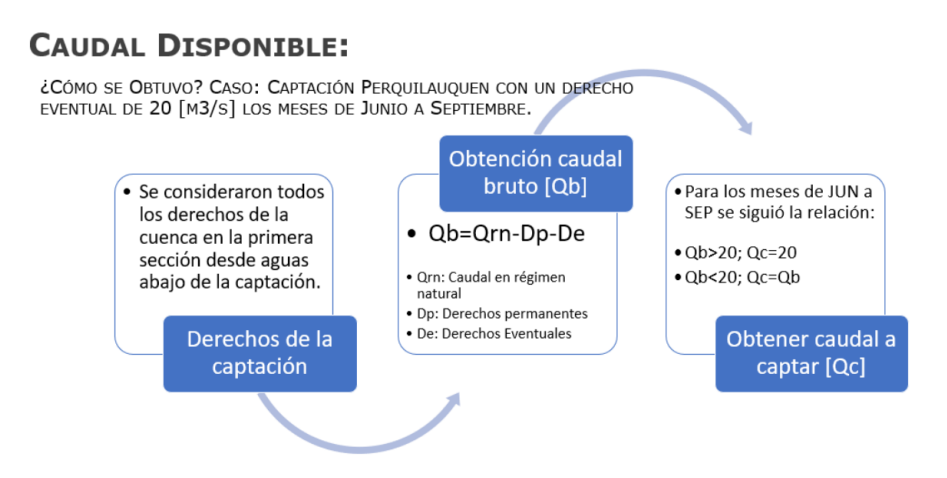

Figura 4.1: Metodología de obtención de caudal disponible en el río Perquilauquén (Fuente: Elaboración propia con datos del expediente ND-0703-385).

<span id="page-23-2"></span>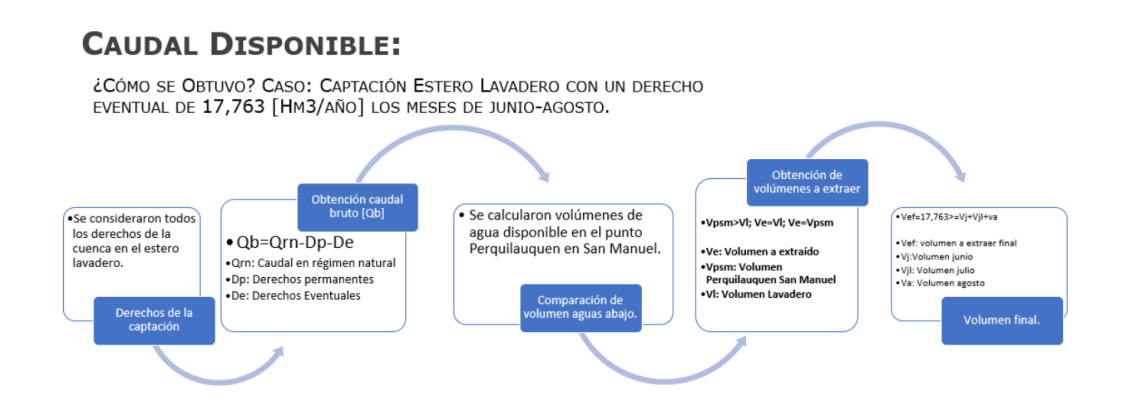

Figura 4.2: Metodología de obtención de caudal disponible en el estero Lavadero (Fuente: Elaboración propia con datos del expediente ND-0703-385).

### <span id="page-23-0"></span>**4.1.2. Series sintéticas**

Para generar las series sintéticas de caudal, se utilizó primero el algoritmo KNN Original (Lall &Sharma, 1996). Se utilizó como predictor el caudal histórico de las cuencas de estudio y se supone que el mes anterior al que se desea estimar sirve para encontrar el valor de caudal deseado. La metodología de este método es la siguiente:

1. Se calcula la distancia euclidiana, utilizando el caudal del mes anterior al que se desea estimar y todas los otros caudales del los años del mismo mes anterior con  $j = 1, ..., N \neq$ *i*, mediante la siguiente relación.

$$
D_{i,j} = \sqrt{(Q_{i,t-1} - Q_{j,t-1})^2}
$$
\n(4.1)

Donde:

 $D_{i,j}$  = Distancia entre caudales del mes anterior al buscado y caudales de años anteriores.

 $Q_{i,t-1}$  [m<sup>3</sup>/s] = Caudal del mes anterior.  $Q_{i,t-1}$  [m<sup>3</sup>/s] = Caudales de los años anteriores del mes anterior.

- 2. Luego, se ordena de menor a mayor las distancias obtenidas, y se retienen las *K* menores √ distancias, mediante la siguiente relación:  $K = \sqrt{N}$ , con  $N$  el número de años que se tienen de registro. estando cada una de las distancias está asociada a un caudal.
- 3. A los *K* vecinos más cercanos se les asigna un peso, donde el de menor distancia pesa más que el vecino más lejano. La función de peso propuesta por Lall & Sharma (1996) es:

$$
W_i = \frac{1/i}{\sum_{i=1}^{K} 1/i} \tag{4.2}
$$

Donde:

 $W_i$  = Función de pesos.

4. Finalmente, el caudal modelado se obtiene de manera aleatoria con un *"resampling"* o re-muestreo, dado por la función de pesos que establece la probabilidad de que ocurra un valor. Usualmente se realizan *n* simulaciones, obteniéndose *n* caudales simulados para el mismo mes, y el caudal final buscado es el promedio simple de este conjunto de caudales.

Posteriormente se realizó el análisis de caudales utilizando el método del KNN Modificado (Prairie et al., 2006) que utiliza la precipitación y temperatura como predictores, pero que a diferencia del método original, este método realiza el re-muestreo sobre los residuos. La metodología de este método es la siguiente (se presenta a modo de ejemplo solo el análisis con el mes anterior, pudiendo ser más de un mes los predictores a utilizar):

1. Mediante polinomio local se ajusta una regresión a los datos de caudal para el mes actual en función de los predictores del mes anterior de todos los años:

$$
Q_t = f(P_{t-1}, T_{t-1}) + e_t \tag{4.3}
$$

Donde:

 $Q_t$  [m<sup>3</sup>/s] = Caudal modelado para el mes t. *Pt*−<sup>1</sup> [mm] = Precipitación del mes t-1.  $T_{j,t-1}$  [°C] = Temperatura del mes t-1.

- 2. Luego, se calcula la distancia euclidiana, idénticamente a como se calcula en el KNN original. Se seleccionan los K vecinos más cercanos, y se eligen los residuales, *e<sup>t</sup>* asociados.
- 3. Utilizando la misma función de pesos del KNN original, se le asigna el menor peso al residual asociado a la mínima distancia, y el peso máximo al vecino más lejano. De manera aleatoria, se obtiene uno de los  $K$  residuales,  $e_{t_k}^*$  y se le suma al caudal modelado,  $Q_t^*$ , obtenido de la ecuación (3), pero sin el residual original:

$$
Q_t^* = f(P_{t-1}, T_{t-1})
$$
\n(4.4)

$$
Q_t^{final} = Q_t^* + e_{t_k}^* \tag{4.5}
$$

Usualmente se remuestrean *n* residuales, los cuales son sumados al caudal modelado del mes  $Q_t^*$ , y el caudal final es el promedio simple de este conjunto de caudales.

Los datos utilizados para este análisis corresponden a los de la cuenca del río Perquilauquén en la cordillera y del estero Lavadero, los cuales fueron obtenidos desde la base de datos de la Actualización del Balance Hídrico (2018). En este trabajo se utilizó la misma implementación de Fernández (2020), con un tamaño de conjunto  $N = 500$ .

Para evaluar el desempeño de cada uno de los métodos empleados se utilizaron las series de tiempo mensual y anual. A cada serie se le calcularon los siguientes indicadores: sesgo de los datos (BIAS, por su nombre en inglés) y la raíz del error cuadrático medio (RMSE, por su nombre en inglés), mismos utilizados por Fernandez (2020). Además, se compararon los valores obtenidos con la serie histórica para poder contrastar de manera gráfica el trabajo realizado.

## <span id="page-25-0"></span>**4.2. Demanda Hídrica**

Para el cálculo de la demanda hídrica se utilizó la información generada por la Unidad de Estudios de la CNR como antecedente preliminar para este trabajo. La información entregada por la CNR correspondió a los cultivos presentes en la zona, la precipitación media mensual de la zona, la evapotranspiración potencial y las eficiencias de los cultivos en el área de estudio.

Con estos datos se determinó la precipitación efectiva de la cuenca, según la Fórmula [4.6](#page-26-0) (FAO, 1992):

<span id="page-26-0"></span>
$$
P_{eff} = 0, 6 \cdot PP_{mensual} - 10 \qquad \text{si} \quad P_{mensual} < 70mm \tag{4.6}
$$
\n
$$
P_{eff} = 0, 8 \cdot PP_{mensual} - 24 \qquad \text{si} \quad P_{mensual} > 70mm
$$

Donde:

 $P_{eff}$  [mm] = Precipitación efectiva. *Pmensual* [mm] = Precipitación mensual.

Paralelamente, utilizando los coeficientes de cultivos y la evapotranspiración potencial se calculó la evapotranspiración de cultivo según la Fórmula:

$$
ETR = K_c \cdot ET_0 \tag{4.7}
$$

Donde:

ETR [mm] = Evapotranspiración real.  $K_c$  [-] = Coeficiente de cultivo a evaluar.  $ET_0$  [mm] = Evapotranspiración potencial.

Luego, se calculó la demanda de riego neta, la cual resulta de restar los valores de evapotranspiración real y precipitación efectiva:

$$
DR_{neta} = ETR - P_{eff} \tag{4.8}
$$

Donde:

*DRneta* [mm] = Demanda de riego neta.

Finalmente, la tasa de riego se calculó considerando la eficiencia que tiene cada uno de los cultivos presentes, la cual va variando según el método de riego que este emplee:

$$
TR = \frac{DR_{neta}}{\eta} \tag{4.9}
$$

Donde:

 $TR \,[\text{m}^3/\text{ha}/\text{mes}] =$  Tasa de riego de cada cultivo.

 $\eta$  = Eficiencia de riego.

La eficiencia de riego es la relación entre el agua que realmente queda almacenada en la zona de raíces del cultivo y el agua total aplicada con el riego. Depende directamente del método de riego utilizado, la Tabla [4.1](#page-27-1) muestra los valores típicos de eficiencia que tiene cada método de riego:

| Método de riego | Eficiencia $[\%]$ |
|-----------------|-------------------|
| Tendido         | 30                |
| Surco           | 45                |
| Californiano    | 65                |
| Aspersión       | 75                |
| Micro jet       | 85                |
| Micro-aspersión | 85                |
| Goteo           | 90                |

<span id="page-27-1"></span>Tabla 4.1: Eficiencias de riego segun metodo de riego empleado.

### <span id="page-27-0"></span>**4.3. Estimación de seguridad de Riego**

Para estimar la seguridad de riego asociada a la construcción del embalse, se planteó el siguiente modelo conceptual de simulación que incluye todas las entradas y salidas que podrían producirse. La Figura [4.3](#page-27-2) ilustra lo anterior considerando como entradas los caudales afluentes desde el estero Lavadero y el río Perquilauquén, generados por el modelo KNN, considerando además, las restricciones asociadas al tipo de derecho a embalsar (derechos eventuales). En caso de que el embalse reciba más agua de la que permite su volumen máximo, se considera que será evacuada por el vertedero:

<span id="page-27-2"></span>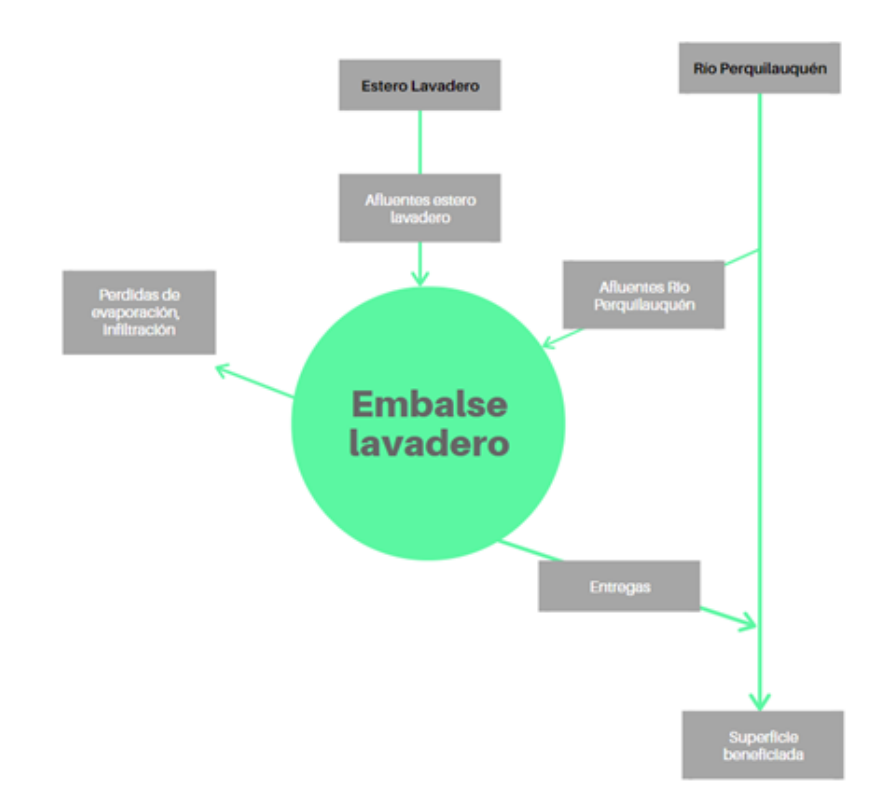

Figura 4.3: Modelo conceptual de simulación operacional del embalse.

Como se puede apreciar, las salidas corresponden principalmente a pérdidas de evaporación, infiltración y el caudal entregado a la superficie beneficiada. La pérdida por evaporación fue calculada en base a los datos de un tanque evaporímetro ubicado en Curicó, concretamente en la estación General Freire, y los datos presentes en los Estudios de Pre-factibilidad del Embalse Longaví y Bullileo (CNR, 2015), considerando un promedio simple entre los datos. Para las entregas se consideró la tasa de riego calculada para cada mes en función de las hectáreas beneficiadas, considerando que el embalse entrega la totalidad del suministro de agua, de ser posible.

De esta forma, se calcula la seguridad de riego utilizando el criterio definido por el Ministerio de Desarrollo Social (MIDEPLAN, 2016) para este tipo de obras. Esta metodología estipula que una obra de mejoramiento debe contar con al menos un 85 % de seguridad de riego, considerando un fallo bajo los siguientes criterios, los cuales se ilustran en la Figura [4.4:](#page-28-3)

- Un mes el embalse no es capaz de satisfacer al lo menos el  $85\%$  de la demanda de riego.
- <span id="page-28-3"></span>Cuando en dos meses consecutivos no es posible entregar al menos el 90 % de la demanda

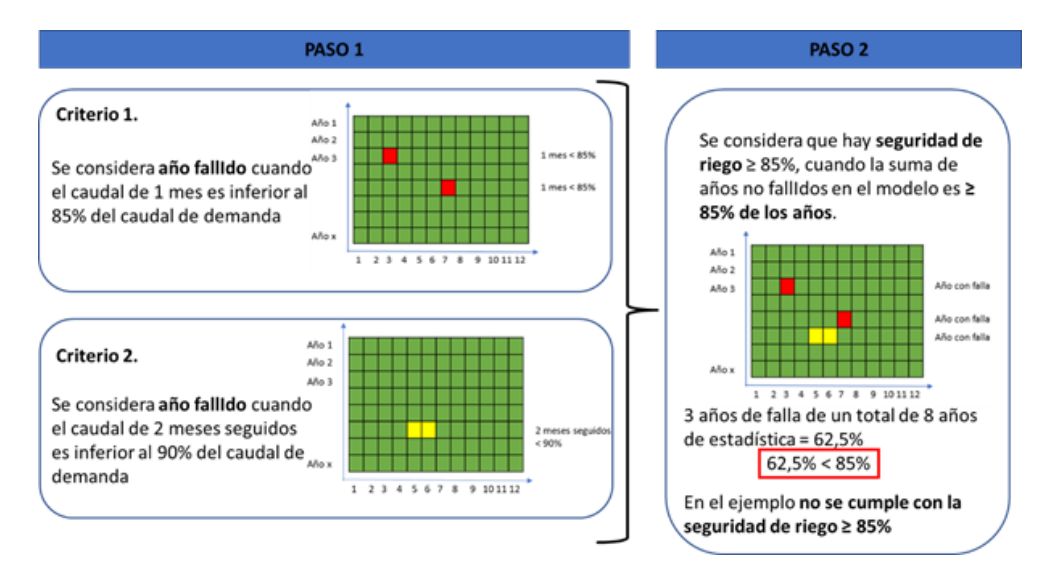

Figura 4.4: Criterios que contempla el índice de seguridad de riego (Fuente: Fernández, 2020).

<span id="page-28-0"></span>El criterio mencionado fue aplicado para cada una de las 500 series sintéticas generadas.

### **4.4. Diseño de Obras de embalse**

### <span id="page-28-1"></span>**4.4.1. Muro**

#### <span id="page-28-2"></span>**4.4.1.1. Revanchas**

La revancha del embalse corresponde a la diferencia entre el nivel máximo del agua y la cota de coronamiento (MOP, 2014), la cual se calculó considerando 5 aspectos principales:

1. Sobreelevación de espejo del agua debido al viento (R1): se refiere a la sobreelevación producida por la velocidad del viento de la zona considerando la profundidad de las aguas y el fetch efectivo, esta se puede calcular utilizando la fórmula de Zuider Zee (MOP, 2014)::

$$
R1 = \frac{V_w \cdot F_e}{62000 \cdot D} \tag{4.10}
$$

Donde:

*V<sup>w</sup>* [km/h] = Velocidad de diseño viento obtenida a partir de datos meteorológicos de la zona.

- $F_e$  [km] = Fetch efectivo.
- *D* [m] = Profundidad de las aguas en la dirección del fetch.
- 2. Efecto de oleaje (R2): esta revancha se obtiene al calcular la altura de ola máxima que se podría originar producto del viento de diseño. Se tienen cuatro posibles fórmulas: Steverson modificada, JONSWAP, Jeffreys et al. y la ICE.
	- Steverson modificada

$$
H = 0, 76 + 0, 032 + \sqrt{V_w \cdot F_e} - 0, 26 \cdot F_e^{0,25}
$$
 (4.11)

JONSWAP

$$
H = 0,0016 \cdot V_{10} \cdot \sqrt{\frac{F_e}{g}}
$$
\n(4.12)

Jeffreys et al.

$$
H = 0,002 \cdot \left(\frac{g \cdot F_e}{V^2}\right)^{0.47} \cdot \frac{V^2}{g}
$$
\n(4.13)

ICE (Institution of Civil Engineers)

$$
H = \frac{V \cdot F^{0,5}}{1760} \tag{4.14}
$$

Donde:

 $H$  [m] = Altura de ola.  $V$  [m/s] = Velocidad de diseño  $V_{10}$  [m/s] = Velocidad de viento a 10 metros de altura.  $g \sim g$   $|m^2/s|$  = Constante de gravedad

La altura de ola máxima se determinó tomando el mayor valor de los anteriormente calculados. Con el valor de H se verifica que exista pendiente suave en el muro aguas arriba según la siguiente relación:

$$
Tg(\alpha) < \frac{8}{T} \cdot \sqrt{\frac{H}{2g}}\tag{4.15}
$$

Donde:

 $\alpha$  [°] = Ángulo del talud del muro. *T* [s] = Periodo de la onda.

Se determinó el periodo con la siguiente expresión:

$$
T = \frac{0, 3 \cdot V_{10}^{0,4} \cdot F_e^{0,3}}{g^{0,7}}
$$
\n(4.16)

Una vez que se confirma que el muro cuenta con una pendiente suave, la revancha R2, se calcula con la expresión:

$$
\frac{R2}{H} = \frac{2,3 \cdot T \cdot Tg(\alpha)}{8 \cdot \sqrt{H/2g}}\tag{4.17}
$$

- 3. Asentamientos post construcción (R3): Como el nombre lo dice, son los asentamientos que se producen naturalmente post construcción. Usualmente se obtienen al realizar una modelación del muro, pero dado que no se cuentan con datos sobre sobre los materiales, se consideró un 1 % de la altura total del muro.
- 4. Asentamiento producto de sismos (R4): Corresponden a los asentamientos proyectados por sismos presentes en la zona, se calcularon utilizando la siguiente fórmula:

$$
R4 = e^{6,07 \cdot PGA + 0.57 \cdot M - 8} \tag{4.18}
$$

Donde:

 $PGA \,[\mathrm{m/s^2}] = P\$ eak *Ground Aceleration* o aceleración máxima del suelo.  $M$  [-] = Magnitud del sismo de diseño, usualmente sismo máximo histórico.

5. Altura máxima sobre umbral (R5): corresponde a la altura máxima de aguas definida sobre el vertedero, su cálculo se asocia a la situación más desfavorable (crecida máxima probable, CMP).

Finalmente la revancha total asociada al muro del embalse está dada por:

$$
R = R1 + R2 + R3 + R4 + R5 \tag{4.19}
$$

#### <span id="page-30-0"></span>**4.4.1.2. Ancho de coronamiento**

El ancho de coronamiento fue analizado utilizando cuatro métodos distintos:

Fórmula del *Bureau of Reclamation*:

$$
W = \frac{H}{5} + 3,05\tag{4.20}
$$

Norma Española de Presas:

$$
W = 3 + 1, 5 \cdot (H - 15)^{1/3} \tag{4.21}
$$

USBR:

$$
W = 3,62 \cdot H^{1/3} - 1,52 \tag{4.22}
$$

Gálvez y Vidal grandes presas en Chile:

$$
W = -36 \cdot H^{-0.2} + 25 \tag{4.23}
$$

Donde:

 $W$  [m] = Ancho de coronamiento.

 $H$  [m] = Altura de muro.

El valor final se determinó tomando el máximo calculado entre las formulas anteriores.

### <span id="page-31-0"></span>**4.4.2. Altura de muro**

La altura de muro se define en base a tres factores:

1. Volumen muerto: corresponde al volumen que ingresa al embalse a través de sedimentos que circulan por el caudal. Para su cálculo se tomaron como representativas las tasas de sedimentos presentes en el estudio de factibilidad del embalse Longaví (CNR, 2015), aplicando la siguiente relación:

$$
V_{muerto} = T \cdot At \tag{4.24}
$$

Donde:

*T* [mm/año] = Tasa de sedimentos del cauce.

- $A[m^2] = \text{Área de la cuenca aportante, en este caso la correspondiente al estero Lavadero.}$
- t [año] = Tiempo de evaluación, se diseña con un horizonte de evaluación a 50 años.
- 2. Volumen útil: se define en base al modelo operacional planteado, intentando minimizar el volumen embalsado a la vez que se maximiza la superficie de riego.
- 3. Revanchas.

Para poder pasar la información de volumen a altura se construyen las curvas de embalse considerando una imagen satelital *ALOS PALSAR* con resolución de 12,5 x 12,5 metros, buscando el mejor emplazamiento en relación a la topografía existente.

### <span id="page-31-1"></span>**4.4.3. Evacuador de crecidas**

En un embalse, el evacuador de crecidas cumple la finalidad de permitir el paso de las crecidas del río por sobre la presa, en forma segura y controlada. Otorga seguridad a todos los elementos del embalse ya que conduce el agua sobrante y amortigua su energía antes de entregarla al cauce y conducirla hacia aguas abajo (DOH, 2014). La obra se compone de los siguientes elementos:

- Vertedero
- Canal de evacuación
- Rápido de descarga
- Disipador de energía

Para determinar el caudal de diseño de este tipo de obras se debe clasificar el embalse según lo dispuesto en el decreto 15 del año 2015 de la DGA (DGA, 2015), el cual dispone distintos canales de diseño y verificación según el tipo de embalse. La Tabla [4.2](#page-32-1) resume esto:

| Tipo de embalse | Caudal de diseño | Caudal de verificación |
|-----------------|------------------|------------------------|
| Tipo A          | $Q(T=500)$       | $Q(T=1000)$            |
| Tipo B          | $Q(T=1000)$      | $Q(T=10000)$           |
| Tipo C          | $Q(T=10000)$     | CMP                    |

<span id="page-32-1"></span>Tabla 4.2: Caudales de diseño y verificación segun tipo de embalse. (Fuente: DGA, 2015)

<span id="page-32-0"></span>Debido al volumen que se proyecta embalsar, la obra se considera del tipo C.

#### **4.4.3.1. Vertedero**

Para el caso de este embalse se consideró diseñar un vertedero del tipo Ogee en el cual la altura sobre el umbral dependerá del largo neto del vertedero. En la Figura [4.5](#page-32-2) se ilustra la forma del vertedero, la cual es diseñada para seguir la curvatura de la lamina de agua. Por otro lado, la ecuación que define este tipo de vertederos se presenta a continuación:

<span id="page-32-2"></span>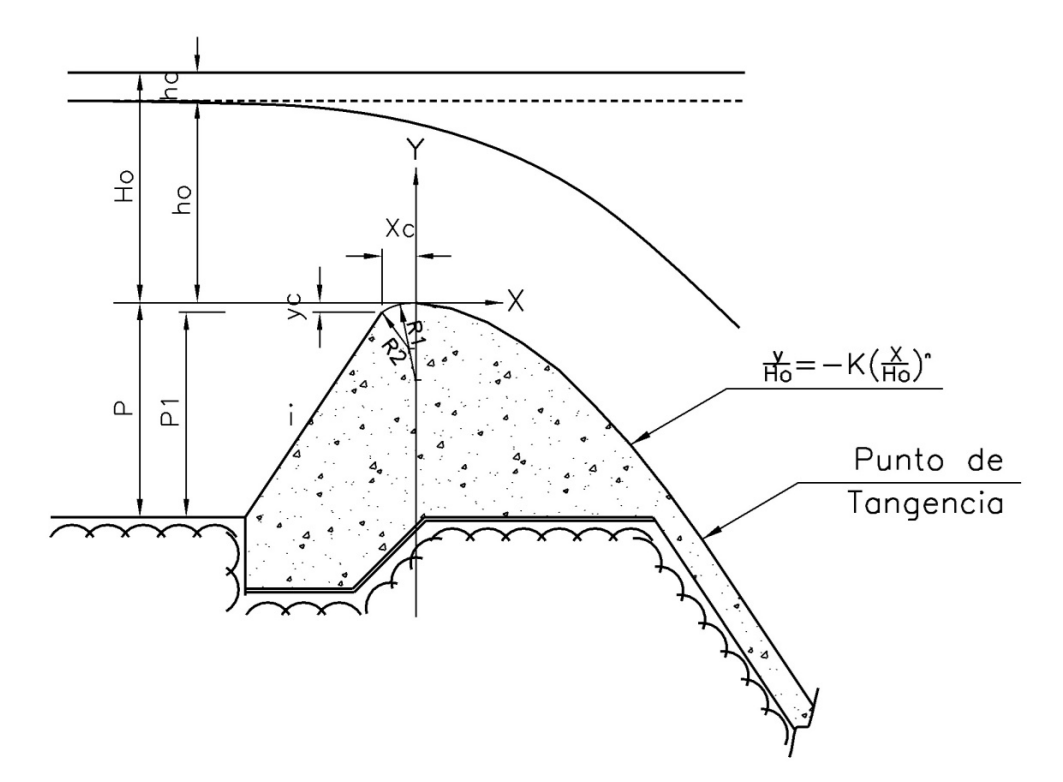

Figura 4.5: Parámetros de diseño de un vertedero tipo Ogee (Fuente: MOP, 2014).

$$
Q = C \cdot L \cdot H_0^{3/2} \tag{4.25}
$$

Donde:

 $Q \,[\mathrm{m}^3/\mathrm{s}] =$  Caudal de diseño.  $C$  [-] = Coeficiente de gasto del vertedero.  $L$  [m] = Largo del vertedero.  $H_0$  [m] = Altura de agua sobre el umbral. P [m] = Parámetro de forma del vertedero.

<span id="page-33-0"></span>K [-] = Constante que es función de la pendiente del vertedero.

#### **4.4.3.2. Canal colector**

Para el canal colector, se calculó el eje hidráulico asociado con el fin de obtener la altura máxima que podría alcanzar el agua. Además, al final de este se debe considerar una grada de control que garantice una altura crítica sobre la misma con el objetivo de ocuparla como condición inicial del eje hidráulico. Para el cálculo del eje hidráulico se utilizaron las ecuaciones planteadas por Mery (2012) para canales laterales:

$$
B_2 - B_1 = \Delta x \cdot (i - (J + \frac{2 \cdot v^2}{x \cdot 2g}) \tag{4.26}
$$

Donde:

*B*<sup>2</sup> − *B*<sup>1</sup> [m] = Diferencia de energía en la sección analizada.

i [-] = Pendiente del canal.

∆*x* [m] = Largo entre las sección a analizar.

 $J$  [-] = Perdida friccional.

v [m/s] = Velocidad en la sección de análisis.

Por otro lado, se debe verificar que el canal colector no tenga influencia sobre el vertedero, considerando que para vertederos del tipo Ogee el nivel de aguas abajo del umbral admite un 30 % de carga sobre el vertedero sin afectar el eje hidráulico. Así, se deben cumplir las siguientes relaciones:

$$
\frac{H_d}{H_e} > 0,7
$$
 (4.27)  

$$
\frac{H_d + d}{H_e} > 1,7
$$
 (4.28)

Donde:

*H<sup>e</sup>* [m] = Altura de energía sobre el umbral.  $d$  [m] = Altura del canal colector.

 $H_d$  [m] = Diferencia de altura entre canal y  $\begin{array}{c}\n\text{H}_{d} \text{[m]} = \text{Dheteret a total factor of the center of the center.}\n\end{array}$  Figura 4.6: Esquema de altura de umbral del vertedero.

<span id="page-33-1"></span>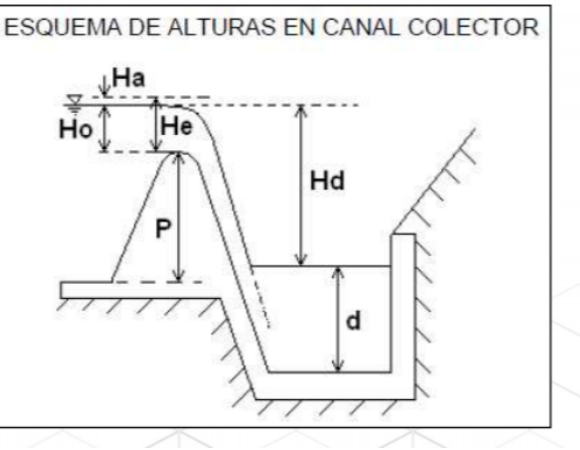

aguas en el canal colector (Fuente: Apuntes CI6103-2, 2021).

#### <span id="page-34-0"></span>**4.4.3.3. Rápido de descarga**

Para el diseño del rápido de descarga se debe analizar desde la grada de control, hacia aguas abajo. Se deben respetar de manera estricta las velocidades máximas del canal y tener en cuenta el punto de restitución en el cauce.

Además se considera una revancha según el criterio USBR dada por la expresión:

$$
R = 0, 6 + 0, 037 \cdot v \cdot H^{1/3} \tag{4.29}
$$

Donde:

 $R$  [m] = Revancha del muro. *v* [m/s] = velocidad máxima del canal.

*H* [m] = Altura máxima.

#### <span id="page-34-1"></span>**4.4.3.4. Disipador de energía**

El disipador de energía es una obra que descarga al río el flujo proveniente del rápido de descarga, después de haber amortiguado la energía del flujo saliente (DOH, 2014). Existen varios tipos de disipadores pero los mas utilizados son:

- **Disipador Tipo Salto de Esquí:** disipa la energía por dispersión del chorro en la atmósfera en la fosa de llegada. En general, este tipo de obra resultan ser más económicas.
- **Cuencos Disipadores:** se utilizan cuando es necesario disipar la energía antes de la descarga al cauce del río y, en términos generales, cuando las condiciones de diseño no permiten la incorporación de una estructura como la del salto de esquí.

Para el diseño se considerará un Disipador tipo Salto de Esquí, debido a que se minimizan los costos del embalse.

### <span id="page-34-2"></span>**4.4.4. Obras de desvío y entrega**

#### <span id="page-34-3"></span>**4.4.4.1. Túnel de desvío**

Esta obra tiene como objetivo desviar los caudales del río para facilitar la construcción de la presa. Se construye en alguno de los estribos de la presa y las secciones comunes suelen ser: circulares, rectangular o tipo herradura de fondo plano, siendo esta última la elegida para el cálculo de la obra, ya que permite mantener un flujo constante por el túnel.

Para el diseño se considera una cota de entrada ubicada a una distancia de la zona de construcción que permita las actividades constructivas del muro (movimiento de maquinarias, entre otras), además de una cota de salida y un largo que son definidos en función de la topografía de terreno.

Se consideró una sección de fondo de herradura plana considerando valores de h/d entre 0,7 a 0,8. La sección tipo se puede consultar en la Figura [4.7:](#page-35-2)

<span id="page-35-2"></span>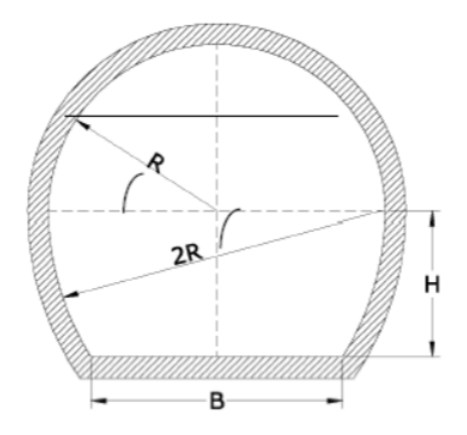

Figura 4.7: Sección del túnel de desvió, herradura de fondo plano (Fuente: Apuntes CI6103-2, 2021).

#### <span id="page-35-0"></span>**4.4.4.2. Ataguía aguas arriba**

La ataguía corresponde a un pequeño muro de tierra, ubicado aguas arriba del muro del embalse, que se encargada de desviar las aguas desde el cauce hacia el túnel de desvío (MOP, 2014).

Para determinar la altura de la ataguía se utilizó la siguiente ecuación extraída desde el manual de diseño de embalse del MOP:

$$
H_{ataguia} = Z_f + H_c + \frac{V_c^2}{2g} + \sum P_s + \sum P_f + R \tag{4.30}
$$

Donde:

*Hataguia* [msnm] = Altura de la ataguía.  $Z_f$  [msnm] = Cota de fondo del túnel de desvío.  $H_c$  [m] = Altura crítica en la entrada del túnel de desvío.  $V_c$  [m/s] = Velocidad crítica en la entrada del túnel de desvío.  $P_s$  [m] = Pérdidas singulares.  $P_f$  [m] = Pérdidas fricciónales.  $R$  [m] = Revancha.

#### <span id="page-35-1"></span>**4.4.4.3. Obra de entrega**

Corresponde al conjunto de obras que permiten extraer el agua desde el embalse y entregarla hacia el cauce. La Figura [4.8](#page-36-1) ilustra los componentes principales de esta obra:
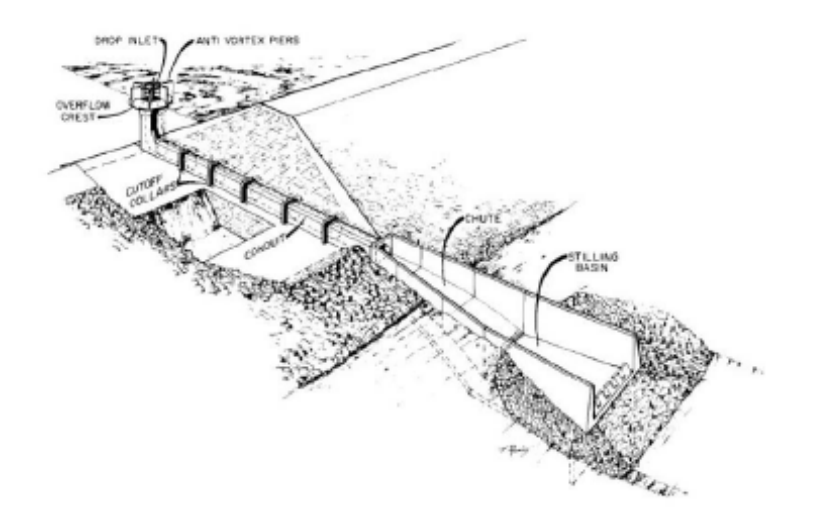

Figura 4.8: Esquema de obra de captación (Fuente: Bureau, 1987).

Para dimensionar la obra de entrega se consideró que la torre de toma estará ubicada sobre la cota del volumen muerto, donde, inmediatamente después de esta, se instala una tubería en presión. Las ecuaciones [4.32](#page-36-0) y [4.31](#page-36-1) entregan el diámetro de la tubería de toma:

<span id="page-36-1"></span>
$$
H = K \cdot \frac{Q^2}{A^2} \tag{4.31}
$$

<span id="page-36-0"></span>
$$
K = \frac{1}{2g} \cdot (\frac{f \cdot L}{D} + k_e + k_v + 1)
$$
\n(4.32)

Donde:

*H* [m] = Altura de carga sobre la obra de captación.

- $Q \text{ [m}^3/\text{s]} = \text{Caudal de diseño.}$
- $A \text{ [m}^2$  = Área de la tubería.
- $L$  [m] = Largo de la obra de entrega.
- $K$  [s<sup>2</sup>/m] = Coeficiente de perdida en la tubería.
- *k<sup>e</sup>* [-] = Pérdida singular de entrada.
- $f$  [-] = Pérdidas friccionales.
- *k<sup>v</sup>* [m] = Pérdida singular producto de la válvula de control.

#### **4.4.4.4. Mejoramiento de canales**

Para el caso de las obras de entrega se optó por revestir los canales ya existentes, considerando la información presente en CNR (2015), el cual entrega la información de caudales de todos los canales presentes en la primera sección del río Perquilauquén. Con esa información se procedió a diseñar considerando altura normal, ocupando la ecuación de Manning:

<span id="page-36-2"></span>
$$
\frac{Qn}{\sqrt{i}} = A \cdot Rh^{2/3} \tag{4.33}
$$

Donde:

 $Q \text{ [m}^3/\text{s]} = \text{Caudal}.$  $n[-] =$  Coeficiente de Manning.  $i$  [-] = Pendiente del canal.  $A \text{ [m}^2] = \text{Área de la sección.}$ *Rh* [m] = Radio hidráulico.

Además, se debe optar por una revancha, la cual viene dada en función del caudal según Mery (2012).

#### **4.4.5. Canal Perquilauquén-Lavadero**

Considerando que el caudal que es posible extraer desde el Estero Lavadero es insuficiente para cubrir las necesidades del área de estudio, se considera dentro del diseño de las obras el traslado de las aguas que posee el Fisco, desde el río Perquilauquén al Estero Lavadero, a través de un canal de aducción.

Para el diseño del canal de trasvase, el cual conducirá el agua desde el río Perquilauquén al embalse, se consideró diseñar de la misma forma explicada en la sección **Mejoramiento de canales**, considerando altura normal más una revancha en función del caudal.

## **4.5. Cubicaciones**

Cada una de las obras consideradas en el diseño, fueron cubicadas y presupuestadas considerando bases de datos de precios unitarios de proyectos similares de la zona (CNR, 2015), actualizados a la fecha.

En el caso de los costos se consideraron todos los asociados a la construcción, mejoramiento del sistema de riego y mantención de las obras por un periodo de 30 años, los precios de cada una de las diversas obras fueron obtenidos de CNR (2018), donde se unifican distintos precios unitarios de presupuestos de obras civiles para poder evaluar proyectos futuros.

Dado que los precios consultados son de años anteriores deben ser actualizados, esto se hace ocupando la ecuación [4.34](#page-37-0) la cual actualiza los precios al tiempo actual comparando el valor de la UF actual vs la UF pasada.

<span id="page-37-0"></span>
$$
P_a = \frac{UF_a}{UF_p} \cdot P_p \tag{4.34}
$$

Donde:

 $P_a$  [CLP] = Precio actual, puede ser costo o beneficio.  $P_p$  [CLP] = Precio pasado, puede ser costo o beneficio.  $UF_a$  [CLP] = UF actual al mes de Julio.  $UF_p$  [CLP] = UF Pasada.

En relación a los beneficios, se obtienen al considerar los cultivos beneficiados en la zona de riego. Consultando los precios desde CNR (2012).

## **4.6. Evaluación socio-económica**

El método de evaluación económica utilizado, corresponde al Método del Presupuesto (MI-DEPLAN, 2016) que establece los beneficios a partir del cambio en la superficie agrícola y el tipo de cultivo, producto de la mayor seguridad de riego generada por el embalse.

#### **4.6.1. Cálculo de indicadores económicos**

Una vez obtenidos los precios de los costos y beneficios a precios privados y públicos actualizados, se calculó el flujo del proyecto con la finalidad de obtener el VAN, mediante la formula [4.36:](#page-38-0)

$$
VAN = \sum_{n=1}^{1} \frac{F_t}{(1-k)^t} - I_0
$$
\n(4.35)

Donde:

 $VAN$   $\left| \cdot \right|$  = Valor actual neto del proyecto a analizar.

 $F_t$  [CLP] = Flujo de proyecto, se obtiene al restar los beneficios y costos en el año t. *k* [ %] = Tasa de descuento aplicable al proyecto dependerá del tipo de análisis que se aplique.

*t* [años] = Año de evaluación del flujo.

 $I_0$  [CLP] = Inversión inicial del proyecto la cual se considera en el año 0.

En el caso del cálculo de la tasa interna de retorno (TIR), se utiliza la misma fórmula anterior variando la tasa de descuento para lograr un VAN igual a 0.

<span id="page-38-0"></span>
$$
VAN = 0 = \sum_{n=0}^{1} \frac{F_t}{(1 - TIR)^t} - I_0
$$
\n(4.36)

Donde:

*TIR*  $[\%]$  = Tasa interna de retorno.

# **Capítulo 5**

## **Resultados**

## **5.1. Análisis hidrológico**

Para determinar la hidrología de la zona se utilizaron datos de la Actualización del Balance Hídrico Nacional (DGA, 2018). Con esos datos se construyó la curva de variación estacional (Figura [5.1\)](#page-39-0) la cual muestra que la cuenca presenta un régimen pluvial:

<span id="page-39-0"></span>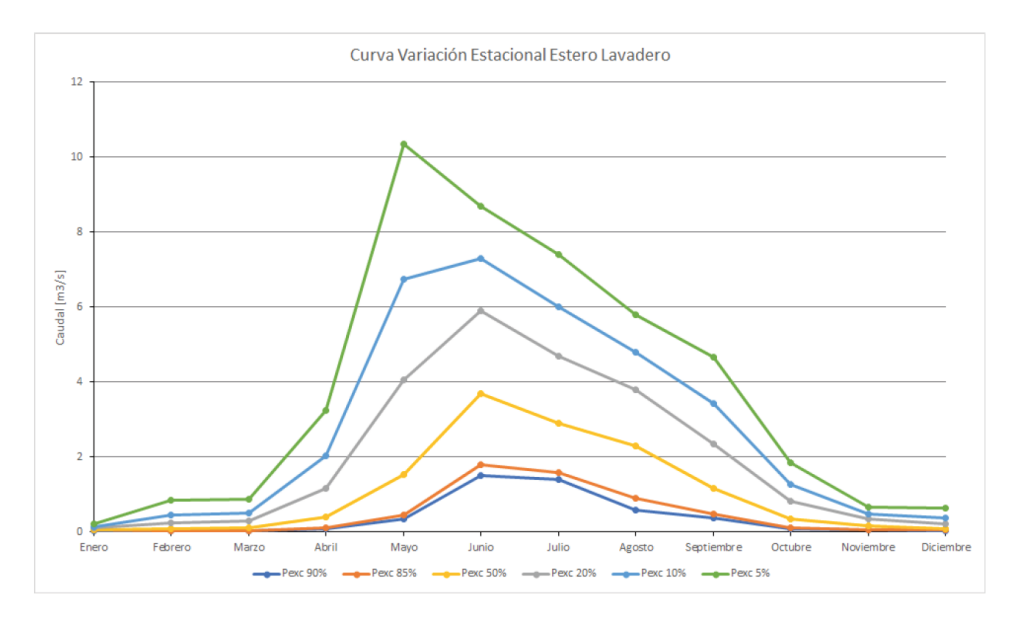

Figura 5.1: Curva de excedencia para la cuenca del estero Lavadero en la captación del Fisco.

## **5.2. Análisis de crecidas**

Respecto al análisis de crecidas de la cuenca, se utilizaron los mismos datos de la actualización del balance hídrico nacional. Luego, se aplicaron los factores correspondientes a la región del Maule (DGA, 1995) para transformar los caudales medios diarios a caudales máximos diarios, con los cuales se realizó el análisis de frecuencia para obtener los caudales de crecida.

| $T$ [anos]     | $Q \,[\text{m3/s}]$ |
|----------------|---------------------|
| $\overline{2}$ | 28,7                |
| 5              | 39,8                |
| 10             | 46,6                |
| 25             | 54,7                |
| 50             | 60,4                |
| 100            | 65,7                |
| 200            | 70,9                |
| 500            | 77,5                |
| 1000           | 82,4                |
| 10000          | 126,9               |

Tabla 5.1: Caudales de crecida calculados para la cuenca del estero lavadero.

Los caudales de la tabla anterior fueron calculados considerando una distribución paramétrica *gamma*, seleccionada a partir del metodo de analisis gráfico y el test de bondad de ajuste  $\chi^2$ .

Para complementar lo anterior, se calculó el hidrograma unitario con el objetivo de calcular la crecida máxima probable de la cuenca. De esta forma, la Tabla [5.2](#page-40-0) presenta los resultados del cálculo:

<span id="page-40-0"></span>Tabla 5.2: Datos del hidrograma unitario calculado

| $L$ [km]             | 13,60    |
|----------------------|----------|
| $Lg$ [km]            | 5,94     |
| $s$ -                | 0.22     |
| tp [hrs]             | 2,99     |
| qp $[l/s/km^2/mm]$   | 93,14    |
| B                    | 9,06     |
| Area cuenca $[km^2]$ | 43,26    |
| $Hmax$ [m]           | 1.096,00 |
| Hmin[m]              | 363.00   |
| $H$ [m]              | 733.00   |
| tc [horas]           | 1,53     |
| tu [hrs]             | 0.54     |

<span id="page-40-1"></span>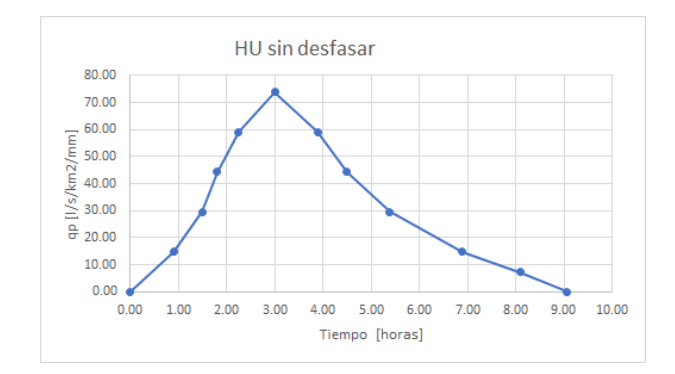

Figura 5.2: Hidrograma unitario de la cuenca estero Lavadero.

Por otra parte, se calculó la precipitación máxima probable con el método de Hershfield. Además, utilizando el método de la curva número se determinó que la precipitación efectiva asociada a la CMP es de 571 milímetros.

Así, utilizando el hidrograma unitario de la Figura [5.2](#page-40-1) se obtuvo que la crecida máxima probable en la cuenca haciende a  $420 \text{ m}^3/\text{s}$ .

## **5.3. Derechos de agua disponibles**

La revisión de los expedientes permitió generar el mapa de la Figura [3.3](#page-21-0) que muestra la ubicación de los derechos permanentes y eventuales en la primera sección del río Perquilauquén.

Con la información anterior se elaboraron las Tablas [5.3](#page-41-0) y [5.4,](#page-41-1) que reportan el total de derechos otorgados en la primera sección del río Perquilauquén y en la cuenca del estero Lavadero, respectivamente. Los datos presentados ya consideran la transformación de unidades correspondiente con el fin de unificar los cálculos futuros. Se destaca que en la zona una acción de agua es equivalente a 2,65 l/s.

Tabla 5.3: Derechos consuntivos permanentes (P) y eventuales (E) presentes en la primera sección del río Perquilauquén.

<span id="page-41-0"></span>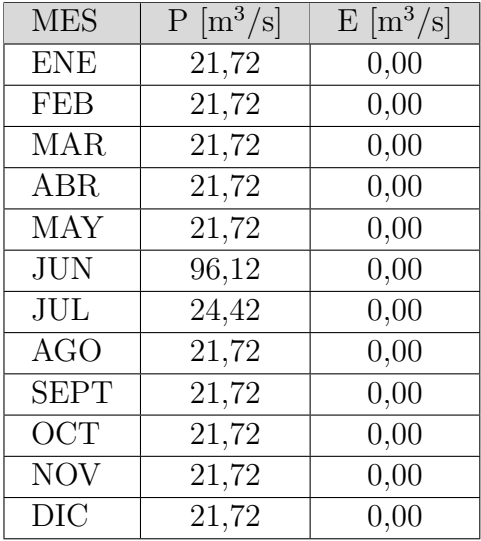

Tabla 5.4: Derechos consuntivos permanentes (P) y eventuales (E) presentes en la cuenca del estero Lavadero.

<span id="page-41-1"></span>

| <b>MES</b>  | $\rm [m^3/s]$<br>$\mathbf P$ | $E \left[ m^3/s \right]$ |
|-------------|------------------------------|--------------------------|
| <b>ENE</b>  | 0,12                         | 0,07                     |
| FEB         | 0,12                         | 0,07                     |
| <b>MAR</b>  | 0,12                         | 0,07                     |
| ABR         | 0,12                         | 0,07                     |
| <b>MAY</b>  | 0,12                         | 0,07                     |
| <b>JUN</b>  | 0,12                         | 0,07                     |
| JUL         | 0,12                         | 0,07                     |
| <b>AGO</b>  | 0,12                         | 0,07                     |
| <b>SEPT</b> | 0,12                         | 0,07                     |
| <b>OCT</b>  | 0,12                         | 0,07                     |
| <b>NOV</b>  | 0,12                         | 0,07                     |
| DIC         | 0,12                         | 0,07                     |

Se observa que la magnitud de derechos es bastante diferente, lo que era esperable al tener en cuenta que el estero Lavadero es un afluente del río Perquilauquén.

## **5.4. Modelación de series sintéticas de caudal**

Una primera modelación de las series sintéticas de caudal se llevó a cabo utilizando el algoritmo KNN Original para cada uno de los puntos de captación de agua (estero Lavadero y río Perquilauquén). Los resultados se observan en las Figuras [5.3](#page-42-0) y [5.4,](#page-42-1) donde en rojo se muestra la serie histórica, en azul el promedio de las simulaciones y en gris todas las simulaciones realizadas:

<span id="page-42-0"></span>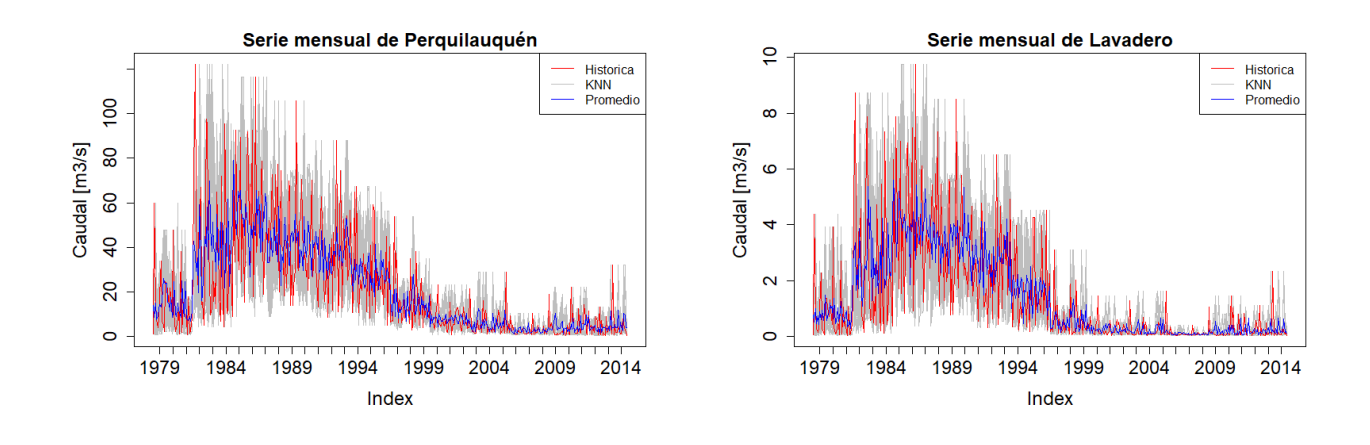

Figura 5.3: Series sintéticas río Perquilauquén, con KNN original.

<span id="page-42-1"></span>Figura 5.4: Series sintéticas estero Lavadero con KNN original.

A simple vista las series sintéticas presentan suficiente variabilidad, pero al calcular los indicadores de desempeño del modelo (ver Tabla [5.5\)](#page-42-2), los datos históricos no están bien representados, en especial los valores extremos que son de gran interés para los derechos eventuales.

<span id="page-42-2"></span>Tabla 5.5: Indicadores de desempeño del modelo KNN para los caudales mensuales modelados según el promedio de las series de QMM.

| <b>Cuenca</b> | <b>BIAS</b> | <b>RMSE</b> | $\rm R2$ |
|---------------|-------------|-------------|----------|
| Perquilauquén | 0.07        | 35,40       | 0.44     |
| Lavadero      | 0.00        | 1.42        | 0.46     |

Debido lo anterior se optó por generar las series sintéticas mediante el algoritmo KNN Modificado, usando un modelo lineal generalizado local (LGLM) y como co-variables la precipitación y la temperatura. Los resultados se observan en las Figuras [5.5](#page-42-3) y [5.6:](#page-42-4)

<span id="page-42-3"></span>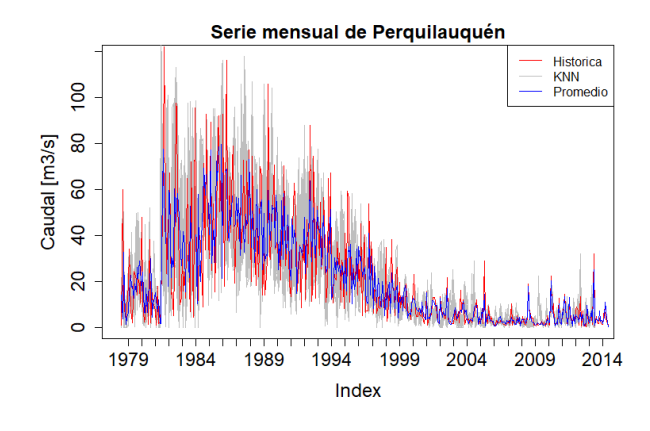

Figura 5.5: Series sintéticas río Perquilauquén con KNN Modificado.

<span id="page-42-4"></span>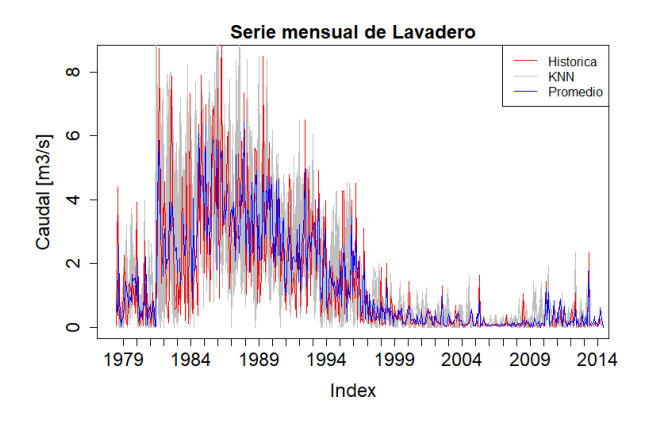

Figura 5.6: Series sintéticas estero Lavadero con KNN Modificado.

Se puede observar que la variabilidad disminuye levemente, pero el promedio de las series queda mucho mejor representado al considerar los indicadores, presentados en la Tabla [5.6.](#page-43-0) *R*<sup>2</sup> y el RMSE mejoraron sustancialmente, mientras que el sesgo (BIAS) empeoró ligeramente, por lo que se optó por utilizar las series obtenidas a través del método KNN modificado.

| Cuenca        | <b>BIAS</b> | <b>RMSE</b> | $\,R^2$ |
|---------------|-------------|-------------|---------|
| Perquilauquén | $0.20\,$    | 12.17       | 0.70    |
| Lavadero      | 0.04        | $\rm 0.93$  | 0.73    |

Tabla 5.6: Indicadores de desempeño KNN modificado

<span id="page-43-0"></span>Con las 500 series obtenidas mediante el KNN Modificado se descontaron los derechos de agua permanentes, para cada una de las series, según lo visto en la metodología (Figuras [4.2](#page-23-0) y [4.1\)](#page-23-1) llegando a la figura [5.7:](#page-43-1)

<span id="page-43-1"></span>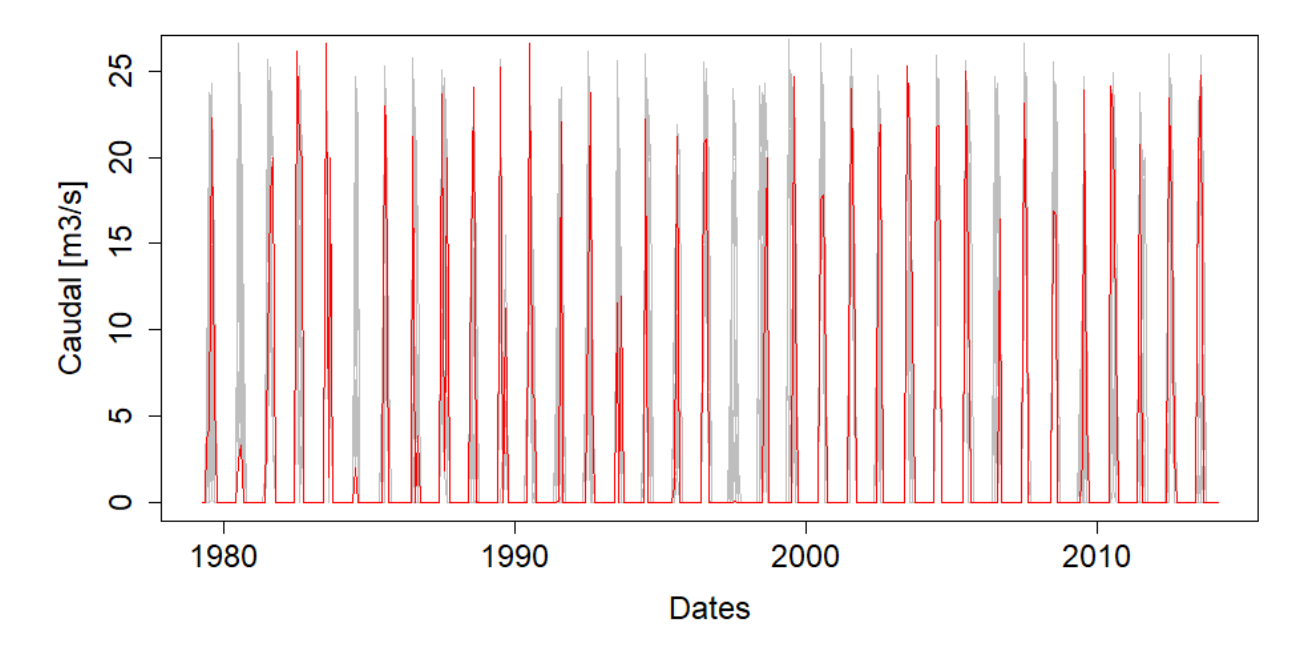

Figura 5.7: Caudal afluente al embalse para cada una de las series modeladas. En gris se muestran las series modeladas y en la serie histórica.

Se destaca que en la practica, para este tipo de proyectos, solo se ocupa una serie de caudal histórico a diferencia de lo plantado a este trabajo.

## **5.5. Cálculo de la demanda hídrica**

#### **5.5.1. Situación Actual**

Las Figuras [5.8](#page-44-0) y [5.9](#page-44-1) ilustran las plantaciones y la distribución de métodos de riego:

<span id="page-44-0"></span>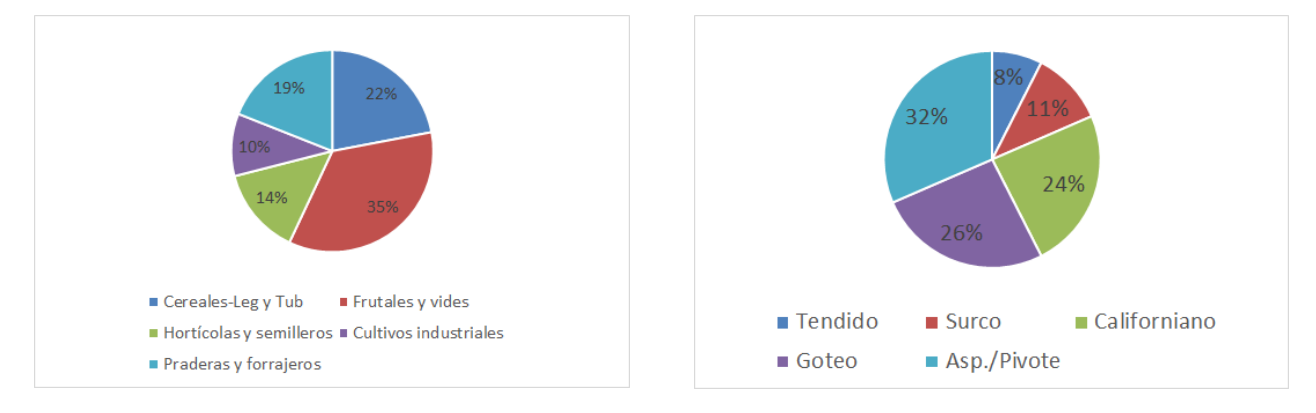

Figura 5.8: Porcentaje de cultivos presentes en la zona (Fuente: elaborado con datos de la unidad de estudios de la CNR).

<span id="page-44-1"></span>![](_page_44_Figure_2.jpeg)

Los mayores cultivos presentes en la zona son los frutales, seguidos por los cereales y leguminosas. La tecnología de riego con más presencia es la aspersión o pivote, la cual cuenta con una eficiencia de 70 %. En general, el promedio de eficiencia de riego en la zona es un 67,6 %, considerando una superficie potencial de cultivos de 10.000 hectáreas.

Se calcularon las tasas de riego (TR) en situación actual, que se observan en la Tabla [1.3.](#page-74-0) La distribución de estos valores por cultivo se encuentran en la Figura [1.1,](#page-75-0) donde es claro notar que las plantaciones que más agua necesitan son los frutales, seguidos por las praderas. El detalle de este calculo se puede consultar en la sección de anexos calculo de demanda hídrica.

| Mes          | $TR \left[\text{m}^3/\text{ha}/\text{mes}\right]$ | $TR$ [l/s/ha]    |
|--------------|---------------------------------------------------|------------------|
| Abr          | 380,96                                            | 0,15             |
| May          | $\mathcal{O}$                                     |                  |
| Jun          | $\left( \right)$                                  | $\left( \right)$ |
| Jul          | 0                                                 | 0                |
| Ago          | 0                                                 | $\left( \right)$ |
| Sept         | 138,19                                            | 0,05             |
| Oct          | 894,52                                            | 0,33             |
| <b>Nov</b>   | 1.868,75                                          | 0,72             |
| Dic          | 2.672,10                                          | 1,00             |
| Ene          | 2.778,30                                          | 1,04             |
| Feb          | 2.268,88                                          | 0,94             |
| Mar          | 1.446,82                                          | 0,54             |
| <b>Total</b> | 12.448,52                                         | 4,77             |

Tabla 5.7: Tasa de riego calculas en situación actual

![](_page_45_Figure_0.jpeg)

Figura 5.10: Distribución de las tasas de riego según cultivos.

#### **5.5.2. Situación Futura**

Para determinar las tasas de riego en situación futura se consideraron los siguientes supuestos:

- Disminución de la precipitación mensual en un  $15\%$  y un aumento de la evapotranspiración potencial de 15 %. Estos cambios se sustentan en el escenario de cambio climático que vive el país, el cual repercute directamente en las precipitaciones y en la demanda de los cultivos (MMA, 2021).
- Mejoramiento en el sistema de riego, optando por métodos más eficientes como puede ser micro-aspersión o goteo, y redistribución de cultivos hacia plantaciones más rentables como pueden ser distintos tipos de frutales.

De esta forma, la distribución de cultivos y nueva tecnología de riego se presentan en las Figuras [1.2](#page-76-0) y [1.3:](#page-76-1)

![](_page_45_Figure_7.jpeg)

Figura 5.11: Distribución de cultivos a futuro.

![](_page_45_Figure_9.jpeg)

Figura 5.12: Distribución de la tecnología de riego a futuro.

De la misma manera que en la situación actual, se calcularon las tasas de riego futura, observada en la Tabla [1.5.](#page-77-0) Además, la Figura [1.4](#page-77-1) ilustra la distribución de la tasa de riego según los cultivos futuros de la zona.

| <b>Mes</b>   | $\overline{\text{TR}}$ [m <sup>3</sup> /ha/mes] | $TR \left[1/s/ha\right]$ |
|--------------|-------------------------------------------------|--------------------------|
| Abr          | 492,68                                          | 0,19                     |
| May          | 0,65                                            | 0,00                     |
| Jun          |                                                 |                          |
| Jul          |                                                 |                          |
| Ago          |                                                 |                          |
| Sept         | 279,54                                          | 0,11                     |
| Oct          | 997,76                                          | 0,37                     |
| <b>Nov</b>   | 1.935,63                                        | 0,75                     |
| Dic          | 2.749,36                                        | 1,03                     |
| Ene          | 2.857,61                                        | 1,07                     |
| Feb          | 2.421,93                                        | 1,00                     |
| Mar          | 1.554,55                                        | 0,58                     |
| <b>Total</b> | 13.289,70                                       | 5,09                     |

Tabla 5.8: Tasa de riego en situación con proyecto

![](_page_46_Figure_3.jpeg)

Figura 5.13: Distribución de las tasas de riego según cultivos para la situación con proyecto.

## **5.6. Modelo operacional del embalse**

Siguiendo el modelo conceptual presentado en la metodología se planteó el modelo operacional de embalse para la situación con y sin proyecto para cada una de las 500 series sintéticas. Para esto se utilizó el *script* de seguridad de riego implementado por Fernández (2020) en el software R.

La evaporación a utilizar fue calculada mediante el promedio simple de los datos de evaporación de los informes de factibilidad del embalse Longaví y el embalse Bullileo. Los resultados se observan en la Tabla [5.9:](#page-47-0)

![](_page_47_Picture_139.jpeg)

<span id="page-47-0"></span>Tabla 5.9: Tasa de evaporación calculada para el modelo operacional.

Además se logro ubicar el embalse segun la topografía existente, en la Figura [5.14](#page-47-1) se puede ver una vista en planta de lo que sería el embalse:

<span id="page-47-1"></span>![](_page_47_Picture_5.jpeg)

Figura 5.14: Vista en planta del embalse Lavadero construida con información satelital *ALOS PALSAR*.

Una vez establecida la mejor ubicación se construyeron las curvas de embalse de superficie vs. volumen (Figura [5.15\)](#page-48-0), y cota vs. volumen (Figura [5.16\)](#page-48-1).

<span id="page-48-0"></span>![](_page_48_Figure_0.jpeg)

Figura 5.15: Curva de embalse, superficie vs. volumen.

<span id="page-48-1"></span>![](_page_48_Figure_2.jpeg)

Figura 5.16: Curva de embalse, cota vs. volumen.

De esta forma, es posible evaluar los casos con y sin proyecto.

#### **5.6.1. Situación sin proyecto**

Al realizar el modelo operacional con los datos actuales resulta una superficie de riego de 0 hectáreas, lo que se debe a a los siguientes factores.

- La demanda de riego en condición actual es nula para los meses que se puede extraer agua de los derechos eventuales, lo que produce que el caudal disponible no sea extraído del río.
- El segundo criterio de falla de seguridad de riego siempre se presenta en la zona ya que en los demás meses donde si hay una demanda de riego no hay posibilidad de aprovechar el agua del río con los derechos que se disponen, lo que produce una continua falla.

#### **5.6.2. Situación con proyecto**

La situación con proyecto fue modelada con los datos futuros: tasa de riego proyectada, caudales disponibles modelados. De esta forma, se consideraron dos escenarios para estudiar como cambiaba el índice de seguridad de riego (ISR):

- 1. Promedio para todas las simulaciones mayor al 85 %
- 2. Todas las simulaciones tienen una seguridad mayor al 85 %

<span id="page-49-0"></span>Con estos criterios se modelaron múltiples escenarios de superficie y volumen útil en el embalse, obteniendo la Figura [5.17,](#page-49-0) donde se aplicaron con cada de las simulaciones los criterios antes mencionados.

![](_page_49_Figure_3.jpeg)

Figura 5.17: Cambio de la superficie beneficiada vs. volumen útil en el embalse.

Como se puede apreciar, el caso donde se considera que todas las simulaciones tienen una seguridad mayor al 85 % es más restrictivo que el promedio de las simulaciones. También, el caso promedio arroja mucha más superficie de riego seguro respecto a la serie historica observada, lo que podría indicar que el KNN modificado sobrestimó demasiado las series modeladas.

De esta forma, se optó por ocupar el criterio más restrictivo para hacer la evaluación, el cual, al analizar los datos, arroja que el escenario óptimo es cuando el embalse tiene un volumen útil de 86 Hm<sup>3</sup>, asociado a una altura de muro de 56,35 metros.

<span id="page-49-1"></span>La Figura [5.18](#page-49-1) muestra que el índice de seguridad de riego para el caso elegido es siempre mayor al 85 %, para las 500 simulaciones del KNN modificado.

![](_page_49_Figure_8.jpeg)

Figura 5.18: Cambio del índice de seguridad de riego.

<span id="page-50-0"></span>Para finalizar, se determina el volumen muerto que llegaría al embalse, consultando la tasa de sedimentos desde el informe de pre-factibilidad del embalse Longaví (CNR, 2015). Así, considerando que todo el sedimento llega desde la cuenca del estero Lavadero se obtienen a los resultados de la Tabla [5.10.](#page-50-0) Este volumen está asociado una altura de 9 metros:

| Area cuenca $[Km^2]$                      | 43,26   |
|-------------------------------------------|---------|
| Tasa $\left[\text{mm/a\tilde{n}o}\right]$ | 0.60    |
| Horizonte evaluación [Años]               | 50,00   |
| Volumen muerto $[m^3]$                    | 1307597 |

Tabla 5.10: Calculo de volumen Muerto

## **5.7. Diseño de obras**

#### **5.7.1. Muro**

#### **5.7.1.1. Revanchas**

<span id="page-50-1"></span>En relación a las revanchas se consideraron las 5 nombradas en la sección de metodología, obteniendo los valores de la Tabla [5.11,](#page-50-1) la cual resume todas las revanchas calculadas para el muro, siendo las mayores las correspondientes a altura sobre el muro y oleaje:

| Viento $R1$ [m]      | 0,001 |
|----------------------|-------|
| Oleaje $R2$ [m]      | 2,16  |
| Asentamientos R3 [m] | 0,56  |
| Sísmica $R4$ [m]     | 0,41  |
| Vertedero R5 [m]     | 2,19  |
| $R$ [m]              | 5,33  |

Tabla 5.11: Revanchas calculada según cada aspecto principal.

El cálculo con mayor detalle puede ser consultado en la sección de anexos de obras.

#### **5.7.1.2. Ancho de coronamiento**

<span id="page-50-2"></span>El ancho de coronamiento fue calculado considerando los 4 métodos nombrados en la sección de metodología. En la Tabla [5.12](#page-50-2) se presentan los valores calculados con cada una de las fórmulas.

| Método                    | Ancho $[m]$ |
|---------------------------|-------------|
| Bureau [m]                | 15,48       |
| Norma Española [m]        | 8,42        |
| USBR $[m]$                | 12,82       |
| Galvez $[m]$              | 9,24        |
| Coronamiento adoptado [m] | 10,00       |

Tabla 5.12: Anchos de coronamiento calculados

Finalmente, se optó por ocupar el valor asociado a la fórmula planteada por Gálvez, además de las recomendaciones del Manual de diseño de embalses del MOP (2014), el cual aconseja anchos coronamiento entre 6 a 10 metros para este tipo de presas.

#### **5.7.1.3. Diseño de taludes**

Para definir taludes del muro, el principal parámetro se relaciona con los tipos de materiales disponibles y sus características geotécnicas. De esta forma se considera un talud tipo. El diseño generalmente utilizado por la DOH (MOP, 2014) es de **1,6:1 (H:V) para aguas abajo** y **1,5:1 (H:V) para el muro de aguas arriba**, por lo cual se optó por un talud igual en ambas caras (aguas arriba y aguas abajo) de **1,6:1 (H.V)** para el diseño del muro.

![](_page_51_Figure_3.jpeg)

Figura 5.19: Esquema de muro (Fuente: Diseño Embalse Chironta, Valle de Lluta, Región de Arica y Parinacota).

#### **5.7.2. Obras de desvío**

#### **5.7.2.1. Túnel de desvío**

Se consideró que la ubicación de túnel de desvío estaría bajo el estribo derecho de la presa, colocando su entrada a unos 400 metros de donde se realizarían las obras del muro, con un caudal de diseño asociado a un periodo de retorno de 25 años lo que asegura un riesgo de menos de un 5 % en la obra:

![](_page_51_Picture_127.jpeg)

![](_page_51_Picture_128.jpeg)

Con el caudal y la ubicación de la obra se procedió a diseñar el túnel, considerando como condición de diseño altura normal, además de un revestimiento de hormigón para evitar filtraciones, y considerando un valor de h/d igual a 0,75. De esta forma, utilizando los datos de diseño de un túnel con sección de herradura de fondo plano se llega a los siguientes resultados:

| $\rm{Zentrad}a[msnm]$ | 372,31 |
|-----------------------|--------|
| Zsalida [msnm]        | 370,00 |
| Delta $Z$ [m]         | 2,31   |
| Largo $[m]$           | 797,76 |
| $i \, \mathrm{[m/m]}$ | 0,003  |
| n                     | 0,025  |
| $\mathbf{r}$ [m]      | 2,60   |
| $Rh \, [m^2]$         | 1,57   |
| $b \, \mathrm{[m]}$   | 4,50   |
| $y$ [m]               | 1,89   |
| $b0 \text{ [m]}$      | 3,80   |

Tabla 5.14: Datos de diseño del túnel de desvío

 $\overline{1}$ 

#### **5.7.2.2. Ataguía**

Para esta obra en particular, dado que el embalse se ubica en medio del estero Lavadero y los caudales de este último son de carácter intermitente, se determinó construir una sola ataguía ubicada aguas arriba de la zona de construcción del embalse, la cual cuenta con las siguientes características:

- Taludes de aguas arriba y aguas abajo de 2:1 (H:V).
- Construida a partir de materiales sueltos de las mismas fuentes de empréstito de la presa.
- Nivel de riesgo menor al  $5\%$ , ya que se diseña con el mismo periodo asociado al túnel de desvío,  $Q(T=25 \text{ años}).$
- Revancha de 2 metros.

<span id="page-52-0"></span>De esta forma, considerando los cálculos hechos para el túnel de desvío y la Ecuación [4.30,](#page-35-0) se obtuvieron los resultados de la Tabla [5.15:](#page-52-0)

![](_page_52_Picture_177.jpeg)

![](_page_52_Picture_178.jpeg)

![](_page_53_Picture_0.jpeg)

Figura 5.20: Esquema de ubicación en planta de ataguía y túnel de desvío.

## **5.7.3. Diseño de evacuador de crecidas**

Debido a las dimensiones del embalse, este se clasifica como tipo C según el Decreto 50 del año 2015 de la DGA, por lo cual, el evacuador de crecidas debe ser diseñado para la crecida deca-milenaria y verificada para la crecida máxima probable (CMP). Estos valores están presentes en la Tabla [5.16](#page-53-0) y anteriormente calculados en el estudio hidrológico presentado en el Capítulo 3.

![](_page_53_Picture_160.jpeg)

#### Tabla 5.16: Caudales de diseño y verificación.

#### <span id="page-53-0"></span>**5.7.3.1. Vertedero**

Se eligió un vertedero lateral de tipo Ogee, ubicado en el estribo izquierdo. Se calculó la carga sobre el vertedero en función de la altura, se eligieron parámetros de diseño en base a la metodología definida por la USACE en el manual de diseño de pequeños embalses (1970). Los parámetros seleccionados pueden ser consultados en la Tabla [5.17.](#page-53-1)

<span id="page-53-1"></span>![](_page_53_Picture_161.jpeg)

![](_page_53_Picture_162.jpeg)

Tabla 5.18: Alturas sobre umbral de vertedero

<span id="page-53-2"></span>![](_page_53_Picture_163.jpeg)

Con estos valores se procedió a dimensionar la obra obteniendo las alturas para cada uno de los caudales, observadas en la Tabla [5.18.](#page-53-2) Es posible notar que como el *Hadoptado* es mayor que *Hverif icaci*ó*<sup>n</sup>* y *Hdise*ñ*<sup>o</sup>* se verifica el diseño propuesto. Además, con estos datos se calcularon los parámetros de forma del vertedero Ogee, los cuales se presentan en la Tabla [5.19.](#page-54-0) Además, en la Figura [5.21](#page-54-1) se bosqueja la forma que tendría el vertedero junto a las alturas de agua sobre el umbral:

| Parámetro | Valor |
|-----------|-------|
| $Xc$ [m]  | 0,19  |
| $Y_c$ [m] | 0,04  |
| $R1$ [m]  | 0,47  |
| $R2$ [m]  | 0,20  |
| K         | 0,53  |
| n         | 1,75  |

<span id="page-54-0"></span>Tabla 5.19: Parámetros de forma del vertedero Ogee

<span id="page-54-1"></span>![](_page_54_Figure_3.jpeg)

Figura 5.21: Altura de agua sobre el vertedero para los caudales de diseño y verificación.

#### **5.7.3.2. Canal colector**

El canal colector es la obra que recibe las aguas desde el vertedero. Debe ser diseñado considerando bajas velocidades y régimen de río y, además, considerar una crisis de control al final del canal. Por lo tanto, se evaluó el eje hidráulico del canal en condición de diseño y verificación con el objetivo de definir la altura máxima de canal. También, se verificó el cumplimiento de la relaciones [4.6](#page-33-0) que garantizan que no haya influencia del canal colector sobre el umbral del vertedero. De esta forma, los parámetros de diseño se presentan en la Tabla [5.20.](#page-54-2) En la Figura [5.22](#page-55-0) se muestra la sección transversal, la cual tiene forma trapecio rectangular con el fin de respetar la forma de la cresta definida en el vertedero, mientras que en la Figura [5.23](#page-55-1) se presenta el eje hidráulico.

<span id="page-54-2"></span>Tabla 5.20: Valores de diseño para el canal colector ubicado de forma adyacente al vertedero.

![](_page_54_Picture_227.jpeg)

<span id="page-55-0"></span>![](_page_55_Figure_0.jpeg)

<span id="page-55-1"></span>Figura 5.22: Perfil transversal del canal colector considerando el talud natural del vertedero.

![](_page_55_Figure_2.jpeg)

Figura 5.23: Eje hidráulico sobre el canal colector considerando alturas de río y una grada de control al final de la sección.

Finalmente, la altura máxima adoptada es de 4,6 metros, lo que es suficiente para poder conducir tanto el caudal de diseño como el caudal de verificación. Por lo tanto, se verifica el diseño.

#### **5.7.3.3. Rápido de descarga**

Para diseñar el rápido de descarga se consideró como condición inicial la altura critica sobre la grada desarrollando un eje hidráulico de torrente hacia aguas abajo. Se consideró, además, una pendiente fuerte de  $0.2 \text{ m/m}$ , típica de este tipo de proyectos. De esta forma, en la Figura [5.24](#page-56-0) se ilustra parte del desarrollo del eje hidráulico para el caudal de diseño y el de verificación:

<span id="page-56-0"></span>![](_page_56_Figure_0.jpeg)

Figura 5.24: Eje hidráulico del rápido de descarga para el caudal de diseño y el de verificación.

![](_page_56_Picture_238.jpeg)

![](_page_56_Picture_239.jpeg)

Tabla 5.22: Alturas y velocidades de escurrimiento al final del rápido de descargas.

![](_page_56_Picture_240.jpeg)

El desarrollo del eje hidráulico arroja velocidades máximas de 25 m/s en el caso del caudal de verificación y, en el caso del caudal de diseño, 17 m/s, lo cual corrobora el diseño ya que se espera que en este tipo de obras las velocidades no superen los 30 m/s. De esta forma, utilizando la Ecuación [4.29,](#page-34-0) se obtuvo que la revancha del muro para el rápido de descarga debía ser de 1,92 metros.

![](_page_56_Picture_241.jpeg)

![](_page_56_Picture_242.jpeg)

Tabla 5.24: Altura adoptada para el canal de descarga

![](_page_56_Picture_243.jpeg)

Finalmente, considerando la revancha y la altura de escurrimiento en condición inicial, se obtuvo que la altura del rápido de descarga debe ser 4,8 metros.

#### **5.7.3.4. Disipador de energía**

Finalmente, se considera como disipador de energía una obra de salto de esquí, la cual presenta los siguientes parámetros de diseño (Tabla [5.25\)](#page-57-0):

| Angulo salida [°]      | 30     |
|------------------------|--------|
| Tg (ángulo)            | 0,58   |
| $Z_{cauge}$ [m]        | 364,50 |
| $Z_{trampolin}$ [m]    | 366,04 |
| $H_0$ diseño [m]       | 0,50   |
| $v$ [m/s]              | 17,80  |
| Alcance chorro [m]     | 29,66  |
| $H_0$ verificación [m] | 1,11   |
| $v$ [m/s]              | 25,27  |
| Alcance chorro [m]     | 57,11  |

<span id="page-57-0"></span>Tabla 5.25: Parámetros de diseño disipador de energía.

## **5.7.4. Obra de entrega**

#### **5.7.4.1. Obra de captación**

La obra de captación, ubicada sobre la cota del volumen muerto, se define como una torre de hormigón que capta directamente el agua desde el embalse. Está protegida por rejas metálicas con el objetivo de evitar que entre cualquier tipo de escombro a la tubería de captación. La Figura [5.25](#page-57-1) muestra un esquema de ubicación la obra.

<span id="page-57-1"></span>De esta forma, se pretende que la obra de captación intersecte al túnel con tal de reducir los costos asociados al proyecto.

![](_page_57_Picture_6.jpeg)

Figura 5.25: Ubicación de obra de toma y trazado propuesto.

#### **5.7.4.2. Conducto de entrega**

Por lo tanto, se diseña el conducto de entrega utilizando las Ecuaciones [4.32](#page-36-0) y [4.31,](#page-36-1) considerando los siguientes supuestos:

- Se calculó el caudal de diseño considerando la máxima tasa de riego obtenida en situación con proyecto y la superficie beneficiada con un 85 % de seguridad. Se supone, además, un 20 % de pérdidas asociadas al sistema de canales.
- Pérdidas de entrada y salida de la tubería típicas con un valor de 0,5.
- Una válvula de control estándar que al estar completamente abierta genera una pérdida de 0,1.
- Un coeficiente de fricción asociado al hormigón de 0,015.

De esta forma, los parámetros de diseño se presentan en la Tabla [5.26.](#page-58-0)

Tabla 5.26: Caudal de diseño y diámetro de canal colector

<span id="page-58-0"></span>![](_page_58_Picture_182.jpeg)

Tabla 5.27: Pérdidas consideradas para el túnel de desvío.

![](_page_58_Picture_183.jpeg)

## **5.7.5. Diseño de la red de canales**

#### **5.7.5.1. Elección de canales matrices**

Según el informe final "Programa de transferencia para mejorar la gestión del recurso hídrico en los ríos Achibueno y Perquilauquén" (CNR, 2020), en la primera sección del río Perquilauquén existen 15 canales repartidos en toda la cuenca, cuyas ubicaciones pueden ser observadas en la Figura [5.26.](#page-59-0)

<span id="page-59-0"></span>![](_page_59_Picture_0.jpeg)

Figura 5.26: Mapa de canales presentes en la primera sección del río Perquilauquén (Fuente: Elaborado con datos de CNR, 2020).

No todos los canales se verían beneficiados con la construcción del embalse ya que el canal Villa Baviera está aguas arriba de la restitución de aguas del embalse al río Perquilauquén y el Canal Buen Recuerdo pertenece al cauce del río Castillo. De esta forma, los canales matrices que deben ser mejorados producto de la construcción del embalse se presentan en la Tabla [5.28:](#page-59-1)

<span id="page-59-1"></span>

| Canal            | Caudal $(l/s)$ | Largo $[m]$ | $Z_{inicial}$ [msnm] | $Z_{Final}$ [msnm] |
|------------------|----------------|-------------|----------------------|--------------------|
| Abarzúa y Torres | 115            | 3.258       | 237                  | 227                |
| Bajos de Huetil  | 383.7          | 2.210       | 227                  | 219                |
| Bucamelu         | 520            | 3.564       | 221                  | 212                |
| Canchibue        | 91             | 1.603       | 247                  | 233                |
| Caro             | 150            | 4.503       | 238                  | 230                |
| Huentil          | 1.272          | 10.902      | 252                  | 215                |
| Méndez           | 300            | 4.424       | 238                  | 224                |
| Olave            | 100            | 2.350       | 234                  | 222                |
| Pencahue         | 150            | 5.460       | 216                  | 206                |
| Santa Fresia     | 360            | 843         | 237                  | 236                |
| San Manuel       | 600            | 6.745       | 302                  | 263                |
| San Ramón        | 394,42         | 6.030       | 260                  | 234                |

Tabla 5.28: Canales beneficiados por el embalse (Fuente: Elaborado con datos de CNR, 2020).

#### **5.7.5.2. Diseño de canales**

Estos canales serán mejorados considerando un pequeño revestimiento de hormigón de 10 centímetro y una sección tipo de forma trapezoidal (Figura [5.27\)](#page-60-0). Se diseñó considerando <span id="page-60-0"></span>altura normal, la cual es calculada ocupando la Ecuación [4.33,](#page-36-2) y se considera una revancha de 15 centímetros sobre la altura de aguas para evitar cualquier eventualidad.

![](_page_60_Figure_1.jpeg)

Figura 5.27: Esquema de diseño de canales.

<span id="page-60-1"></span>Los resultados del diseño se pueden observar en la Tabla [5.29:](#page-60-1)

| Canal            | $b \lfloor m \rfloor$ | Ζ | $\ln \left[ m \right]$ | $H$ [m] |
|------------------|-----------------------|---|------------------------|---------|
| Abarzúa y Torres | 0,5                   | 1 | 0,19                   | 0,34    |
| Bajos de Huetil  | 0,5                   | 1 | 0,33                   | 0,48    |
| Bucamelu         | 0,5                   | 1 | 0,42                   | 0,57    |
| Canchihue        | 0,5                   | 1 | 0,12                   | 0,27    |
| Caro             | 0,5                   | 1 | 0,24                   | 0,39    |
| Huentil          | 1                     | 1 | 0,50                   | 0,65    |
| Méndez           | 0,5                   | 1 | 0,31                   | 0,46    |
| Olave            | 0.5                   | 1 | 0,15                   | 0,30    |
| Pencahue         | 0,5                   | 1 | 0,24                   | 0,39    |
| Santa Fresia     | 0,5                   | 1 | 0,38                   | 0,53    |
| San Manuel       | 0,5                   | 1 | 0,38                   | 0,53    |
| San Ramón        | 0,5                   | 1 | 0,34                   | 0,49    |

Tabla 5.29: Resultado de diseño de los canales beneficiados

Para considerar válido el diseño propuesto se debe verificar que la velocidad de escurrimiento sea menor a 2,5 m/s y mayor 0,76 m/s, para evitar que el agua erosione el canal y se favorezca el crecimiento de vegetación. Además, se verifica que el número de Froude no esté entre 0,86 a 1,13 para evitar ondas en el flujo (Mery, 2012). Los resultados de la verificación se presentan en la Tabla [5.30:](#page-61-0)

<span id="page-61-0"></span>

| Canal            | $V$ [m/s] | $\operatorname{Fr}$ [-] | Régimen      |
|------------------|-----------|-------------------------|--------------|
| Abarzúa y Torres | 0,91      | 0,67                    | Subcrítico   |
| Bajos de Huetil  | 1,39      | 0,77                    | Subcrítico   |
| Bucamelu         | 1,36      | 0,67                    | Subcrítico   |
| Canchibue        | 1,25      | 1,16                    | Supercritico |
| Caro             | 0,84      | 0,55                    | Subcrítico   |
| Huentil          | 1,68      | 0,76                    | Subcrítico   |
| Méndez           | 1,18      | 0,67                    | Subcrítico   |
| Olave            | 1,09      | 0,80                    | Subcrítico   |
| Pencahue         | 0,84      | 0,55                    | Subcrítico   |
| Santa Fresia     | 1,07      | 0,55                    | Subcrítico   |
| San Manuel       | 1,83      | 1,14                    | Supercritico |
| San Ramón        | 1,41      | 0,78                    | Subcrítico   |

Tabla 5.30: Verificación de criterios de diseño.

De esta forma, el diseño de canales cumple con todos los criterios impuestos, por lo que se considera válido.

## **5.7.6. Canal Perquilauquén-Lavadero**

La ultima diseñada corresponde al canal Perquilauquén-Lavadero, un canal de trasvase que llevará el agua disponible desde el río Perquilauquén hacia el embalse. Se definió el trazado (Figura [5.28\)](#page-61-1), el cual considera seguir la cota del punto de captación con una pendiente mínima del 0,02 %, definida así para el canal llegue sobre la cota máxima de inundación del embalse, sin interferir con la operación de la obra:

<span id="page-61-1"></span>![](_page_61_Picture_5.jpeg)

Figura 5.28: Trazado propuesto para el canal de trasvase, vista en planta.

El trazado definido tiene un largo de 14 kilómetros aproximadamente, siendo diseñado en su totalidad en superficie libre. con el trazado ya definido se utiliza la Ecuación [4.33](#page-36-2) y se consideran los siguientes supuestos para su diseño:

- **Caudal de diseño igual al del derecho eventual (20 m<sup>3</sup>/s).**
- Canal trapezoidal de hormigón con un talud de 1:1 y una base de 1 metro de largo.
- Pendiente mínima de 0,002 en todo su trazado.
- Diseño en altura normal considerando una revancha de 30 centímetros.

<span id="page-62-0"></span>De sta forma, los resultados del diseño se muestran en la Tabla [5.31:](#page-62-0)

![](_page_62_Picture_155.jpeg)

Tabla 5.31: Parámetros de diseño canal de trasvase Perquilauquén-Lavadero.

## **5.8. Cubicaciones**

#### **5.8.1. Volumen Muro**

Utilizando el software de AutoCAD se obtuvo que el volumen del relleno del muro corresponde a:

| Parámetro         | Unidad         | Valor     |
|-------------------|----------------|-----------|
| Volumen muro      | $\rm m^3$      | 2.560.561 |
| Volumen esponjado | m <sup>3</sup> | 3.072.673 |

Tabla 5.32: Volumen de relleno en presa

#### **5.8.2. Pantalla de hormigón**

Con el mismo software se midió el área de las cara aguas arriba de la presa y, considerando un espesor fijo de 0,6 metros, se obtuvieron los siguientes resultados:

| Parámetro       | Unidad                 | Valor     |
|-----------------|------------------------|-----------|
| Espesor         | m                      | 0,6       |
| Area            | m <sup>2</sup>         | 29.273    |
| Volumen         | m <sup>3</sup>         | 17.564    |
| Cuantía         | $\text{kg}/\text{m}^3$ | 60        |
| Hormigón        | $\overline{m^3}$       | 17.564    |
| <b>Armadura</b> | $kg/m^3$               | 1.053.833 |

Tabla 5.33: Volumen de pantalla de hormigón aguas arriba

#### **5.8.3. Evacuador de crecidas**

Producto de la naturaleza de la obra, se considera un hormigón H-30 con una cuantía máxima de 80 kg/m<sup>3</sup> y un espesor de 0,3 metros. De esta forma se llegan a los siguientes valores cubicados:

| Parámetro       | Unidad                 | Valor    |
|-----------------|------------------------|----------|
| L               | m                      | 60       |
| Area sección    | m <sup>2</sup>         | 16,78    |
| Volumen         | m <sup>3</sup>         | 1.007,04 |
| Cuantía         | $\text{kg}/\text{m}^3$ | 80       |
| Hormigón        | $\overline{m^3}$       | 1.007    |
| <b>Armadura</b> | $kg/m^3$               | 80.563   |

Tabla 5.34: Cubicación de vertedero

Tabla 5.35: Cubicación de canal colector hasta antes de la grada

| Parámetro       | Unidad          | Valor  |
|-----------------|-----------------|--------|
| Τ.              | m               | 60     |
| Area sección    | m <sup>2</sup>  | 6,87   |
| Volumen         | $\rm m^3$       | 412,2  |
| Cuantía         | $\text{kg/m}^3$ | 80     |
| Hormigón        | m <sup>3</sup>  | 412    |
| <b>Armadura</b> | $\log$          | 32.976 |

Tabla 5.36: Cubicación de canal colector en la zona de la grada.

![](_page_63_Picture_260.jpeg)

| L.              | m               | 250     |
|-----------------|-----------------|---------|
| Area sección    | m <sup>2</sup>  | 7,54    |
| Volumen         | $\rm m^3$       | 1.884   |
| Cuantía         | $\text{kg/m}^3$ | 80      |
| Hormigón        | m <sup>3</sup>  | 1.884   |
| <b>Armadura</b> | kg              | 150.720 |

Tabla 5.37: Cubicación de rápido de descarga

Tabla 5.38: Volúmenes de excavación para la obra de evacuador de crecidas

| Parámetro       | Unidad         | Valor  |
|-----------------|----------------|--------|
| Vertedero       | m <sup>3</sup> | 7.703  |
| Canal colector  | m <sup>3</sup> | 568    |
| Rápido descarga | $\rm m^3$      | 29.250 |
| Túnel de desvío | m <sup>3</sup> | 16.199 |

## **5.8.4. Obras de desvío**

Para el túnel de desvío se consideró la excavación con explosivos y un revestimiento de hormigón para evitar infiltraciones:

| L.           | m                      | 250     |
|--------------|------------------------|---------|
| Area sección | m <sup>2</sup>         | 7,54    |
| Volumen      | $\rm m^3$              | 1.884   |
| Cuantía      | $\text{kg}/\text{m}^3$ | 80      |
| Hormigón     | m <sup>3</sup>         | 1.884   |
| Armadura     | kg                     | 150.720 |

Tabla 5.39: Cubicación de túnel de desvío.

Respecto a la ataguía se calculó el volumen de relleno de la misma forma en que se calculó el volumen de relleno del muro:

Tabla 5.40: Cubicación realizada para la ataguía.

![](_page_64_Picture_221.jpeg)

#### **5.8.5. Obra de entrega**

En el caso de las obras de entrega se debe considerar la excavación para colocar la tubería y el número de tubos a instalar:

|                 | m              | 172,5 |
|-----------------|----------------|-------|
| Area sección    | m <sup>2</sup> | 0,37  |
| Volumen         | m <sup>3</sup> | 63,6  |
| Excavación      | ${\rm m}^3$    | 63,6  |
| Número de tubos | m              | -28   |

Tabla 5.41: Cubicación de obra de toma

#### **5.8.6. Canales**

#### **5.8.6.1. Canal de trasvase**

En el caso del canal de trasvase al embalse, por el carácter de la obra, se considera un espesor de canal de 20 centímetros, revestido con hormigón H-25. De esta forma, los resultados de la cubicación con los siguientes:

Tabla 5.42: Volumen de corte para construcción de canal

| Parámetro        | Unidad         | Valor   |
|------------------|----------------|---------|
| Largo            | m              | 14.281  |
| Area             | m <sup>2</sup> | 10,59   |
| Volumen de corte | $\mathbf{m}^3$ | 151.264 |

Tabla 5.43: Cubicación de canales considerando una cuantía de 60 kg/m<sup>3</sup>.

![](_page_65_Picture_187.jpeg)

#### **5.8.6.2. Canales matrices**

Para cubicar estas obras se considera un espesor de 10 centímetro de recubrimiento de hormigón H-10. De esta forma, los resultados son siguientes:

| $N^{\Omega}$   | Canal            | Caudal $\left 1/s\right $ | Largo $[m]$ | $A_{espesor}$ [m <sup>2</sup> ] | $V_{espesor}$ [m <sup>3</sup> ] |
|----------------|------------------|---------------------------|-------------|---------------------------------|---------------------------------|
| 1              | Abarzúa y Torres | 115                       | 3.258       | 0,01                            | 31,73                           |
| $\overline{2}$ | Bajos de Huatil  | 384                       | 2.210       | 0,01                            | 26,11                           |
| 3              | Bucamelu         | 520                       | 3.564       | 0,01                            | 46,38                           |
| $\overline{4}$ | Canchibue        | 91                        | 1.603       | 0,01                            | 14,09                           |
| 5              | Caro             | 150                       | 4.503       | 0,01                            | 47,36                           |
| $\overline{7}$ | Huentil          | 1.272                     | 10.902      | 0,02                            | 209,76                          |
| 8              | Méndez           | 300                       | 4.424       | 0,01                            | 51,08                           |
| 9              | Olave            | 100                       | 2.350       | 0,01                            | 18,30                           |
| 10             | Pencahue         | 150                       | 5.460       | 0,01                            | 57,42                           |
| 11             | Santa Fresa      | 360                       | 843         | 0,01                            | 10,57                           |
| 12             | San Manuel       | 600                       | 6.745       | 0,01                            | 83,83                           |
| 13             | San Ramón        | 394                       | 6.030       | 0,01                            | 71,52                           |

Tabla 5.44: Cubicación de canales matrices

## **5.9. Costos**

#### **5.9.1. Precios de mercado**

Considerando la cubicación y los precios actualizados a la UF promedio del mes de junio se obtiene la siguiente tabla resumen de costos:

| Item           | Obra                         | Precio total $ \$\ $ |
|----------------|------------------------------|----------------------|
|                | Presa                        | \$24.669.885.022     |
| $\overline{2}$ | Evacuador de crecidas        | \$1.752.906.003      |
| 3              | Obras de desvío              | \$29.995.869         |
| 4              | Obras de entrega             | \$1.017.274.254      |
| 5              | Canales                      | \$3.038.278.047      |
| 6              | Contingencia $[8\%]$         | \$2.440.667.136      |
| $\overline{7}$ | Imprevistos [6 $%$ ]         | \$1.830.500.352      |
| 8              | Costos Indirectos $[10\,\%]$ | \$3.050.833.920      |
| 9              | Utilidades $[30\%]$          | \$9.152.501.759      |
|                | Total                        | \$46.982.842.360     |

Tabla 5.45: Resumen de costos del proyecto a precios de mercado

El detalle por Ítem se encuentra en el anexo de costos.

## **5.9.2. Precios sociales**

De forma análoga se calculan los costos considerando precios sociales:

| <b>Item</b> | Obra                       | Precio total  \$ |
|-------------|----------------------------|------------------|
| 1           | Presa                      | \$22.696.294.221 |
| 2           | Evacuador de crecidas      | \$1.612.673.522  |
| 3           | Obras de desvío            | \$27.596.200     |
| 4           | Obras de entrega           | \$935.892.313    |
| 5           | Canales                    | \$2.795.215.803  |
| 6           | Contingencia $[8\%]$       | \$2.245.413.765  |
| 7           | Imprevistos [6 $\%$ ]      | \$1.684.060.324  |
| 8           | Costos Indirectos $[10\%]$ | \$2.806.767.206  |
| 9           | Utilidades $[30\%]$        | \$8.420.301.618  |
|             | Total                      | \$43.224.214.972 |

Tabla 5.46: Resumen de costos totales a precios sociales

El detalle por Ítem se encuentra en el anexo de costos.

## **5.10. Evaluación económica**

<span id="page-67-0"></span>Para la evaluación económica del proyecto se considera la situación con proyecto y sin proyecto, ocupando tanto precios sociales como de mercado para calcular los indicadores económicos (VAN, TIR, IVAN). Las tasas de descuento ocupadas se presentan en la Tabla [5.47:](#page-67-0)

Tabla 5.47: Tasas de descuento ocupadas para cada evaluación.

| Tasa               |  |
|--------------------|--|
| Evaluación social  |  |
| Evaluación privada |  |

#### **5.10.1. Situación sin proyecto**

Para la situación sin proyecto, se consideró que el volumen del embalse era 0 en el modelo operacional lo que arrojó que no hay una superficie regada con un 85 % de seguridad. Esto se debe a que los derechos eventuales están presentes sólo en los meses invernales, donde la demanda de riego es 0, y el caudal disponible asociado a los eventuales no llega a ser necesario.

De esta forma, considerando que no existen flujos de inversión ni superficie, se concluye que el VAN es igual a 0.

#### **5.10.2. Situación con proyecto**

Para la situación con proyecto, se consideró que el volumen del embalse era de 86 Hm<sup>3</sup> en el modelo operacional, lo que arrojó 2.579 hectáreas de superficie regada con un 85 % de seguridad. Dada la información de la zona se suponen 3 estratos de cultivos en la zona: pequeño, mediano y grande, los cuales tiene una distribución de superficie de 6, 27 y 67 %, respectivamente, el detalle puede ser consultado en la sección de anexos. Además, se consideran los siguientes supuestos:

- Un cambio en la proporción de los cultivos según lo visto en la sección 5.3. de demanda hídrica.
- Una progresión de la nueva superficie en donde el cambio de cultivo se produce en 10, 5 y 3 años para cada estrato (pequeño, mediano y grande).
- Un  $6\%$  de costos indirectos para los cultivos, un  $1\%$  de la inversión total para mantención de las obras del proyecto, un 2 % de costos ambientales y que para habilitar una nueva hectárea con riego tecnificado se invertirán \$1*.*100*.*000.

Se obtuvo que los indicadores económicos en la situación futura son:

![](_page_68_Picture_127.jpeg)

Tabla 5.48: Indicadores económicos calculados a precios de sociales

Tabla 5.49: Indicadores económicos calculados a precios de mercado

| Tasa mercado $[\%]$ |                    |
|---------------------|--------------------|
| Van mercado CP      | $$-14.382.452.967$ |
| TIR CP              | 6%                 |
| <b>IVAN</b>         | $$-0.31$           |
| I/Superficie        | \$18.217.465       |

Observando los indicadores es claro notar que el proyecto es rentable a precios sociales pero no asi a precios privados.

# **Capítulo 6**

# **Conclusiones**

- Este trabajo presenta el diseño en etapa de pre-factibilidad de un embalse de riego sólo utilizando derechos eventuales del Fisco. Los resultados de esta evaluación indican que utilizando precios sociales es factible y rentable la construcción de un embalse de riego con derechos eventuales, pero al hacer la evaluación utilizando precios de mercado el proyecto no es atractivo, por lo cual sería apropiado hacer modificaciones con el objetivo mejorar su rentabilidad.
- Los derechos eventuales sólo se pueden ocupar cuando todos los derechos del tipo permanente de la cuenca han sido satisfechos. Es así que, mediante el análisis de los derechos asignados en la cuenca del río Perquilauquén, fue posible notar que efectivamente había agua disponible, inclusive en los últimos años, y que bajo una proyección futura también se espera que se disponga de agua para satisfacer los derechos eventuales. Por lo tanto, en cuanto a disponibilidad hídrica, en este caso es factible construir un embalse utilizando solo derechos de agua eventuales.
- A partir de la revisión de los expedientes de la DGA, fue posible establecer el mecanismo que utilizó este servicio para la asignación de los derechos eventuales en la zona del río Perquilauquén, la cual se pudo reproducir con éxito. No obstante, llama la atención que aún cuando el expediente deja claro que ya no hay agua en la cuenca para derechos del tipo permanente, al revisar los datos del CPA es posible notar que se han otorgado derechos posteriores a la fecha de la otorgación de los eventuales evaluados en este estudio.
- Por otro lado, la metodología de asignación de los derechos eventuales planteada en este trabajo, es perfectamente utilizable para otras cuencas del país, pero se deben realizar ciertas modificaciones dependiendo de si la zona donde se sustrae el caudal es parte de un cauce principal o pertenece a un afluente lateral. De esta forma, se recomienda consultar los expedientes asociados si es que se desea reproducir la metodología para una evaluación futura en otra cuenca.
- Al modelar series sintéticas con el modelo KNN original, las series resultantes presentan mucha variabilidad. De esta forma, para este tipo de proyectos donde se utilizan derechos eventuales, es recomendable buscar métodos que permitan representar de manera precisa los máximos de la serie, ya que los *peaks* de caudal son de suma importancia para estos derechos. En esta línea, el modelo KNN Modificado logró reproducir apropiadamente los

*peaks* por lo cual fue un acierto para el estudio emplearlo considerando la sensibilidad que tiene el tipo de derecho utilizado para el diseño.

- En relación a la demanda de riego calculada, resulta evidente que, al considerar un escenario más desfavorable a futuro, esta irá aumentando incluso si se considera una evolución de las tecnologías de riego. Este punto es importante si se tiene en cuenta que hoy en día, para evaluar los proyectos públicos se sigue empleando un escenario donde no hay cambios en la precipitación ni en la evapotranspiración. Esta situación subestima la demanda a futuro y, por consiguiente, sobreestima la superficie de riego.
- Al calcular la seguridad de riego utilizando múltiples series sintéticas, se recomienda utilizar el criterio más conservador posible, ya que si se aplica un promedio a las series se pierde gran parte de la variabilidad lograda con la simulaciones. De esta forma, para el caso de la seguridad de riego, se optó por considerar que todas las simulaciones arrojaran un ISR mayor al 85 % lo cual afectó al proyecto disminuyendo la superficie beneficiada pero haciendo que fuera más fiel al escenario futuro.
- Como conclusión final del trabajo, se plantea la necesidad de definir nuevas metodologías que incluyeran el cambio climático en el diseño de obras, con el objetivo de tener estimaciones más apropiadas de los caudales a utilizar en el diseño y los costos asociados a las obras.

# **Bibliografía**

- Ahani, A., Shourian, M. & Rahimi Rad, P. Performance Assessment of the Linear, Nonlinear and Nonparametric Data Driven Models in River Flow Forecasting. Water Resour Manage 32, 383–399 (2018).
- Ahmed, J.A., Sarma, A.K. Artificial neural network model for synthetic streamflow generation. Water Resour Manage 21, 1015–1029 (2007).
- Budds, J. (2003). El Acceso a los recursos de agua para la agricultura en el valle de La Ligua, Chile.
- Cifuentes, L. y F. J. Meza. Cambio climático: consecuencias y desafíos para Chile. Pontificia Universidad Católica de Chile.
- CNR (A). (2018). Manual de Adaptación al Cambio Climático en la pequeña agricultura, zona Centro.
- CNR (B). (2018). Manual de Adaptación al Cambio Climático en la pequeña agricultura, zona Sur.
- CNR. (2015). Estudio de Prefactibilidad Çonstrucción Sistema de Riego Embalse Longaví, Región del Maule".
- CNR. (2013). Programa Transferencia Para la Constitución de Juntas de Vigilancia, Zona Sur.
- CNR. (2011). Manual para el Desarrollo de Grandes Obras de Riego.
- CR2. (2015). Informe a la Nación. La mega sequía 2010-2015: Una lección para el futuro. Informe a La Nación.
- DGA. (2020). Boletín Información Pluviométrica, Fluviométrica, Estado de Embalses y Aguas Subterráneas.
- MOP. (2013). Modelación Hidrogeológica de la cuenca del rió Cauquenes, región del Maule.
- DGA-MOP. (2008). Manual de normas y procedimientos para la administración de recursos hídricos.
- DOH. (2014). Manual Básico de Diseño de Embalses.
- Donoso, G., Montero, J. P., Meza, F., & Vicuña, S. (2009). Adaptación a los impactos del cambio climático en la agricultura de riego en Chile Central. Camino Al Bicentenario, Propuestas Para Chile, Concurso de Políticas Públicas 2009, 23–47.
- Fernández T. (2020). Memoria para optar al grado de Magíster en ingeniería: Un Enfoque no Estacionario Para Estimar Índices de Seguridad de Riego en Embalses.
- Fernández B.L. (1985). Análisis de la Periodicidad en series hidrológicas. Publicado por Pontificia Universidad Católica de Chile.
- Garreaud, R. (2011). Cambio Climático: Bases Físicas e Impactos en Chile. Revista Tierra Adentro-INIA, 93, 14.
- Hashimoto, T., Stedinger, J. R., & Loucks, D. P. (1982). Reliability, Resiliency, and Vulnerability Criteria. Water Resources Research, 18(1), 14–20.
- Lall, U. & Sharma, A. (1996). A Nearest Neighbor Bootstrap for Resampling Hydrologic Time Series. Water Resources Research, 32(3), 679-693.
- Lee, T., Ouarda, T.B.M.J. & Yoon, S. KNN-based local linear regression for the analysis and simulation of low flow extremes under climatic influence. Clim Dyn 49, 3493–3511 (2017).
- Meza, F. (2017). Estimación de costos asociados a la seguridad hídrica en la agricultura como medida de adaptación al cambio climático en Chile: un estudio en el contexto del Plan de Adaptación al Cambio Climático del Sector Silvoagropecuario | Publicación | Comisión Econ. 59.
- Ministerio de Justicia. (2010). Decreto con fuerza de ley 1122. BCN Legislación Chilena, 1981, 1–95.
- Ministerio de Desarrollo Social. (2016). Metodología Formulación y Evaluación De Proyectos De Riego.
- Pinto, F. (2019). Análisis del cambio climático en Chile: del desafío global a la oportunidad local. Editorial Friedrich Ebert Stiftung.
- Ministerio de Medio ambiente. (2020). Resumen del Estado del Medio Ambiente para la Ciudadanía.
- Prairie, J. R., Rajagopalan, B., Fulp, T. J., & Zagona, E. A. (2006). Modified KNN Model for Stochastic Streamflow Simulation. Journal of Hydrologic Engineering, 11(4), 371-378
- Salas, J. D., Obeysekera, J., & Vogel, R. M. (2018). Techniques for assessing water infrastructure for nonstationary extreme events: a review. Hydrological Sciences Journal, 63(3), 325–352.
- Salazar, J. E. (2008). Generación de series sintéticas de caudales usando un Modelo Matalas con medias condicionadas. Avances en Recursos Hidráulicos, 17, 17–24.
- SIT Rural. (2020) Comuna de Parral Recursos Naturales. Centro de información de recursos naturales, CIREN.
- Vega, J., Palma-behnke, R., & Arroyave, F. V. (2016). Memoria para optar al título de Ingeniero Civil: Renovables Variables Para Estudios De Operación Y Planificación De Sistemas.

# **Anexo 1: Calculo de demanda hidrica**

### **1.1. Situación actual**

La Tabla [1.1](#page-73-0) muestra el detalle de todos los cultivos presentes, junto con la eficiencia ponderada de cada uno de ellos.

<span id="page-73-0"></span>

| Cultivos              |     | Superficie [ha]   Porcentaje $[\%]$ | Ef ponderada $[\%]$ |  |  |  |  |
|-----------------------|-----|-------------------------------------|---------------------|--|--|--|--|
| Cereales-Leg y Tub    |     |                                     |                     |  |  |  |  |
| Maíz grano            | 700 | 0,07                                | 0,525               |  |  |  |  |
| Trigo invierno        | 800 | 0,08                                | 0,5                 |  |  |  |  |
| Papa                  | 300 | 0,03                                | 0,64                |  |  |  |  |
| Poroto                | 400 | 0,04                                | 0,485               |  |  |  |  |
|                       |     | Frutales y vides                    |                     |  |  |  |  |
| Arándano              | 700 | 0,07                                | 0,86                |  |  |  |  |
| Cerezo                | 800 | 0,08                                | 0,9                 |  |  |  |  |
| Frambuesa y mora      | 600 | 0,06                                | 0,86                |  |  |  |  |
| Manzano               | 700 | 0,07                                | 0,86                |  |  |  |  |
| Nogal                 | 700 | 0,07                                | 0,9                 |  |  |  |  |
|                       |     | Hortícolas y semilleros             |                     |  |  |  |  |
| Arveja verde          | 200 | 0,02                                | 0,6                 |  |  |  |  |
| Espárrago             | 300 | 0,03                                | 0,7                 |  |  |  |  |
| Melón y sandía        | 200 | 0,02                                | 0,5                 |  |  |  |  |
| Poroto Verde          | 300 | 0,03                                | 0,66                |  |  |  |  |
| Maíz semillero        | 400 | 0,04                                | 0,64                |  |  |  |  |
|                       |     | Cultivos industriales               |                     |  |  |  |  |
| Remolacha             | 500 | 0,05                                | 0,65                |  |  |  |  |
| Tomate industrial     | 500 | 0,05                                | 0,5                 |  |  |  |  |
| Praderas y forrajeros |     |                                     |                     |  |  |  |  |
| Alfalfa y trébol      | 900 | 0,09                                | 0,62                |  |  |  |  |
| Maíz silo             | 400 | 0,04                                | 0,45                |  |  |  |  |
| Pradera mixta         | 400 | 0,04                                | 0,62                |  |  |  |  |
| Pradera natural       | 200 | 0,02                                | 0,46                |  |  |  |  |

Tabla 1.1: Detalle de cultivos presentes en la primera sección.

Con los cultivos definidos se consultaron los datos de precipitación y evapotranspiración potencial  $(ET_0)$ , para determinar las tasas de riego. Los valores utilizados pueden ser consultados en la Tabla [1.2,](#page-74-0) donde además, se presenta el valor calculado de la precipitación efectiva utilizando la ecuación [4.6:](#page-26-0)

| Mes             | $P$ mensual ${\rm [mm]}$ | $P$ eff [mm] | $ET0$ [mm] |
|-----------------|--------------------------|--------------|------------|
| Abr             | 79,6                     | 39,7         | 119,7      |
| May             | 177,4                    | 117,9        | 82,8       |
| Jun             | 218,8                    | 151,0        | 55,8       |
| Jul             | 165,2                    | 108,2        | 45,9       |
| Ago             | 144,1                    | 91,3         | 55,8       |
| Sept            | 85,9                     | 44,7         | 82,8       |
| Oct             | 64,2                     | 28,5         | 119,7      |
| N <sub>ov</sub> | 38,2                     | 12,9         | 156,4      |
| Dic             | 32,2                     | 9,3          | 183,4      |
| Ene             | 16,8                     | 0,1          | 193,3      |
| Feb             | 21,4                     | 2,8          | 183,4      |
| Mar             | 27,4                     | 6,4          | 156,4      |

<span id="page-74-0"></span>Tabla 1.2: Precipitación mensual, efectiva y evapotranspiración potencial de la zona.

<span id="page-74-1"></span>Con los datos de precipitación efectiva y evapotranspiración potencial, se calcularon las tasas de riego (TR) en situación actual, que se observan en la Tabla [1.3.](#page-74-1) La distribución de estos valores por cultivo se encuentran en la Figura [1.1,](#page-75-0) donde es claro notar que las plantaciones que más agua necesitan son los frutales, seguidos por las praderas.

| Mes          | $TR \left[\text{m}^3/\text{ha}/\text{mes}\right]$ | TR [l/s/ha]      |
|--------------|---------------------------------------------------|------------------|
| Abr          | 380,96                                            | 0,15             |
| May          |                                                   | 0                |
| Jun          | $\left( \right)$                                  | $\theta$         |
| Jul          | 0                                                 | $\theta$         |
| Ago          | $\lceil$                                          | $\left( \right)$ |
| Sept         | 138,19                                            | 0,05             |
| Oct          | 894,52                                            | 0,33             |
| <b>Nov</b>   | 1.868,75                                          | 0,72             |
| Dic          | 2.672,10                                          | 1,00             |
| Ene          | 2.778,30                                          | 1,04             |
| Feb          | 2.268,88                                          | 0,94             |
| Mar          | 1.446,82                                          | 0,54             |
| <b>Total</b> | 12.448,52                                         | 4,77             |

Tabla 1.3: Tasa de riego calculas en situación actual

<span id="page-75-0"></span>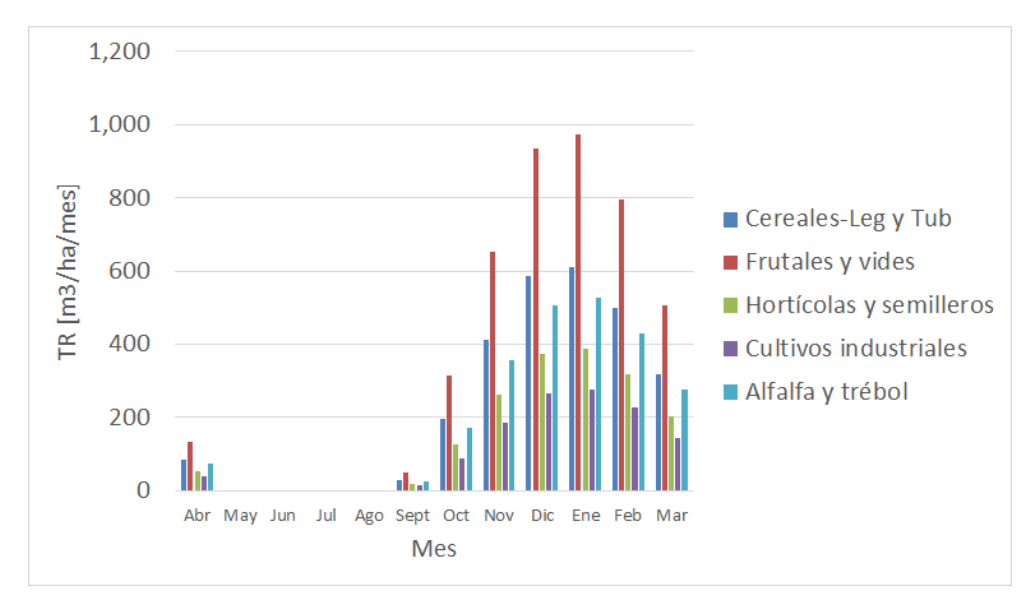

Figura 1.1: Distribución de las tasas de riego según cultivos.

### **1.2. Situación Futura**

Para determinar las tasas de riego en situación futura se consideraron los siguientes supuestos:

- Disminución de la precipitación mensual en un  $15\%$  y un aumento de la evapotranspiración potencial de 15 %. Estos cambios se sustentan en el escenario de cambio climático que vive el país, el cual repercute directamente en las precipitaciones y en la demanda de los cultivos.
- Mejoramiento en el sistema de riego, optando por métodos más eficientes como puede ser micro-aspersión o goteo, y redistribución de cultivos hacia plantaciones más rentables como pueden ser distintos tipos de frutales.

De esta forma, la distribución de cultivos y nueva tecnología de riego se presentan en las Figuras [1.2](#page-76-0) y [1.3,](#page-76-1) mientras que la precipitación efectiva y evapotranspiración potencial futura en la Tabla [1.4:](#page-76-2)

<span id="page-76-0"></span>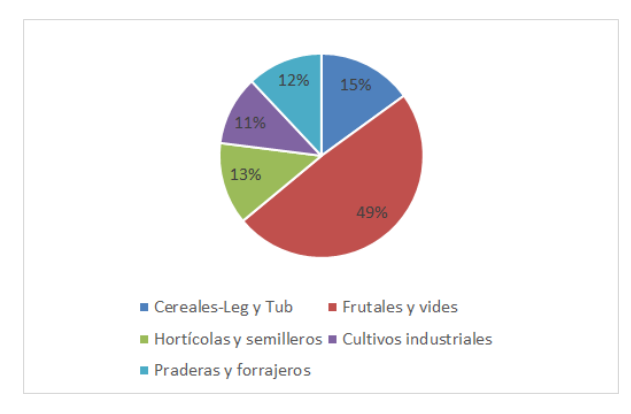

<span id="page-76-1"></span>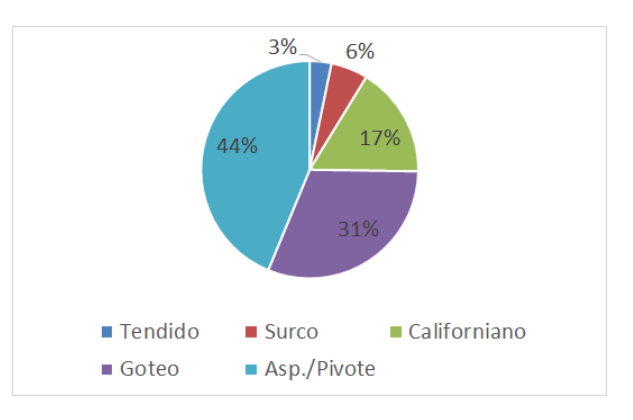

Figura 1.2: Distribución de cultivos a futuro.

Figura 1.3: Distribución de la tecnología de riego a futuro.

<span id="page-76-2"></span>

| Tabla 1.4: Precipitación mensual, efectiva y evapotranspiración potencial para la situa- |  |  |  |
|------------------------------------------------------------------------------------------|--|--|--|
| ción futura.                                                                             |  |  |  |

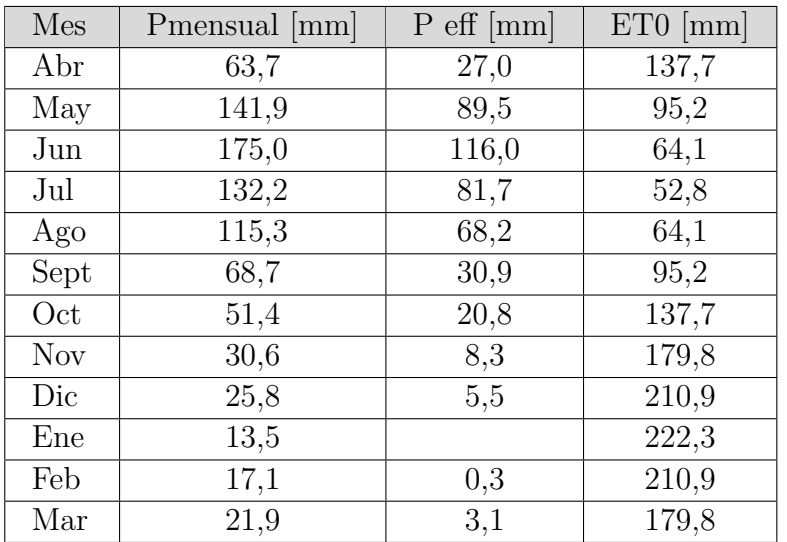

<span id="page-77-0"></span>De la misma manera que en la situación actual, se calcularon las tasas de riego futura, observada en la Tabla [1.5.](#page-77-0) Además, la Figura [1.4](#page-77-1) ilustra la distribución de la tasa de riego según los cultivos futuros de la zona.

| <b>Mes</b>   | $\overline{\text{TR} \; [\text{m}^3/\text{ha}/\text{mes}]}$ | $TR \left[1/s/ha\right]$ |
|--------------|-------------------------------------------------------------|--------------------------|
| Abr          | 492,68                                                      | 0,19                     |
| May          | 0,65                                                        | 0,00                     |
| Jun          |                                                             |                          |
| Jul          |                                                             |                          |
| Ago          |                                                             |                          |
| Sept         | 279,54                                                      | 0,11                     |
| Oct          | 997,76                                                      | 0,37                     |
| <b>Nov</b>   | 1.935,63                                                    | 0,75                     |
| Dic          | 2.749,36                                                    | 1,03                     |
| Ene          | 2.857,61                                                    | 1,07                     |
| Feb          | 2.421,93                                                    | 1,00                     |
| Mar          | 1.554,55                                                    | 0,58                     |
| <b>Total</b> | 13.289,70                                                   | 5,09                     |

Tabla 1.5: Tasa de riego en situación con proyecto

<span id="page-77-1"></span>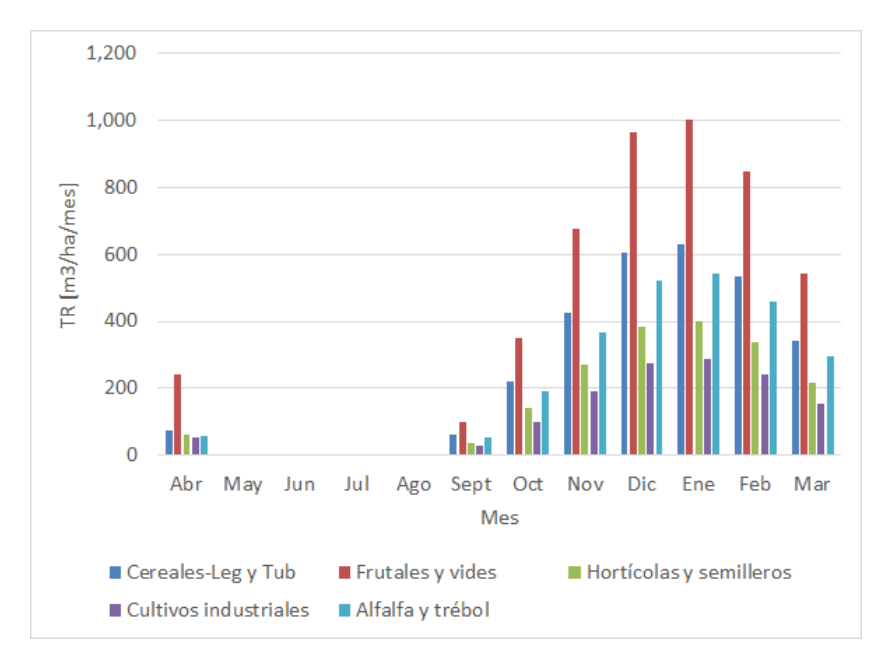

Figura 1.4: Distribución de las tasas de riego según cultivos para la situación con proyecto.

## **Anexo 2: Obras**

### **1.3. Muro**

#### **1.3.1. Fetch efectivo**

Para el cálculo de la revancha se consideraron 5 factores: sobreelevación debido al viento, altura de oleaje, asentamientos post construcción, asentamientos post sismo y altura de agua sobre umbral producto del vertedero.

Por lo tanto, lo primero es determinar el fetch efectivo del proyecto. Trazando las líneas de diseño desde la mitad del muro y utilizando la Ecuación **??** se llegó a los valores presentados en la Tabla [1.1:](#page-78-0)

<span id="page-78-0"></span>

| Angulo $[°]$   | Distancia $[m]$ | $Di$ [Km] | $\cos(\land n \text{gulo})$ [-] | $\mathbf{Di}^*\cos(i)$ [Km] |
|----------------|-----------------|-----------|---------------------------------|-----------------------------|
| $-42$          | 2629            | 2,63      | 0,74                            | 1,45                        |
| $-36$          | 2402            | 2,40      | 0,81                            | 1,57                        |
| $-30$          | 2576            | 2,58      | 0,87                            | 1,93                        |
| $-24$          | 2275            | 2,27      | 0,91                            | 1,90                        |
| $-18$          | 1994            | 1,99      | 0,95                            | 1,80                        |
| $-12$          | 1943            | 1,94      | 0,98                            | 1,86                        |
| $-6$           | $2035\,$        | 2,03      | 0,99                            | 2,01                        |
| $\overline{0}$ | 1079            | 1,08      | 1,00                            | 1,08                        |
| 6              | 1096            | 1,10      | 0,99                            | 1,08                        |
| $12\,$         | 1165            | 1,17      | 0,98                            | 1,11                        |
| 18             | 1207            | 1,21      | 0,95                            | 1,09                        |
| 24             | 1250            | 1,25      | 0,91                            | 1,04                        |
| 30             | 1211            | 1,21      | 0,87                            | 0,91                        |
| 36             | 855             | 0,86      | 0,81                            | 0,56                        |
| 42             | 734             | 0,73      | 0,74                            | 0,41                        |
|                |                 | Suma      | 13,51                           | 19,82                       |

Tabla 1.1: Cálculo del fetch efectivo

En la Figura [1.1](#page-79-0) se observan las líneas trazadas en el muro para el cálculo del fetch, mientras que en la Tabla [1.2](#page-79-1) se presentan los valores del fetch efectivo:

<span id="page-79-0"></span>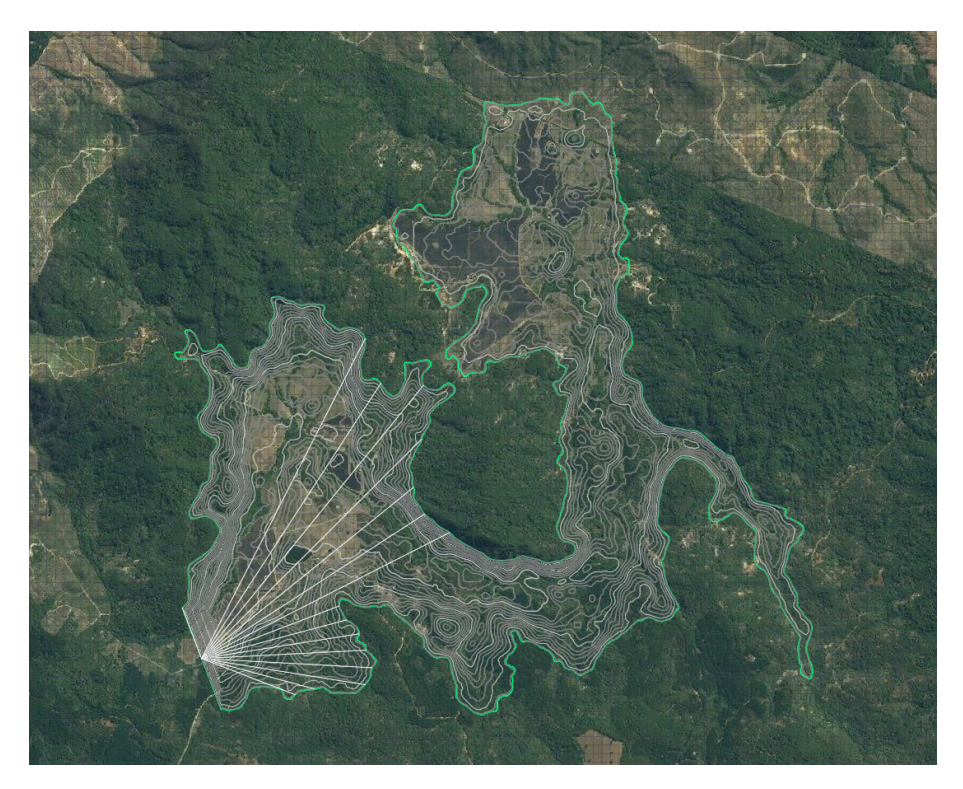

Figura 1.1: Líneas de diseño trazadas para el cálculo del fetch.

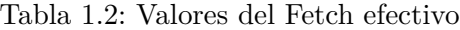

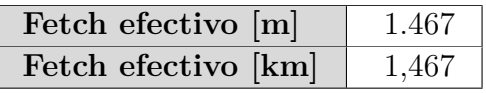

#### <span id="page-79-1"></span>**1.3.2. Sobreelevación por espejo de agua debido al viento, R1**

El cálculo de esta revancha requiere de un valor de viento de diseño, para lo cual se consultó información del explorador eólico del Ministerio de Energía, el cual entrega simulaciones de viento para todo Chile. Con estos datos se determinó el viento de diseño en la zona del embalse considerando el máximo valor registrado.

<span id="page-79-2"></span>De esta forma, definido el viento de diseño y el fetch efectivo, se utilizó la ecuación [4.10](#page-29-0) para determinar la revancha. Los resultados se presentan en la Tabla [1.3:](#page-79-2)

| $Vw$ [m/s]  | 12,85 |
|-------------|-------|
| $Vw$ [km/h] | 46,26 |
| Fe [km]     | 1,47  |
| $D$ [m]     | 59,00 |
| $R1$ [m]    | 0,001 |

Tabla 1.3: Revancha por sobreelevación debido al viento.

#### **1.3.3. Efecto de oleaje, R2**

<span id="page-80-0"></span>En la Tabla [1.4](#page-80-0) se muestran los valores de altura calculados con las distintas fórmulas presentadas en la metodología, dado que el valor mayor viene dado por la fórmula de Steverson modificada se optó por trabajar con ese valor.

| Steverson [m]      | 0,74 |
|--------------------|------|
| <b>JONSWAP</b> [m] | 0,31 |
| Jefferys $[m]$     | 0,36 |
| ICE [m]            | 0,28 |
| H[m]               | 0,74 |

Tabla 1.4: Alturas de ola calculadas.

Por lo tanto, después de verificar que el muro aguas arriba presenta una pendiente suave, se calculó la revancha por oleaje usando la Ecuación [4.17.](#page-30-0)

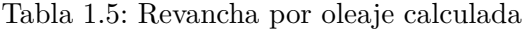

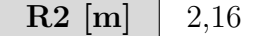

#### **1.3.4. Asentamiento post construcción, R3**

Como se definió en la sección de modelo operacional, el volumen máximo del embalse es de 86 Hm<sup>3</sup> , lo que equivale a una altura de muro de 56,35 metros. De esta forma, al considerar un 1 % de este valor se obtiene la revancha por asentamientos, R3:

Tabla 1.6: Cálculo de revancha por asentamientos de muro.

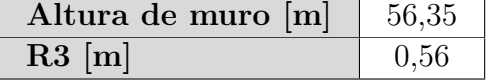

#### **1.3.5. Asentamiento sísmicos, R4**

<span id="page-80-1"></span>Para esta revancha se considera un sismo de diseño de 8° y utilizando la Ecuación [4.18](#page-30-1) se calculó la revancha sísmica presente en la Tabla [1.7:](#page-80-1)

Tabla 1.7: Cálculo de asentamientos por sismos.

| $\mathbf{M}$  - $\mathbf{V}$ | 8,00 |
|------------------------------|------|
| $PGA$ [m/s2]                 | 0,42 |
| $A \,  m $                   | 0,41 |

#### **1.3.6. Altura sobre umbral, R5**

Al hacer los cálculos del vertedero (sección 5.5.3.) se llegó a una altura máxima sobre umbral de 2,19 metros para la situación más desfavorable.

# **Anexo 3: Costos**

## **1.4. Precios de mercado**

Considerando la cubicación realizada y los precios actualizados a la UF promedio del mes de junio se obtiene lo siguiente:

| <i><u>Item</u></i> | Obra                         | Unidad                          | Cantidad        | Precio unitario [\$] | Precio total [\$] |
|--------------------|------------------------------|---------------------------------|-----------------|----------------------|-------------------|
| $\mathbf{1}$       | Presa                        |                                 |                 |                      | \$24.669.885.022  |
| $\overline{1.1}$   | Volumen relleno              | $\overline{m^3}$                | 3.072.673       | \$7.088              | \$21.778.281.616  |
| $\overline{1.2}$   | Pantalla de hormigón         |                                 |                 |                      | \$2.891.603.406   |
| 1.2.1              | Hormigón H-25                | $\overline{m^3}$                | 17.564          | \$111                | \$1.954.820       |
| 1.2.2              | Armadura refuerzo A63-18mm   | kg                              | 1.053.833       | \$2.072              | \$2.183.347.520   |
| $\overline{1.3}$   | Instrumentación              | $\mathop{\mathrm{un}}\nolimits$ | $\overline{2}$  | \$353.150.533        | \$706.301.066     |
| $\overline{2}$     | Evacuador de crecidas        |                                 |                 |                      | \$1.752.906.003   |
| 2.1                | Excavación con explosivo     | m <sup>3</sup>                  | 53.719          | \$9.303              | \$499.755.105     |
| $\overline{2.2}$   | Transporte a botadero 5 km   | $\overline{\mathrm{m}^3}$       | 64.463          | \$4.133              | \$266.426.447     |
| $\overline{2.3}$   | Hormigón H-30                | m <sup>3</sup>                  | 3.448           | \$120.438            | \$415.256.145     |
| $\overline{2.4}$   | Armadura refuerzo A63-18mm   | kg                              | 275.830         | \$2.072              | \$571.468.306     |
| $\overline{3}$     | Obras de desvío              |                                 |                 |                      | \$29.995.869      |
| $\overline{3.1}$   | Excavación con explosivo     | $\overline{m^3}$                | 1.884           | \$9.303              | \$17.527.158      |
| $\overline{3.2}$   | Transporte a botadero 5 km   | m <sup>3</sup>                  | 2.261           | \$4.133              | \$9.343.973       |
| $\overline{3.3}$   | Hormigón H-25                | $\overline{m^3}$                | $\overline{19}$ | $\sqrt{$111}$        | \$2.097           |
| $\overline{3.4}$   | Armadura refuerzo A63-18mm   | kg                              | 1.507           | \$2.072              | \$3.122.642       |
| $\overline{4}$     | Obras de entrega             |                                 |                 |                      | \$1.017.274.254   |
| 4.1                | Chimenea de captación        | $\mathbf{u}$                    | $\overline{1}$  | \$117.717            | \$117.717         |
| 4.2                | Excavación con explosivo     | m <sup>3</sup>                  | 64              | \$9.303              | \$591.413         |
| $\overline{4.3}$   | Transporte a botadero 5 km   | $\overline{m^3}$                | $\overline{76}$ | \$4.133              | \$315.290         |
| 4.4                | Casa de válvulas             | un                              | $\mathbf{1}$    | \$565.040.853        | \$565.040.853     |
| 4.5                | Tubería de hormigón D=600mm  | un                              | $\overline{28}$ | \$3.532              | \$98.882          |
| 4.6                | Válvula D=600mm              | $\mathop{\mathrm{un}}\nolimits$ | $\overline{2}$  | \$12.662.493         | \$25.324.985      |
| 4.7                | Ataguía                      | m <sup>3</sup>                  | 78.037          | \$5.456              | \$425.785.114     |
| $\overline{5}$     | Canales                      |                                 |                 |                      | \$3.038.278.047   |
| 5.1                | Canal Perquilauquén-Lavadero |                                 |                 |                      | \$2.949.964.849   |
| 5.1.1              | Excavación con máquina       | $\overline{m^3}$                | 151.264         | \$2.796              | \$422.901.102     |
| 5.1.2              | Transporte a botadero 5 km   | m <sup>3</sup>                  | 181.517         | \$4.133              | \$750.217.651     |
| 5.1.3              | Hormigón H-25                | $\overline{m^3}$                | 14.281          | \$111                | \$1.589.443       |
| 5.1.4              | Armadura refuerzo A63-18mm   | kg                              | 856.860         | \$2.072              | \$1.775.256.652   |
| $5.2\,$            | Mejoramiento canales         |                                 |                 |                      | \$88.313.198      |
| 5.2.1              | Excavación con máquina       | m <sup>3</sup>                  | 668             | \$2.796              | \$1.867.997       |
| 5.2.2              | Transporte a botadero 5 km   | m <sup>3</sup>                  | 802             | \$4.133              | \$3.313.788       |
| 5.2.3              | Hormigón H-25                | m <sup>3</sup>                  | 668             | $\overline{$111}$    | \$74.364          |
| 5.2.4              | Armadura refuerzo A63-18mm   | m <sup>3</sup>                  | 40.089          | \$2.072              | \$83.057.050      |

Tabla 1.1: Costos de las obras a precios de mercado

## **1.5. Precios sociales**

De forma análoga se calculan los costos considerando precios sociales:

| Ítem               | Obra                         | Unidad                          | Cantidad        | Precio unitario [\$] | Precio total [\$] |
|--------------------|------------------------------|---------------------------------|-----------------|----------------------|-------------------|
| $\mathbf{1}$       | Presa                        |                                 |                 |                      | \$22.696.294.221  |
| 1.1                | Volumen relleno              | $\overline{m^3}$                | 3.072.673       | \$6.521              | \$20.036.019.087  |
| $\overline{1.2}$   | Pantalla de hormigón         |                                 |                 |                      | \$2.660.275.133   |
| 1.2.1              | Hormigón H-25                | $\overline{m^3}$                | 17.564          | \$102                | \$1.798.434       |
| 1.2.2              | Armadura refuerzo A63-18mm   | kg                              | 1.053.833       | \$1.906              | \$2.008.679.719   |
| 1.3                | Instrumentación              | un                              | $\overline{2}$  | \$324.898.490        | \$649.796.981     |
| $\overline{2}$     | Evacuador de crecidas        |                                 |                 |                      | \$1.612.673.522   |
| $\overline{2.1}$   | Excavación con explosivo     | $\overline{m^3}$                | 53.719          | \$8.559              | \$459.774.696     |
| $\overline{2.2}$   | Transporte a botadero 5 km   | m <sup>3</sup>                  | 64.463          | \$3.802              | \$245.112.331     |
| $\overline{2.3}$   | Hormigón H-30                | $\overline{m^3}$                | 3.448           | \$110.803            | \$382.035.654     |
| $\overline{2.4}$   | Armadura refuerzo A63-18mm   | kg                              | 275.830         | \$1.906              | \$525.750.841     |
| 3                  | Obras de desvío              |                                 |                 |                      | \$27.596.200      |
| $\overline{2.1}$   | Excavación con explosivo     | $\overline{m^3}$                | 1.884           | \$8.559              | \$16.124.985      |
| $\overline{2.2}$   | Transporte a botadero 5 km   | m <sup>3</sup>                  | 2.261           | \$3.802              | \$8.596.455       |
| $\overline{2.3}$   | Hormigón H-25                | $\overline{m^3}$                | 19              | \$102                | \$1.929           |
| $\overline{2.4}$   | Armadura refuerzo A63-18mm   | kg                              | 1.507           | \$1.906              | \$2.872.830       |
| $\overline{4}$     | Obras de entrega             |                                 |                 |                      | \$935.892.313     |
| 4.1                | Chimenea de captación        | un                              | $\,1$           | \$108.299            | \$108.299         |
| 4.2                | Excavación con explosivo     | $\overline{m^3}$                | $\overline{64}$ | \$8.559              | \$544.100         |
| $\overline{4.3}$   | Transporte a botadero 5 km   | $\overline{m^3}$                | 76              | \$3.802              | \$290.067         |
| 4.4                | Casa de válvulas             | un                              | $\,1\,$         | \$519.837.585        | \$519.837.585     |
| $\overline{4.5}$   | Tubería de hormigón D=600mm  | un                              | $\overline{28}$ | \$3.249              | \$90.972          |
| 4.6                | Válvula mariposa D=600mm     | $\mathop{\mathrm{un}}\nolimits$ | $\overline{2}$  | \$11.649.493         | \$23.298.986      |
| $\overline{4.7}$   | Ataguía                      | m <sup>3</sup>                  | 78.037          | \$5.020              | \$391.722.305     |
| $\overline{5}$     | Canales                      |                                 |                 |                      | \$2.795.215.803   |
| 5.1                | Canal Perquilauquén-Lavadero |                                 |                 |                      | \$2.713.967.661   |
| 5.1.1              | Excavación con máquina       | $\overline{m^3}$                | 151.264         | \$2.572              | \$389.069.014     |
| 5.1.2              | Transporte a botadero 5km    | m <sup>3</sup>                  | 181.517         | \$3.802              | \$690.200.239     |
| 5.1.3              | Hormigón H-25                | m <sup>3</sup>                  | 14.281          | \$102                | \$1.462.288       |
| 5.1.4              | Armadura refuerzo A63-18mm   | kg                              | 856.860         | \$1.906              | \$1.633.236.120   |
| $\overline{5.2}$   | Mejoramiento canales         |                                 |                 |                      | \$81.248.142      |
| 5.2.1              | Excavación con máquina       | m <sup>3</sup>                  | 668             | \$2.572              | \$1.718.557       |
| $\overline{5.2.2}$ | Transporte a botadero 5 km   | $\overline{m^3}$                | 802             | \$3.802              | \$3.048.685       |
| 5.2.3              | Hormigón H-25                | m <sup>3</sup>                  | 668             | \$102                | \$68.415          |
| 5.2.4              | Armadura refuerzo A63-18mm   | $\overline{m^3}$                | 40.089          | \$1.906              | \$76.412.486      |

Tabla 1.2: Costos de obras a precios sociales

# **Anexo 4: Beneficios**

A continuación se presentan los beneficios calculados segun la superficie de riego beneficiada:

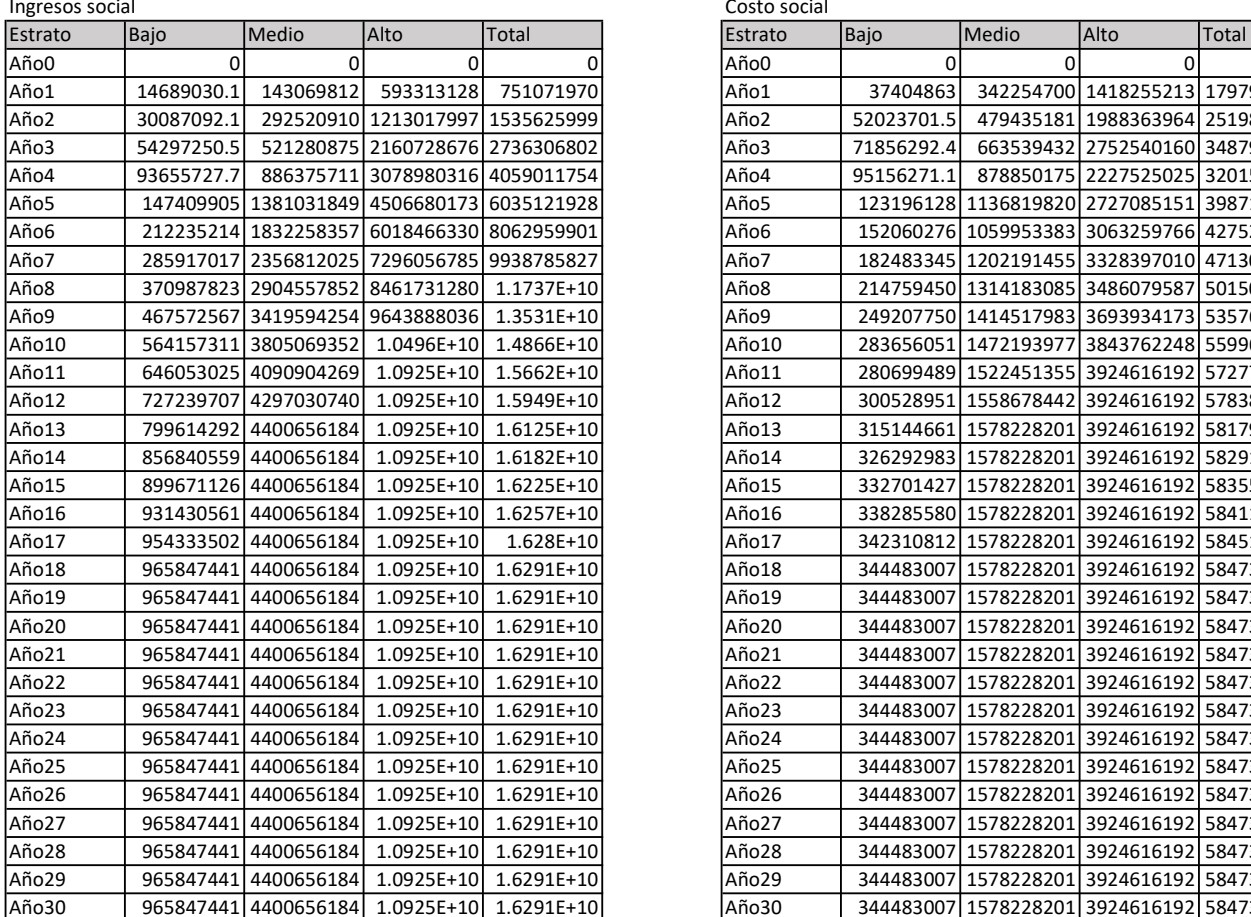

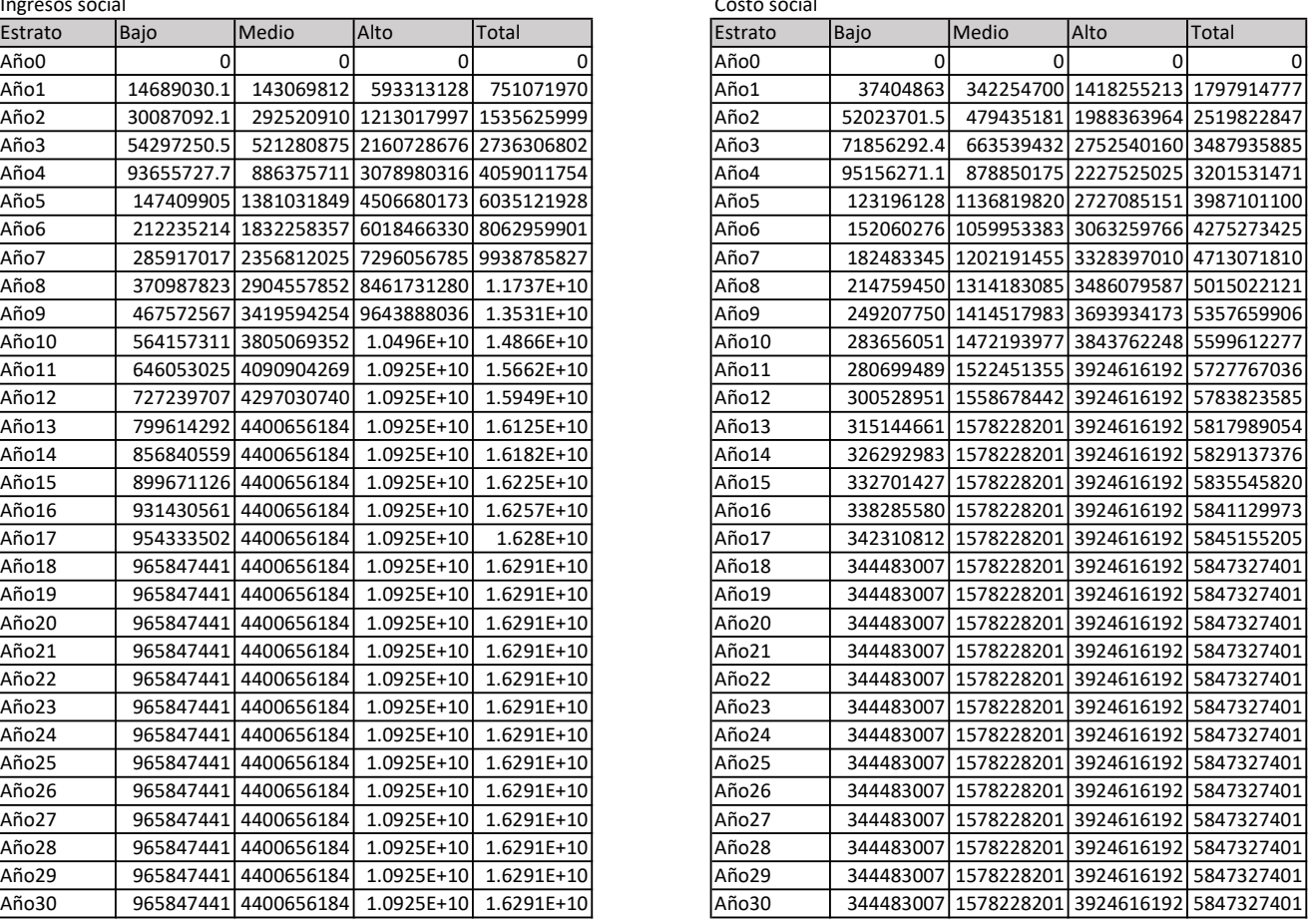

#### Costo social

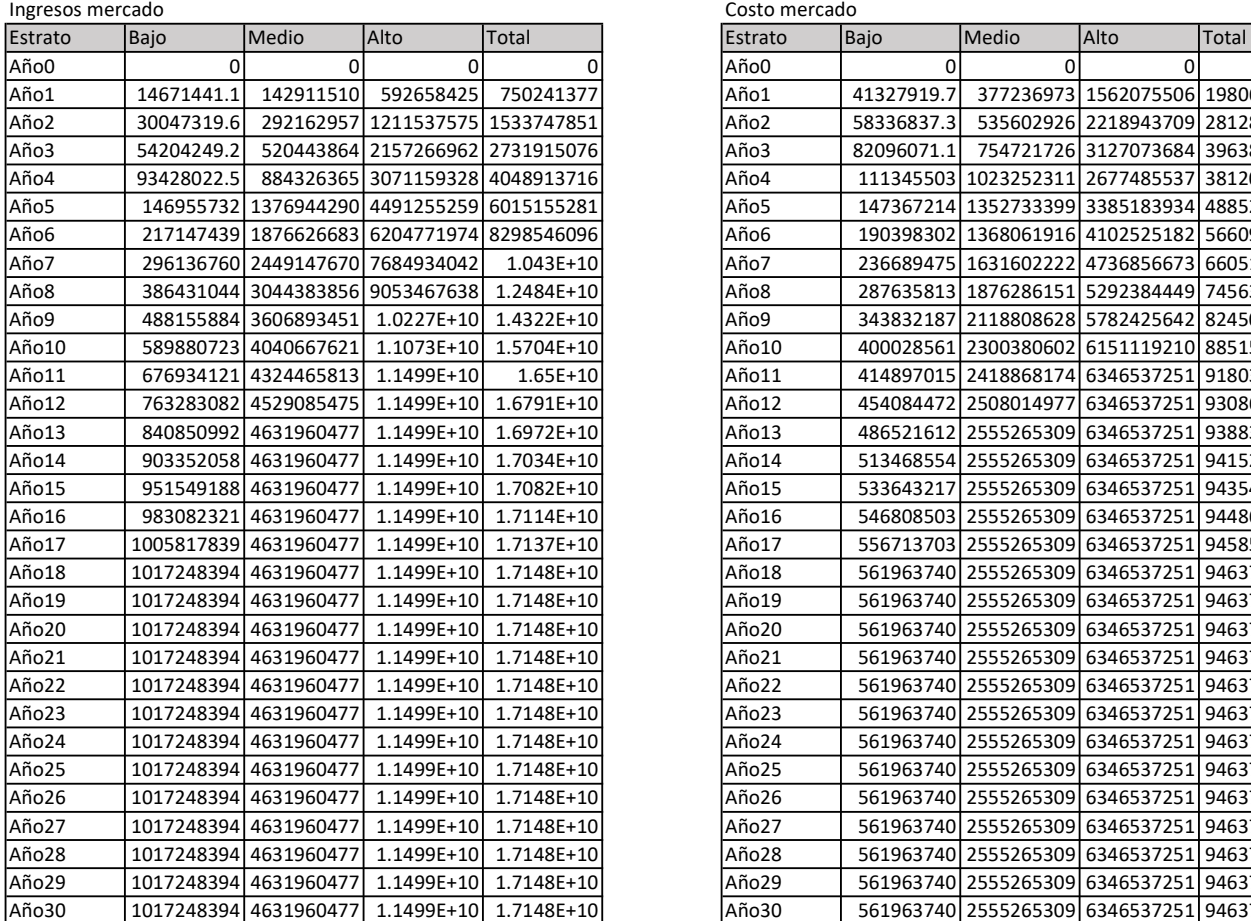

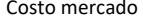

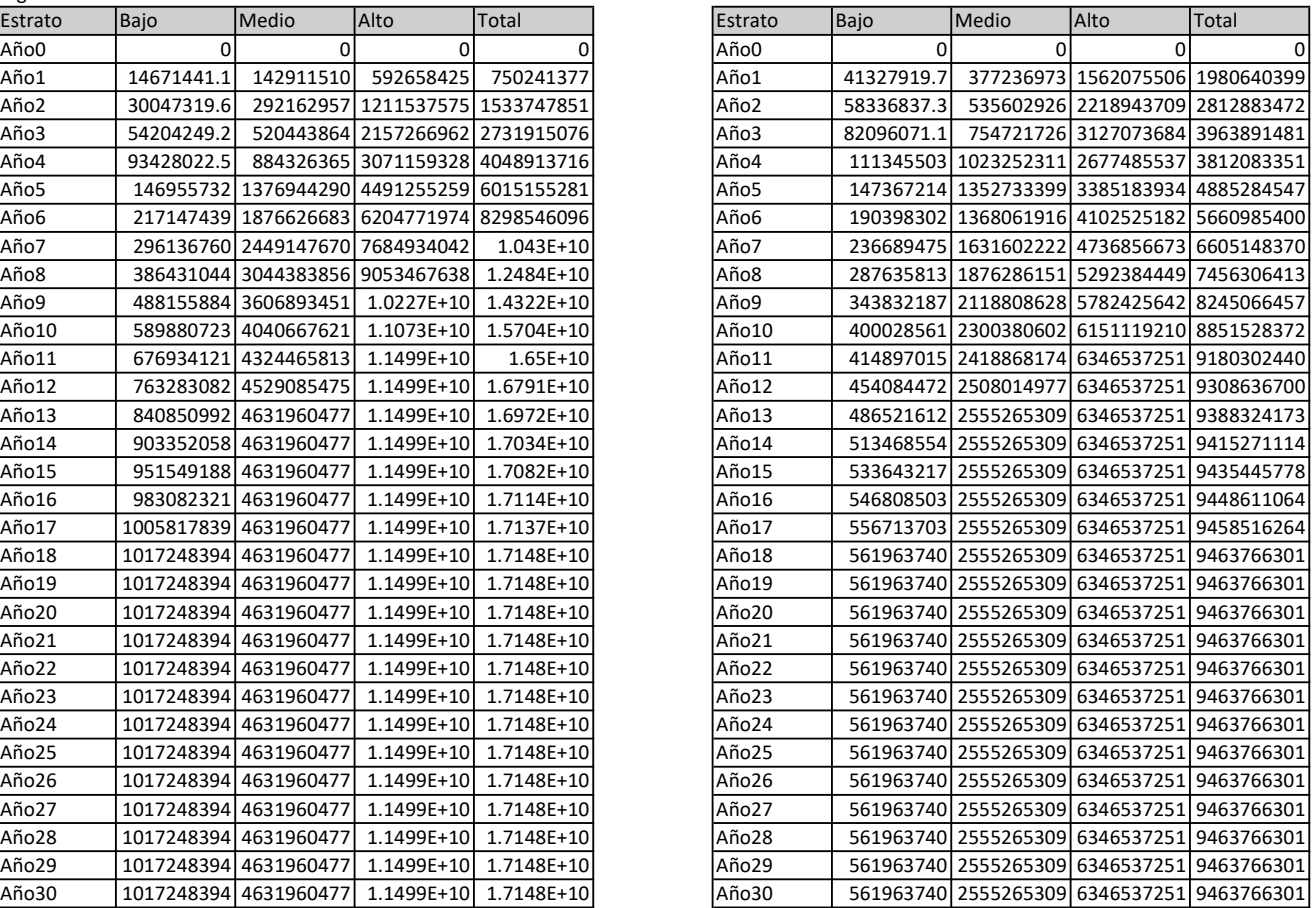